### UNIVERSIDADE FEDERAL DE ITAJUBÁ Programa de PÓS–Graduação em Física e Matemática Aplicada

### Geometria da Cross-Cap

#### Alexander Fernandes da Fonseca

Orientador: Prof. Dr. Fábio Scalco Dias Co-orientador: Prof. Dr. Luis Fernando de Osório Mello

## **Livros Grátis**

http://www.livrosgratis.com.br

Milhares de livros grátis para download.

### UNIVERSIDADE FEDERAL DE ITAJUBÁ PROGRAMA DE PÓS–GRADUAÇÃO EM FÍSICA E MATEMÁTICA APLICADA

### Geometria da Cross-Cap

#### Alexander Fernandes da Fonseca

Orientador: Prof. Dr. Fábio Scalco Dias Co-orientador: Prof. Dr. Luis Fernando de Osório Mello

Dissertação submetida ao Programa de Pós–Graduação em Física e Matemática Aplicada como parte dos requisitos para obtenção do Título de Mestre em Ciências em Física e Matemática Aplicada

> Itajuba –  $MG$ 16 de abril de 2010

Pai<sup>1</sup>, no momento em que receber o título de mestre, olharei para a platéia e não verei teus olhos brilhando de orgulho e tua face refletindo felicidade. Porém tua presença será tão forte que sentirei teu caloroso abraço e ouvirei tua voz trêmula de emoção a me abençoar.

<sup>1</sup>Sidney Fernandes da Fonseca 17/08/1953-02/10/2008

## Agradecimentos

Agradeco primeiramente à Deus...

 $\hat{A}$  meu orientador Fábio Scalco Dias, pelo comprometimento em realizar o melhor trabalho possível. Creio que aprendemos muito nessa caminhada!

Ao Prof. Luis Fernando de Osório Mello, que além de co-orientador, foi a pessoa que me deu a oportunidade de prosseguir nos estudos num momento em que parecia que tudo estava acabado.

Ao Prof. Baêta pelos primeiros momentos no curso, aprendi muita coisa com o senhor!

A minha mãe Airidan pelo apoio incondicional, ao meu filho Ithallo que é a maior razão de nós pais lutarmos (Rita você sabe bem o que estou falando) até o fim! Às minhas irmãs Alessandra e Simone, pelo reconhecimento. Ao meu sobrinho Thalles, que de certa forma parece que vai seguir meus passos.

A Walquíria pelo incentivo, apoio nas horas difíceis, carinho e amor.

A minha família, que em muitas ocasiões estive ausente, mas meu pensamento sempre esteve por aí rondando vocês!

Aos amigos e colegas que fiz em Ouro Preto, em especial Eder e Wenderson. ´

Aos professores João Luiz e Adílson da UFOP na qual não tenho mais contato por conta dessa vida louca, mas que os tenho em meu coração, pois foi com eles que descobri que podia ir mais longe ainda!

Tantos que passaram por esta caminhada, e alguns que caminharam junto comigo.

"Tudo passa, tudo passará..."

Seguimos em frente, "tentando" não esquecer ninguém! À Escola Estadual Dr. José Marques de Oliveira em Pouso Alegre e as pessoas que por lá encontrei e reencontrei como aluno e professor.

E pra fechar com chave de ouro, meus amigos, colegas e companheiros de estudos no ICE: Larissa, Adriano, Juliana e Rafael (em particular passei muito tempo na companhia destes), e vejam só, todas dúvidas de vocês sempre me fizeram aprender mais e acredito que a recíproca tenha sido verdadeira! Opa! Recíproca verdadeira! Parece até que é um um teorema não é mesmo? Nesse caso a gente resolveu na boa! Aos estudantes e os estudantes da sala de estudos (claro)! Matemáticos, Físicos e Astrofísicos: Ana Paula, Cerqueira, Natália, Dênis, Keyne, Vitor Gigante, Nivaldo (segurança), Perestroika, Dante, Felipe, Bixo! A todos que por mim passaram e deixaram sempre algo, mas claro, levei algo de vocês também!

 $\hat{A}$  UNIFEI que me fez lembrar o quanto é bom estudar.

À FAPEMIG, logicamente pelo incentivo financeiro (saco vazio não para em pé!).

Se esqueci de algo ou alguém, me desculpem, é que já está tarde e é hora de ir embora.

Alguns anos se passaram E meus colegas noites e noites viraram... Ó Deus! Neste momento já estava a saber!  $\acute{\mathrm{O}}$  Matemática! Teu sinônimo é sofrer! Mas agora, mesmo estando no sprint final Desta longa maratona Vira e mexe me lembro do natal, carnaval etc. e tal E uma imagem em minha mente vem à tona. Neste mundo nem tudo são flores Mas nem tudo são espinhos Com o tempo passaram as dores E passo a trilhar novos caminhos. E quando ouço alguém comentando: "Este menino é louco" chego a ficar rouco pois retruco como os Mutantes cantando: Posso ser louco Mas sou feliz Pois louco é quem me diz Que não é feliz EU SOU FELIZ! (Adaptado Demian Taili).

## Resumo

Dada uma superfície parametrizada por  $f: U \subset \mathbb{R}^2 \to \mathbb{R}^3$ , Whitney mostrou que f pode ter singularidades estáveis sob mudanças de coordenadas na fonte e na meta. Um modelo local desta singularidade é dada por

$$
f: U \subset \mathbb{R}^2 \to \mathbb{R}^3
$$

$$
(x, y) \mapsto (x, xy, y^2).
$$

A imagem desta aplicação é uma superfície singular chamada cross-cap. Como a cross-cap é uma superfície singular estável em  $\mathbb{R}^3$  é natural querermos entender a sua geometria diferencial. O principal objetivo desta dissertação é estudar as configurações topológicas das linhas de curvatura e das linhas assintóticas no domínio da cross-cap.

Palavras-chave: Cross-cap, linhas de curvatura, linhas assintóticas, equações diferenciais binárias.

### Abstract

Given a surface parametrised by  $f: U \subset \mathbb{R}^2 \to \mathbb{R}^3$ , Whitney showed that f can have a stable singularity under smooth changes of coordinates in the source and target. A local model of this singularity is given by  $(x, y) \mapsto (x, xy, y^2)$ . The image of this map is a singular surface called a cross-cap. Because the cross-cap is a stable singular surface in  $\mathbb{R}^3$  it is natural to seek to understand its differential geometry. The aim of this work is to study the topological configurations of the lines of curvature and the asymptotic lines on a cross-cap in the domain of a parametrisation of this surface.

Keywords Cross-cap, lines of curvature, asymptotic lines, binary differential equations.

## Conteúdo

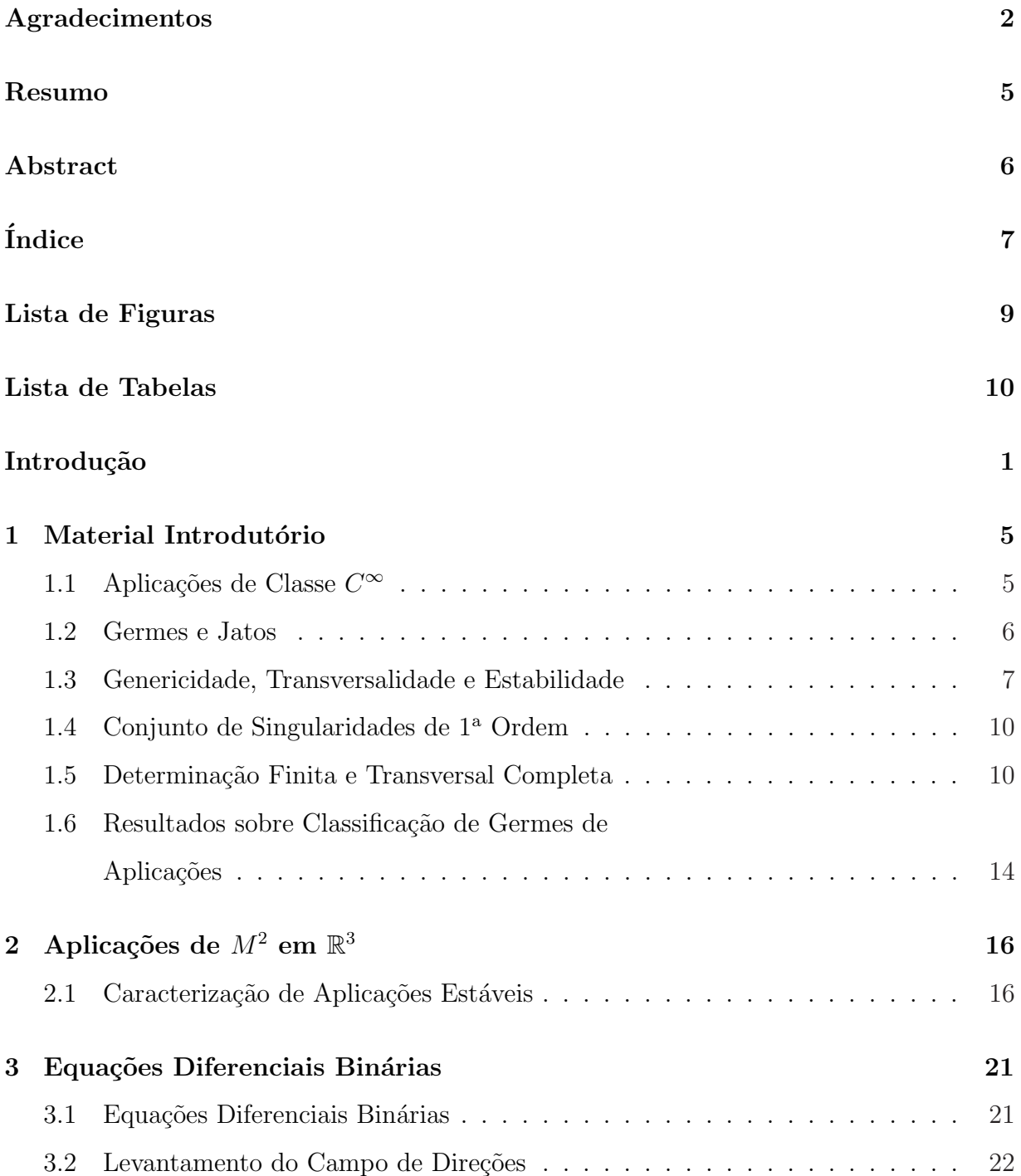

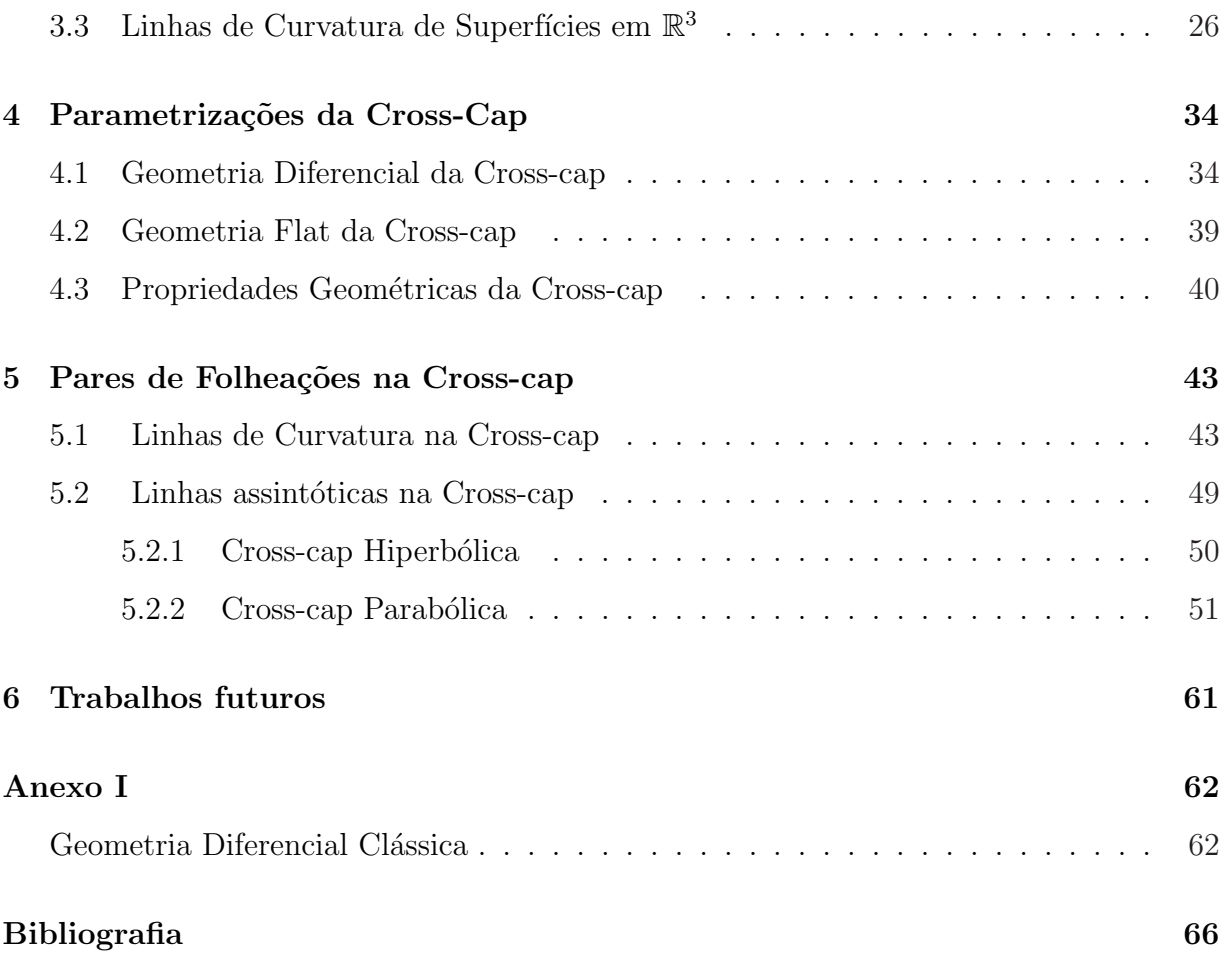

8

# Lista de Figuras

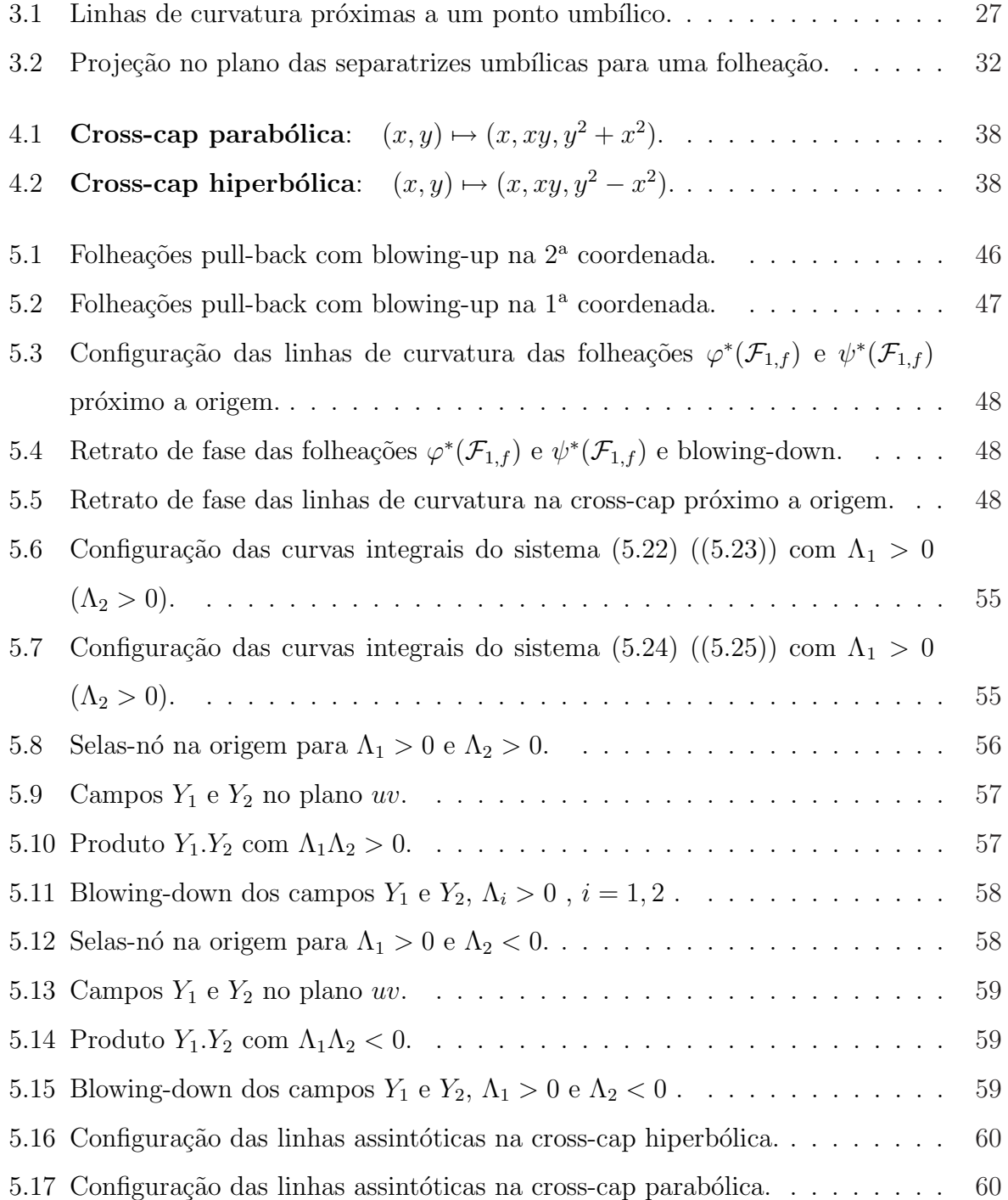

## Lista de Tabelas

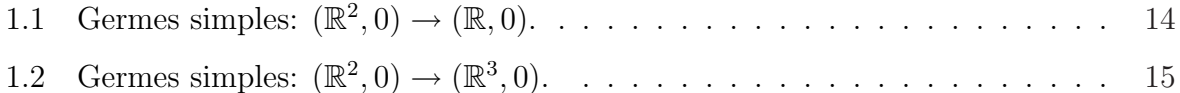

## Introdução

O estudo da geometria diferencial de superfícies em  $\mathbb{R}^3$  tem uma longa e célebre história. Ao longo dos últimos 30 anos uma nova abordagem utilizando técnicas da teoria de singularidades produziu alguns resultados interessantes (ver por exemplo [3] ou [26]).

Superfícies em  $\mathbb{R}^3$  podem ser obtidas de várias maneiras: elas podem ser dadas implicitamente, ou seja, podem ser dadas por uma única equação  $g(u, v, w) = 0$  para alguma função suave  $g: (\mathbb{R}^3, 0) \to (\mathbb{R}, 0)$ . O guarda chuva de Whitney é um exemplo dessa superfície, definida pela equação  $v^2 - u^2w = 0$ . O guarda chuva de Whitney intersecta o plano  $w = 0$  em uma reta repetida (contato 2), e os planos  $w - k = 0$  em pares de retas  $v^2 = k u^2$ , onde k é uma constante positiva. Se c é uma constante, o guarda chuva de Whitney intersecta o plano  $u - c = 0$  nas parábolas  $c^2w = v^2$ . A parte do guarda chuva de Whitney que está na região  $w < 0$ é o eixo  $w$ . A superfície é ilustrada abaixo.

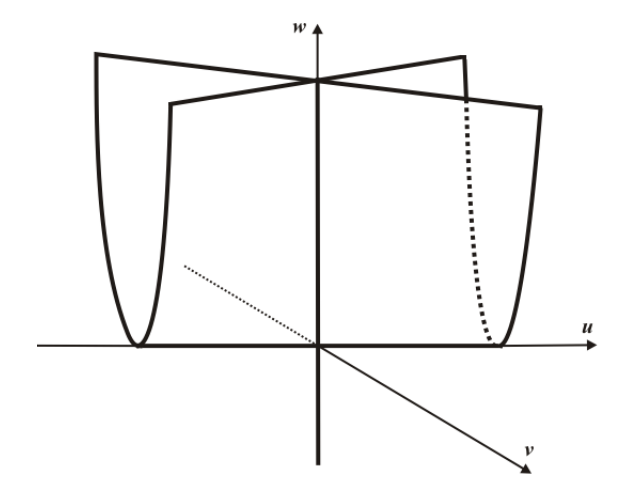

O Teorema de Sard afirma que o conjunto dos  $c \in \mathbb{R}$  nos quais o conjunto  $g(u, v, w) = c$ deixa de ser uma superfície suave tem medida de Lebesgue nula. Assim, é esperado que "quase todas" as superfícies definidas implicitamente sejam suaves. Em particular, o guarda chuva de Whitney não é "genérico" nesse sentido. As superfícies podem também ser definidas explicitamente, ou parametrizadas por uma função suave  $f: U \to \mathbb{R}^3$ , com U

um subconjunto aberto do  $\mathbb{R}^2$ . A cross-cap surge desta forma, considerando  $f: (\mathbb{R}^2, 0) \to$  $(\mathbb{R}^3,0)$  o germe definido por  $f(x,y) = (x, xy, y^2)$ . A imagem de f é o guarda chuva de Whitney sem a sua "alça"(semi-reta  $u = v = 0, w < 0$ ). Definimos a cross-cap como a imagem de qualquer germe  $g$  que é  $A$ -equivalente a  $f$ . Dizemos então que  $g$  parametriza a cross-cap. O ponto cross-cap é a imagem da origem  $(0, 0)$  pelo germe g.

Como nosso objeto de estudo é a geometria diferencial, desejamos que estas aplicações sejam suaves. No entanto, não é verdade, em todo sentido, que a maioria de tais parametrizações sejam variedades, pois tais aplicações podem ter auto-intersecções, e mais significativamente elas podem possuir pontos cross-caps (pontos singulares). Além disso, se perturbarmos estas aplicações, essas singularidades persistirão, ou seja eles são estáveis (ver [14] para detalhes). Consequentemente, quando estudamos a geometria diferencial de superfícies em  $\mathbb{R}^3$ , existem boas razões para estudar superfícies com cross-caps. É este o assunto que trataremos nesta dissertação. Em particular, existem dois pares clássicos de folheações em superfícies suaves orientadas em  $\mathbb{R}^3$ , a saber: linhas de curvatura e linhas assintóticas. Uma linha de curvatura de uma superfície é uma curva cuja reta tangente em cada ponto é paralela à direção principal naquele ponto. Elas são definidas em toda a superfície e se encontram ortogonalmente fora dos pontos umbílicos. Suas configurações próximas aos umbílicos foi descoberta por Darboux [6], na classe de superfícies analíticas. Sob condições genéricas na terceira derivada, ele encontrou três tipos,  $D_1$ ,  $D_2$  e  $D_3$ , chamados de Umbílicos Darbouxianos. Essas configurações são ilustradas abaixo

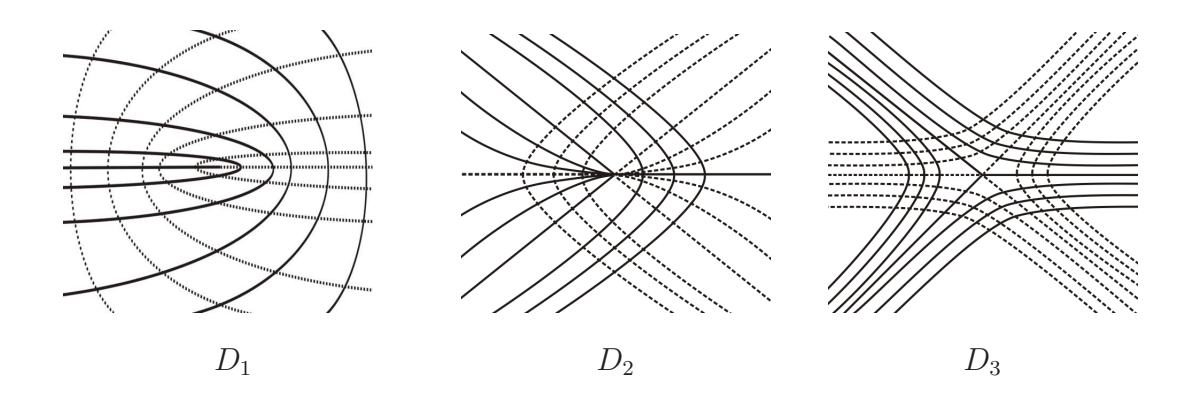

O resultado de Darboux foi redescoberto por Gutierrez e Sotomayor [17], no contexto de estabilidade estrutural das linhas principais de superfícies regulares imersas de classe  $C^r, r \geq 4.$ 

Uma linha assintótica de uma superfície é uma curva cuja reta tangente em cada ponto é paralela à direção assintótica naquele ponto. Estas linhas estão definidas no fecho da região hiperbólica da superfície. Na região hiperbólica elas determinam um par de folheações não necessariamente ortogonais e elas formam uma família de cúspides em pontos parabólicos genéricos.

Quando a superfície é dada na forma parametrizada, no domínio da parametrização, as folheações descritas acima são curvas soluções de alguma equação diferencial binária, também chamadas de equações diferenciais quadráticas. Estas, são equações diferenciais implícitas que podem ser escritas, em uma carta local, da forma

$$
a(x, y)dy2 + 2b(x, y)dxdy + c(x, y)dx2 = 0
$$

onde os coeficientes  $a, b$  e c são funções suaves. Estas equações definem um par de direções em cada ponto  $(x, y)$  do plano onde  $b^2 - ac > 0$  e não existem direções em pontos onde  $b^2 - ac < 0$ . Além disso, as duas direções coincidem sobre o conjunto discriminante,  $\Delta = \{(x, y) : b^2 - ac = 0\}$ .

Em geral, para o estudo das equações diferenciais binárias, utilizamos o método do levantamento do campo de direções a um campo no fibrado projetivo. Esse método consiste em desdobrar as equações diferenciais implícitas em uma simples EDO sobre um espaço mais complicado. Recentemente Farid [24] obteve as configurações topológicas das linhas de curvatura, linhas assintóticas e linhas características, de uma superfície singular, próxima a um ponto cross-cap. Um dos principais objetivos deste trabalho é apresentar estas configurações. Mais especificamente, apresentamos as configurações topológicas locais, no domínio, das linhas de curvatura e linhas assintóticas da cross-cap.

Essa dissertação se apresenta como segue:

Nos capítulos 1 e 2, apresentamos um material introdutório de singularidades e mostramos que a cross-cap é a única singularidade estável no conjunto  $\mathbb{C}^{\infty}(\mathbb{R}^{2}, \mathbb{R}^{3})$ , ressaltando a importância do estudo da geometria da cross-cap.

No capítulo 3, apresentamos um estudo sobre as equações diferenciais binárias do tipo  $a(x, y)dy^{2} + b(x, y)dxdy + c(x, y)dx^{2} = 0$  e aplicamos os resultados desse estudo para obter o comportamento das linhas de curvatura de superfícies em  $\mathbb{R}^3$  próximas aos pontos umbílicos.

No capítulo 4, obtemos famílias de parametrizações da cross-cap utilizando mudanças de variáveis que preservam a configuração das linhas assintóticas e linhas de curvatura. Essas parametrizações são necessárias para o estudo das configurações dessas linhas próximas a um ponto cross-cap.

Finalmente, no capítulo 5, apresentamos com detalhes as configurações topológicas locais, no domínio, das linhas de curvatura e linhas assintóticas da cross-cap. Estes resultados foram estudados em [11] e [24].

## Capítulo 1

## Material Introdutório

Neste capítulo definimos importantes conceitos da teoria de singularidades de aplicações diferenciáveis, tais como: germes de aplicações, a determinação finita e a codimensão de um germe. As principais referências para este capítulo são  $[13]$ ,  $[14]$  e  $[25]$ .

#### 1.1 Aplicações de Classe  $C^{\infty}$

Nesta seção, U e V são subconjuntos abertos de  $\mathbb{R}^n$  e  $\mathbb{R}^p$ , respectivamente.

**Definição 1.1.1** Uma aplicação  $f: U \to V$  é **suave**, ou  $C^{\infty}$ , se esta possui derivadas de ordens arbitrárias. Denotamos por  $C^{\infty}(U, V)$  o conjunto de aplicações suaves de U em V.

Definição 1.1.2 O posto (co-posto) de uma aplicação  $f: U \to V$  é definido como o posto (co-posto) de sua matriz Jacobiana.

**Definição 1.1.3** Dada uma aplicação  $f : \mathbb{R}^n \to \mathbb{R}^p$ , dizemos que  $x \in U$  é um **ponto** singular se a matriz Jacobiana

$$
Df(x) = \left(\frac{\partial f_i}{\partial x_j}\right)(x), \qquad 1 \le i \le p, 1 \le j \le n,
$$

não possui o posto máximo possível em  $x \in \mathbb{R}^n$ . Caso contrário, dizemos que x é regular.

Definição 1.1.4 Dizemos que uma bijeção  $\varphi: U \to V$  é um difeomorfismo se  $\varphi$  e  $\varphi^{-1}$ são  $C^{\infty}$ . Uma aplicação  $C^{\infty} \varphi : U \to \mathbb{R}^n$ , é um **difeomorfismo local** no ponto  $x \in U$  se existe uma vizinhança aberta V de x em U, tal que,  $\varphi(V)$  é aberto em  $\mathbb{R}^n$  e  $V \to \varphi(V)$ ,  $x \mapsto \varphi(x)$ , é um difeomorfismo.

Teorema 1.1.1 (Teorema da Função Inversa) Uma aplicação  $C^{\infty} \varphi : U \to \mathbb{R}^n$  é um difeomorfismo local em  $x \in U$  se, e somente se, a Jacobiana  $D\varphi(x)$  de  $\varphi$  em x é inversível.

**Definição 1.1.5** Seja  $x \in U$ . Dizemos que uma aplicação de classe  $C^{\infty}$   $f: U \to \mathbb{R}^p$  é uma **imersão** em x se  $df_x : \mathbb{R}^n \to \mathbb{R}^p$  for injetora (notemos que necessariamente  $n \leq p$ ). Dizemos que f é **submersão** em x se  $df_x : \mathbb{R}^n \to \mathbb{R}^p$  for sobrejetora  $(n \geq p)$ . Dizemos que f é submersão (respectivamente, imersão) se f for submersão (respectivamente,  *em todo*  $x \in U$ *.* 

Na busca da classificação de aplicações, as duas importantes proposições a seguir, consequências do Teorema da Função Inversa, nos dão os modelos para aplicações regulares.

Proposição 1.1.1 (Forma Local das Submersões) Seja  $f: U \to \mathbb{R}^p$  uma aplicação  $C^{\infty}$  tal que  $f(0) = 0$  e f é uma submersão em 0. Então existe um difeomorfismo  $\varphi : V \to V$ W, V e W vizinhanças de 0 em  $\mathbb{R}^n$ , tal que,  $\varphi(0) = 0$  e

$$
(f \circ \varphi^{-1})(x_1, ..., x_n) = (x_1, ..., x_p).
$$

Proposição 1.1.2 (Forma Local das Imersões) Seja  $f: U \to \mathbb{R}^p$  uma aplicação  $C^{\infty}$ tal que  $f(0) = 0$  e f é uma imersão em 0. Então existe um difeomorfismo  $h: V \to W, V$  $e \ W \ vizinhanças \ de \ 0 \ em \ \mathbb{R}^p, \ tal \ que, h(0) = 0 \ e$ 

$$
(h \circ f)(x_1, ..., x_n) = (x_1, ..., x_n, 0, ..., 0).
$$

#### 1.2 Germes e Jatos

A fim de discutir o comportamento local de uma aplicação, isto é, numa vizinhança pequena e arbitrária de um ponto  $x$ , é conveniente introduzirmos a noção de germe.

Definição 1.2.1 Sejam  $x \in \mathbb{R}^n$ ,  $f : U_1 \subset \mathbb{R}^n \to \mathbb{R}^p$  e  $g : U_2 \subset \mathbb{R}^n \to \mathbb{R}^p$ aplicações  $C^{\infty}$  definidas em vizinhanças abertas  $U_1$  e  $U_2$  de x. Dizemos que f e g são equivalentes, e escrevemos  $f \sim g$ , se existir uma vizinhança  $U \ni x$  em  $\mathbb{R}^n$ ,  $U \subset U_1 \cap U_2$ tal que  $f|_U = g|_U$ .

Definição 1.2.2 As classes de equivalência sob esta relação são chamadas germes de aplicações  $C^{\infty}$  de  $\mathbb{R}^n$  em  $\mathbb{R}^p$  em x. Os elementos de uma classe são chamados representantes do germe. Notação:  $f: (\mathbb{R}^n, x) \to (\mathbb{R}^p, y)$  onde  $f(x) = y$ .

Denotaremos por  $\mathcal{E}_{n,p}$  o conjunto de todos os germes, ou seja,

$$
\mathcal{E}_{n,p} := \{ f : (\mathbb{R}^n, x) \to (\mathbb{R}^p, f(x)) \}.
$$

Denotaremos também por  $\mathcal{E}_{n,p}^0$  o conjunto dos germes  $f : (\mathbb{R}^n,0) \to (\mathbb{R}^p,0)$ . Quando  $p = 1$  (germes de funções), a notação usada é  $\mathcal{E}_n$ . Geometricamente, se  $f_1$  e  $f_2$  forem dois representantes da classe de equivalência de  $f$ , os gráficos dessas funções coincidem num aberto contendo a origem. O germe de uma aplicação  $f : (\mathbb{R}^n, 0) \to (\mathbb{R}^p, f(0))$  é dito singular se a matriz Jacobiana  $Df(0)$  não tem posto máximo, caso contrário, f é dito regular.

Definição 1.2.3 Definimos

$$
\mathcal{M}_n^k := \{ f \in \mathcal{E}_n : D^v f(0) = 0, \text{ para todo } |v| < k \},
$$

onde k é um inteiro positivo,  $v \in \mathbb{N}^n$ ,  $|v| = v_1 + v_2 + ... + v_n$ .

Para  $k = 1$  escreveremos simplesmente

$$
\mathcal{M}_n := \{ f \in \mathcal{E}_n : f(0) = 0 \}.
$$

**Definição 1.2.4** O espaço dos jatos  $J^k(n,p)$  é o espaço vetorial real das aplicações f:  $\mathbb{R}^n \rightarrow \mathbb{R}^p$  onde cada componente  $f_i$  de  $f$  é um polinômio de grau menor ou igual a k nas coordenadas canônicas  $x_1, \ldots, x_n$  de  $\mathbb{R}^n$  com termo constante nulo. Os elementos de  $J^k(n,p)$  são chamados de k-jatos.

**Definição 1.2.5** Para cada  $f \in C^{\infty}(\mathbb{R}^n, \mathbb{R}^p)$  e cada  $a \in \mathbb{R}^n$ , definimos a aplicação j<sup>k</sup>f:  $\mathbb{R}^n \to J^k(n,p)$  por  $j^k f(a)$  como sendo o polinômio de Taylor de  $f(x+a) - f(a)$  de ordem k na origem.

#### 1.3 Genericidade, Transversalidade e Estabilidade

Dizemos que uma propriedade é genérica em  $C^{\infty}(\mathbb{R}^n, \mathbb{R}^p)$  se ela se verifica para um conjunto residual de aplicações, em outras palavras.

**Definição 1.3.1** Uma propriedade P de elementos de  $C^{\infty}(\mathbb{R}^n, \mathbb{R}^p)$  é **genérica** se o conjunto de todos os  $x \in C^{\infty}(\mathbb{R}^n, \mathbb{R}^p)$  satisfazendo P contém um conjunto A o qual deve ser uma intersecção enumerável de conjuntos abertos e densos.

A definição mais precisa deste conceito se faz em termos de resultados de transversalidade. O resultado central, neste contexto, é conhecido como teorema de transversalidade de Thom.

**Definição 1.3.2** Sejam  $f : \mathbb{R}^n \to \mathbb{R}^p$  uma aplicação  $C^{\infty}$  e  $Y \subset \mathbb{R}^p$  uma variedade diferenciável. Dizemos que f é transversal a Y em x, e representamos por f  $\mathcal{N}$ , se  $f(x) \notin Y$ , *ou*  $f(x) ∈ Y e$ 

$$
D_{f(x)}Y + D_x f(\mathbb{R}^n) = \mathbb{R}^p.
$$

Dizemos que f é transversal a Y, se f  $\mathcal{N}$  em  $x, \forall x \in \mathbb{R}^n$ .

Como mostra o seguinte teorema, o conceito de transversalidade pode ser entendido como uma generalização do conceito de valor regular de uma aplicação diferenciável.

**Teorema 1.3.1** Sejam  $f : \mathbb{R}^n \to \mathbb{R}^p$  uma aplicação  $C^{\infty}$  e  $Y \subset \mathbb{R}^p$  uma variedade diferenciável com f transversal a Y. Então,  $f^{-1}(Y)$  é uma subvariedade diferenciável em  $\mathbb{R}^n$ , que tem a mesma codimensão de  $Y$ .

A seguir, enunciaremos os teoremas de transversalidade, que são as principais ferramentas para provar que certas condições geométricas (as quais podem ser traduzidas em termos de condições de transversalidade em espaços de jatos) são satisfeitas para um subconjunto residual (e, portanto, denso) de aplicações.

**Proposição 1.3.1** Sejam  $Q_1, \ldots, Q_t \subset \mathbb{R}^p$  subvariedades, então o conjunto das aplicações diferenciáveis de  $\mathbb{R}^n$  em  $\mathbb{R}^p$  transversais a  $Q_i$ ,  $i = 1, ..., t$ , é denso em  $C^{\infty}(\mathbb{R}^n, \mathbb{R}^p)$ .

Proposição 1.3.2 (Teorema de Transversalidade de Thom)  $Sejam\ Q_1, \ldots, Q_t\ sub$ variedades diferenciáveis do espaço de jatos  $J^k(n, p)$ . O conjunto de todas as aplicações  $f: \mathbb{R}^n \to \mathbb{R}^p$  para as quais  $j^k f: \mathbb{R}^n \to J^k(n,p)$  é transversal a  $Q_1, \ldots, Q_t$  é denso em  $C^{\infty}(\mathbb{R}^n,\mathbb{R}^p).$ 

Definição 1.3.3 Seja S um conjunto com uma topologia e uma relação de equivalência ∼. Um elemento  $x \in S$  é estável (relativamente a ∼) se a classe de equivalência de x  $\textit{cont\'em uma vizinhança de x.}$ 

**Definição 1.3.4** Sejam  $f, g \in C^{\infty}(\mathbb{R}^n, \mathbb{R}^p)$ . Então  $f \sim g$  (f é equivalente a g) se existem difeomorfismos  $h : \mathbb{R}^n \to \mathbb{R}^n$  e  $k : \mathbb{R}^p \to \mathbb{R}^p$  tais que o seguinte diagrama

$$
\mathbb{R}^n \xrightarrow{f} \mathbb{R}^p
$$
\n
$$
\begin{array}{c}\nh \\
\downarrow \\
\mathbb{R}^n \xrightarrow{g} \mathbb{R}^p\n\end{array}
$$

comuta.

A relação definida acima é uma relação de equivalência que pode ser vista como a ação do grupo  $\mathcal{A} = Diff(\mathbb{R}^n) \times Diff(\mathbb{R}^p)$  no conjunto  $C^{\infty}(\mathbb{R}^n, \mathbb{R}^p)$  dada por  $\varphi((h,k), f) =$  $k \circ f \circ h^{-1}$  onde  $Diff(\mathbb{R}^n)$  ( $Diff(\mathbb{R}^p)$ ) é o conjunto de todos os difeormorfismos  $C^{\infty}$  em  $\mathbb{R}^n$  ( $\mathbb{R}^p$ ). Assim definida, as classes de equivalência são dadas pelas órbitas da ação.

**Definição 1.3.5** Uma aplicação  $f \in C^{\infty}(\mathbb{R}^n, \mathbb{R}^p)$  é A-estável se existir uma vizinhança  $W_f$  (na topologia de Whitney) de  $f$  em  $C^\infty(\mathbb{R}^n,\mathbb{R}^p)$  tal que cada  $g$  em  $W_f$  é  ${\mathcal A}$ -equivalente  $a \, f.$ 

Em outras palavras, f é A-estável se toda aplicação q suficientemente próxima de f é idêntica a  $f$ , a menos de mudanças de coordenadas no domínio e na imagem de  $g$ .

**Lema 1.3.1** Seja  $f \in C^{\infty}(\mathbb{R}^n, \mathbb{R}^p)$ . Então, f é A- estável se, e somente se, a órbita de f em  $C^{\infty}(\mathbb{R}^n, \mathbb{R}^p)$  sob a ação de A é um aberto na topologia de Whitney.

Esta definição de estabilidade é difícil de ser verificada na prática. Na década de 60 John Mather [19] introduziu o conceito de estabilidade infinitesimal, o que trouxe um método computável para determinar se uma aplicação é ou não estável.

**Definição 1.3.6** Sejam  $f \in C^{\infty}(\mathbb{R}^n, \mathbb{R}^p)$ ,  $\pi_p$  a projeção canônica do fibrado tangente  $T\mathbb{R}^p$  em  $\mathbb{R}^p$  e  $\zeta : \mathbb{R}^n \to T\mathbb{R}^p$ . Então  $\zeta$  é um campo de vetores ao longo de f se o seguinte diagrama comuta

$$
T\mathbb{R}^n \xrightarrow{Tf} T\mathbb{R}^p
$$

$$
\pi_n \downarrow \searrow \searrow \pi
$$

$$
\mathbb{R}^n \xrightarrow{f} \mathbb{R}^p
$$

**Definição 1.3.7** Seja  $f : \mathbb{R}^n \to \mathbb{R}^p$ ,  $C^{\infty}$ . Dizemos que f é infinitesimalmente estável se para todo campo vetorial ao longo de f,  $\zeta$ , existe um campo vetorial  $\xi$  sobre  $\mathbb{R}^n$  e um campo vetorial  $\eta$  em  $\mathbb{R}^p$ , tal que

$$
\zeta = Tf \circ \xi + \eta \circ f.
$$

**Teorema 1.3.2 (Mather.)** Seja  $f : \mathbb{R}^n \to \mathbb{R}^p$ ,  $C^{\infty}$ , uma aplicação própria. Então, f é infinitesimalmente estável se, e somente se,  $f$  é estável.

Demonstração: Ver [14].

A caracterização das aplicações estáveis depende do estudo do comportamento local das singularidades. Nas próximas seções veremos os principais conceitos e resultados que permitem efetuar esta caracterização para o caso particular de aplicações de superfícies  $em \mathbb{R}^3$ .

#### 1.4 Conjunto de Singularidades de 1<sup>ª</sup> Ordem

**Definição 1.4.1** Seja  $f : \mathbb{R}^n \to \mathbb{R}^p$ , definimos por conjunto singular de primeira ordem o conjunto  $\Sigma^{i} f = \{x \in \mathbb{R}^n / dim \; Ker \; d_x f = i\}$ . Definimos também o conjunto  $\Sigma^{i} = \{ \varphi \in$  $J^k(n,p)$  /dim Ker  $\varphi = i$ .

Lembremos que o posto de f é menor ou igual a  $min\{n, p\}$ , assim os conjuntos singulares particionam  $\mathbb{R}^n$  em um número finito de conjuntos nos quais f tem posto constante. Seria útil se estes conjuntos fossem subvariedades, mas isso não é sempre verdade.

**Teorema 1.4.1**  $\Sigma^i$  é uma subvariedade diferenciável de  $J^1(n, p)$  de codimensão i(p-n+i). Demonstração: Ver  $[13]$ .

**Proposição 1.4.1** Existe um conjunto denso de aplicações  $f : \mathbb{R}^n \to \mathbb{R}^p$  para o qual  $j^1f$  é transversal a todos os conjuntos  $\Sigma^i$  e, portanto, para o qual  $\Sigma^if$  é uma variedade diferenciável de codimensão i(p – n + i).

Demonstração: Seque do teorema de Transversalidade de Thom.

#### 1.5 Determinação Finita e Transversal Completa

**Definição 1.5.1** Dois germes  $f_i : (\mathbb{R}^n, x_i) \to (\mathbb{R}^p, y_i), i = 1, 2$ , são A-equivalentes se existem germes de difeomorfismos  $h: (\mathbb{R}^n, x_1) \to (\mathbb{R}^n, x_2)$  e  $k: (\mathbb{R}^p, y_1) \to (\mathbb{R}^p, y_2)$  tais que o seguinte diagrama

$$
(\mathbb{R}^n, x_1) \xrightarrow{f_1} (\mathbb{R}^p, y_1)
$$
  
\nh  
\n
$$
\downarrow k
$$
  
\n
$$
(\mathbb{R}^n, x_2) \xrightarrow{f_2} (\mathbb{R}^p, y_2)
$$

comuta.

Definição 1.5.2 Definimos o grupo  $A_1$  como sendo o subgrupo de A dos elementos que tem o 1-jato igual a identidade.

**Definição 1.5.3** Um germe  $f \in \mathcal{E}_{n,p}^0$  é k-A-determinado se todo germe  $g \in \mathcal{E}_{n,p}^0$  com mesmo k-jato que  $f \notin \mathcal{A}$ -equivalente a f. Dizemos que  $f \notin$  finitamente  $\mathcal{A}$ -determinado se  $\acute{e}$  k-A-determinado para algum k. A mesma terminologia  $\acute{e}$  usada para o subgrupo  $\mathcal{A}_1$ .

A investigação da determinação finita começou com os trabalhos de John Mather em 1960,  $[18]$ ,  $[19]$  e  $[20]$ . Mather deu uma primeira estimativa do grau de determinação finita de um germe de aplicação. Resultados de Gaffney [10] e Du Plessis [9], nas décadas seguintes, melhoraram bastante estas estimativas. Em 1987, Bruce, Du Plessis e Wall [4] resolveram o problema completamente. Os resultados centrais de determinação decorrentes de todos estes trabalhos estão contidos no Teorema 1.5.1.

**Definição 1.5.4** Dado  $f : (\mathbb{R}^n, 0) \to (\mathbb{R}^p, 0)$ , definimos o pull-back de f, por  $f^* : \mathcal{E}_{p,t} \to$  $\mathcal{E}_{n,t}$ , onde  $f^*(h) = h \circ f$ .

Indiquemos por  $T \mathcal{A} f$  e  $T \mathcal{A} f$  os espaços tangentes aos grupos  $\mathcal{A} e \mathcal{A} f$  respectivamente e por  $T\mathcal{A}_e f$  o espaço tangente estendido. Para  $f: \mathbb{R}^2 \to \mathbb{R}^3$ , estes espaços são dados por:

$$
T\mathcal{A}f = \left\langle \frac{\partial f}{\partial x}, \frac{\partial f}{\partial y} \right\rangle_{\mathcal{M}_2} + f^*(\mathcal{M}_3 \mathcal{E}_{3,3}),
$$

$$
T\mathcal{A}_1 f = \left\langle \frac{\partial f}{\partial x}, \frac{\partial f}{\partial y} \right\rangle_{\mathcal{M}_2^2} + f^*(\mathcal{M}_3^2 \mathcal{E}_{3,3}),
$$
  

$$
T\mathcal{A}_e f = \left\langle \frac{\partial f}{\partial x}, \frac{\partial f}{\partial y} \right\rangle_{\mathcal{E}_2} + f^*(\mathcal{E}_{3,3}).
$$

# $\frac{\partial f}{\partial x}$ ,

#### Teorema 1.5.1

- a) Um germe  $f \in \mathcal{E}_{n,p}^0$  é finitamente A-determinado se, e somente se, existe um inteiro positivo k, tal que  $\mathcal{M}_n^k \mathcal{E}_{n,p} \subset T \mathcal{A} f$ .
- b) Um germe  $f \in \mathcal{E}_{n,p}^0$  é  $(2r+1)$ -A-determinado se tivermos  $\mathcal{M}_n^{r+1} \mathcal{E}_{n,p} \subset T \mathcal{A} f +$  $\mathcal{M}_n^{2r+2}\mathcal{E}_{n,p}.$
- c) Um germe  $f \in \mathcal{E}_{n,p}^0$  é r- $\mathcal{A}_1$ -determinado se, e somente se, tivermos  $\mathcal{M}_n^{r+1} \mathcal{E}_{n,p} \subset$  $T\mathcal{A}_1f$ .

d) Um germe  $f \in \mathcal{E}_{n,p}^0$  é r- $\mathcal{A}_1$ -determinado se, e somente se, tivermos  $\mathcal{M}_n^{r+1} \mathcal{E}_{n,p} \subset$  $T\mathcal{A}_1f + \mathcal{M}_n^{r+1}(f^*\mathcal{M}_p\mathcal{E}_n + \mathcal{M}_n^{r+1})\mathcal{E}_{n,p}.$ 

**Corolário 1.5.1** Um germe  $f \in \mathcal{E}_{n,p}^0$  é r- $\mathcal{A}_1$ -determinado se, somente se, tivermos

$$
\mathcal{M}_n^{r+1} \mathcal{E}_{n,p} \subset T \mathcal{A}_1 f + \mathcal{M}_n^{2r+2} \mathcal{E}_{n,p}.
$$

**Definição 1.5.5**  $H^{k+1}(n, p)$  é o subespaço de  $J^k(n, p)$  constituído das aplicações de  $\mathbb{R}^n$ em  $\mathbb{R}^p$  cujos elementos são polinômios homogêneos de grau  $k+1$ .

Proposição 1.5.1 (Transversal Completa para Jatos no grupo  $A$ ) Sejam  $f \in J^k(n, p)$  e  $T \subset H^{k+1}(n, p)$ , um subespaço, tais que

$$
\mathcal{M}_n^{k+1} \mathcal{E}_{n,p} \subset T\mathcal{A}_1 f + T + \mathcal{M}_n^{k+2} \mathcal{E}_{n,p},
$$

então qualquer  $g \in J^{k+1}(n, p)$ , com  $j^k g = j^k f$ , está na mesma  $\mathcal{A}_1$ -órbita de  $j^{k+1} f + t$  para algum  $t \in T$ . O subespaço T é chamado transversal completa.

#### Demonstração: Ver [25].

Vamos aplicar os resultados anteriores para mostrar que a cross-cap é 2-A-determinado.

**Teorema 1.5.2** O germe  $f(x, y) = (x, xy, y^2)$ , chamado aplicação cross-cap é 2-A-determinado.

**Demonstração:** Inicialmente temos que  $A_1$  é sub-grupo de A cujos elementos tem o 1-jato igual a identidade. Assim

$$
T\mathcal{A}_1f = \left\langle \frac{\partial f}{\partial x}, \frac{\partial f}{\partial y} \right\rangle_{\mathcal{M}_2^2} + f^*(\mathcal{M}_2^3 \mathcal{E}_{3,3}) = \left\langle \left( \begin{array}{c} 1 \\ y \\ 0 \end{array} \right), \left( \begin{array}{c} 0 \\ x \\ 2y \end{array} \right) \right\rangle_{\mathcal{M}_2^2} + \left( \begin{array}{c} \eta_1(x,xy,y^2) \\ \eta_2(x,xy,y^2) \\ \eta_3(x,xy,y^2) \end{array} \right),
$$

com  $\eta_i \in \mathcal{M}_3^2$ . Calcular a 2-transversal completa de f significa encontrar um espaço vetorial T tal que  $\mathcal{M}_2^3 \mathcal{E}_{2,3} \subset T \mathcal{A}_1 f + T + \mathcal{M}_2^4 \mathcal{E}_{2,3}$ . Assim, se  $T = \emptyset$  teremos

$$
\mathcal{M}_2^3 \mathcal{E}_{2,3} \subset T\mathcal{A}_1 f + \mathcal{M}_2^4 \mathcal{E}_{2,3}.
$$

Pelo corolário 1.5.1 se a *i*-transversal completa de f for vazia para  $2 \le i \le 5$ , então f é 2- $A_1$ -determinada e portanto 2- $A$ -determinada.

Vejamos quais elementos de  $H^3(2,3)$  estão em  $T\mathcal{A}_1 f$ . Tomando apenas  $\eta_i(x,xy,y^2)$  $x^3$ ,  $\eta_j(x, xy, y^2) = x^2y$ ,  $\eta_k(x, xy, y^2) = xy^2$ , para i, j e k convenientes, podemos gerar os seguintes elementos:

$$
\left(\begin{array}{c} x^3 \\ 0 \\ 0 \end{array}\right), \left(\begin{array}{c} 0 \\ 0 \\ x^3 \end{array}\right), \left(\begin{array}{c} 0 \\ x^3 \\ 0 \end{array}\right), \left(\begin{array}{c} x^2y \\ 0 \\ 0 \end{array}\right), \left(\begin{array}{c} 0 \\ x^2y \\ 0 \end{array}\right), \left(\begin{array}{c} 0 \\ 0 \\ x^2y \end{array}\right), \left(\begin{array}{c} xy^2 \\ 0 \\ x^2y \end{array}\right), \left(\begin{array}{c} 0 \\ 0 \\ 0 \end{array}\right), \left(\begin{array}{c} 0 \\ xy^2 \\ 0 \end{array}\right), \left(\begin{array}{c} 0 \\ 0 \\ xy^2 \end{array}\right)
$$
\nFinalmente

$$
\left(\begin{array}{c}y^3\\0\\0\end{array}\right) = \left(\begin{array}{cc}1&0\\y&x\\0&2y\end{array}\right) \cdot \left(\begin{array}{c}y^3\\0\end{array}\right) - \left(\begin{array}{c}0\\y^4\\0\end{array}\right).
$$

Analogamente podemos mostrar que  $(0, y^3, 0)$  e  $(0, 0, y^3)$  também estão em  $T{\mathcal A}_1 f$ , assim  $\mathcal{M}_2^3 \mathcal{E}_{2,3} \subset T \mathcal{A}_1 f + \mathcal{M}_2^4 \mathcal{E}_{2,3}$ , logo a 2-transversal completa de  $f$  é vazia. O mesmo método nos leva a concluir que a *i*-transversal completa de  $f$  é vazia para  $3 \leq i \leq 5$  e disto segue o resultado.

Apresentamos agora a versão local de estabilidade infinitesimal.

**Definição 1.5.6** Dado o germe  $f : (\mathbb{R}^n, 0) \to (\mathbb{R}^p, 0)$  dizemos que f é infinitesimalmente estável se ¿ À

$$
\mathcal{E}_{2,3}=T\mathcal{A}_e f=\left\langle \frac{\partial f}{\partial x_1},\ldots,\frac{\partial f}{\partial x_n}\right\rangle_{\mathcal{E}_n}+f^*\mathcal{E}_{p,p}.
$$

Teorema 1.5.3 A aplicação cross-cap, é infinitesimalmente estável.

Demonstração: Para provar que a aplicação cross-cap é infinitesimalmente estável, basta mostrar que o espaço tangente estendido de  $f$  (veja definição 1.5.6) satisfaz à condição  $T\mathcal{A}_e f = \mathcal{E}_{2,3}$ . É claro que  $T\mathcal{A}_e f \supset T\mathcal{A}_1 f$ . Assim, dos cálculos realizados no Teorema 1.5.2, segue-se que  $T\mathcal{A}_e f \supset \mathcal{M}_3^2 \mathcal{E}_{2,3}$ . Não é difícil verificar que  $T\mathcal{A}_e f$  contém todas as aplicações polinomiais de grau menor ou igual a 2 e, portanto,  $T\mathcal{A}_e f = \mathcal{E}_{2,3}$ .

Usando o Teorema 1.3.2, temos então que a cross-cap é uma aplicação estável em  $C^{\infty}(\mathbb{R}^2, \mathbb{R}^3)$ . Mostraremos no Capítulo 2 que ela é a única.

¥

 $\blacksquare$ 

.

## 1.6 Resultados sobre Classificação de Germes de Aplicações

A busca de modelos locais, ou classificação de aplicações diferenciáveis é de grande interesse em singularidades. A motivação para a busca de uma forma simples com o representante de uma classe de equivalência é a de que tal modelo possui todas as propriedades dos elementos de sua classe. Para germes de aplicações diferenciáveis, uma noção de equivalência é a mudança de coordenadas na fonte e na meta. Apresentamos nesta seção duas classificações de aplicações diferenciáveis usando a teoria de singularidades descritas nas seções anteriores. Começaremos apresentando a classificação dos germes simples de funções  $(\mathbb{R}^2,0) \to (\mathbb{R},0)$ devido a Arnold [1].

**Teorema 1.6.1 (Arnold [1])** Se  $f : (\mathbb{R}^2, 0) \to (\mathbb{R}, 0)$  é um germe simples, então f é A-equivalente a um dos germes da tabela 1.1.

| Tipo                     | Forma normal       | $\mathcal{A}_{e}$ -cod |
|--------------------------|--------------------|------------------------|
| $\mathbf{A_k}, k \geq 1$ | $x^2 \pm y^{k+1}$  | $k-1$                  |
| $\mathbf{D_k}, k \geq 4$ | $x^2y \pm y^{k-1}$ | $k-1$                  |
| $E_6$                    | $x^3 \pm y^4$      | 5                      |
| $\mathrm{E}_7$           | $x^3 + xy^3$       | 6                      |
| $\rm E_{8}$              | $x^3 + y^5$        |                        |

Tabela 1.1: Germes simples:  $(\mathbb{R}^2, 0) \to (\mathbb{R}, 0)$ .

A singularidade  $A_1$ , dada por  $x^2 \pm y^2$  é chamada de singularidade de Morse.

O outro resultado de classificação é o de germes simples de  $(\mathbb{R}^2,0) \to (\mathbb{R}^3,0)$ , devido a D. Mond [22].

| Tipo                                         | Forma normal                  | $\mathcal{A}_{e}$ -cod |
|----------------------------------------------|-------------------------------|------------------------|
| <b>Imersão</b>                               | (x,y,0)                       | $\left( \right)$       |
| Cross-cap $(S_0)$                            | $(x, xy, y^2)$                | $\left( \right)$       |
| $S_{\nu}^{\pm}, k \geq 1$                    | $(x, y^3 \pm x^{k+1}, y^2)$   | k                      |
| $\mathbf{B}_{\mathbf{k}}^{\pm}$ , $k \geq 2$ | $(x, x^2y \pm y^{2k+1}, y^2)$ | k                      |
| $\mathbf{C}_{\mathbf{k}}^{\pm}, k \geq 3$    | $(x, xy^3 \pm x^k y, y^2)$    | k                      |
| ${\bf F}_4$                                  | $(x, x^3y + y^5, y^2)$        | 6                      |
| $H_k, k \geq 2$                              | $(x, xy + y^{3k-1}, y^3)$     | k                      |

Teorema 1.6.2 Teorema 1.12 (Mond [22]) Se  $f : (\mathbb{R}^2, 0) \to (\mathbb{R}^3, 0)$  é um germe  $simples,\,ent\tilde{a}o\,f$ é $\mathcal{A}\text{-}equivalence\ a\ um\ dos\ germes\ da\ tabela$  1.2.

Tabela 1.2: Germes simples:  $(\mathbb{R}^2, 0) \to (\mathbb{R}^3, 0)$ .

## Capítulo 2

# Aplicações de  $M^2$  em  $\mathbb{R}^3$

Neste capítulo caracterizamos as aplicações estáveis de  $M^2$  em  $\mathbb{R}^3$ , onde  $M^2$  é uma variedade bidimensional, e mostramos que as aplicações estáveis nestas dimensões formam um conjunto denso. Estes resultados foram demonstrados por H. Whitney [28] em 1944. Em nossa abordagem, procuramos utilizar resultados recentes da teoria de singularidades, permitindo assim cálculos mais simples do que os originalmente efetuados por Whitney. Referências para este capítulo podem ser encontradas em [14] e no capítulo  $2$  de [21].

#### 2.1 Caracterização de Aplicações Estáveis

**Proposição 2.1.1** Seja  $f : M^2 \to \mathbb{R}^3$  uma aplicação estável. Então j<sup>1</sup>f  $\pitchfork \Sigma^i$  para todo i.

**Demonstração:** Sabemos pela Proposição 1.4.1 que o conjunto das  $f \in C^{\infty}(M^2, \mathbb{R}^3)$  tais que  $j^1 f \uparrow \Sigma^i$ , para todo i, é denso. Como f é estável existe uma vizinhança V de f tal que todo elemento de V é equivalente a f. Em particular, existe  $g \in V$  tal que  $g \uparrow \negthinspace \Delta^{i}$ para todo *i* e  $g \sim f$ , portanto,  $f \uparrow \Sigma^i$  para todo *i*.

¥

Corolário 2.1.1 Seja  $f : M^2 \to \mathbb{R}^3$  uma aplicação estável. Então:

- a) dim  $\Sigma^0(f) = 2;$
- b) dim  $\Sigma^1(f) = 0;$
- c)  $\Sigma^2(f) = \emptyset$ .

**Demonstração:** Como f é estável segue da Proposição 2.1.1 que  $j^1 f \oplus \Sigma^i$ , para todo *i*. Do Teorema 1.4.1, a codim  $\Sigma^i = i(i+1)$ , logo:

- a) se  $i = 0$ , então codim  $\Sigma^0 = 0$ , portanto,  $\Sigma^0(f)$  tem dimensão 2 e é um aberto de M;
- b) se  $i = 1$ , então codim  $\Sigma^1 = 2$ , portanto,  $\Sigma^1(f)$  tem dimensão 0;
- c) se  $i \geq 2$ , então codim  $\Sigma^i >$  dim M, portanto,  $\Sigma^i(f) = \emptyset$ .

Sejam X e Y variedades  $C^{\infty}$ .

**Definição 2.1.1** Sejam  $f: X \to Y$  diferenciável e  $f^{(s)}: X^{(s)} \to Y^s$  a restrição de  $f \times \cdots \times f : X \times \cdots \times X \to Y^s$  ao conjunto  $X^{(s)} = \{(x_1, \ldots, x_s) \in X^s | x_i \neq x_j, j \neq i\}.$ Consideremos a diagonal  $\Delta Y^s = \{(y, \ldots, y) \in Y^s / y \in Y\}$ . Então f é uma aplicação com cruzamento normal se  $f^{(s)} \uparrow \Delta Y^s$ , para todo s > 1.

Proposição 2.1.2 Seja X compacto (ou f própria). Então o conjunto das aplicações de X em Y com cruzamento normal é denso em  $C^{\infty}(X,Y)$  (ou em  $C^{\infty}_{pr}(X,Y)$ , conjunto das aplicações próprias de  $X$  em  $Y$ ).

Demonstração: A demonstração segue do teorema de Transversalidade de Thom (Teorema 1.3.2).

**Corolário 2.1.2** O conjunto das imersões com cruzamento normal é denso no conjunto das imersões.

**Teorema 2.1.1** Seja  $f \in C^{\infty}(X, Y)$  uma imersão. Então f é estável se, e somente se, f tem somente cruzamentos normais.

Demonstração: Como o conjunto das imersões com cruzamentos normais é denso no conjunto das imersões, dada  $f: X \to Y$  imersão estável, existe  $V_f$  uma vizinhança de f tal que todo  $g \in V_f$  é equivalente a f. Por outro lado  $V_f$  contém alguma g que é uma imersão com cruzamento normal. Como  $g$  é equivalente a  $f$ ,  $f$  também possui esta propriedade.

A recíproca consiste em mostrar que toda imersão com cruzamento normal é infinitesimalmente estável e, portanto, estável.

¥

Quando consideramos  $f: M^2 \to \mathbb{R}^3$ , genericamente temos apenas curvas de pontos duplos e pontos triplos isolados.

**Proposição 2.1.3** Seja  $f : M^2 \to \mathbb{R}^3$  tal que  $f^{(s)} : M^{(s)} \to (\mathbb{R}^3)^s$  é transversal a  $\Delta(\mathbb{R}^3)^s$ então  $(f^s)^{-1}(\Delta(\mathbb{R}^3)^s) = \emptyset$ , se  $s \geq 4$ .

**Demonstração:** É fácil notar que  $\Delta(\mathbb{R}^3)^s \subset (\mathbb{R}^3)^s$  é subvariedade diferenciável e que  $f^{(s)}: M^{(s)} \to (\mathbb{R}^3)^s$  é diferenciável. Como  $f^{(s)} \pitchfork \Delta(\mathbb{R}^3)^s$ , temos que  $N = (f^{(s)})^{-1}(\Delta(\mathbb{R}^3)^s)$ é subvariedade de mesma codimensão que  $\Delta(\mathbb{R}^3)^s$  ou, então, N é vazio. Portanto, como codim  $\Delta(\mathbb{R}^3)^s = 3(s-1)$  temos que codim  $N = 3(s-1)$  e se  $s \geq 4$ , então codim  $N >$  dim  $M^{(s)}$  o que é absurdo, pois,  $N \subset M^{(s)}$ , assim  $N = \emptyset$  para  $s \geq 4$ .

**Teorema 2.1.2** Seja  $f : M^2 \to \mathbb{R}^3$  com M compacto ou f própria. Então temos que  $j^1 f \pitchfork \Sigma^i$  para todo i se, e somente se, as únicas singularidades de f são cross-caps.

**Demonstração:** Segue do Corolário 2.1.1 que basta considerar  $i = 1$ . Além disso, precisamos apenas fazer o estudo local, na vizinhança de um ponto singular de tipo  $\Sigma^1$ . Se f é equivalente à cross-cap, na vizinhança de um ponto  $p \in M$ , o germe de f no ponto singular  $p$  é infinitesimalmente estável. Logo, para qualquer representante de  $f$ , segue da Proposição 2.1.1 que  $j^1 f \uparrow \Sigma^1$  em p.

Para a demonstração da recíproca necessitamos das seguintes afirmações:

- 1) Nas condições do teorema, f é equivalente a  $(x, b_2xy+c_2y^2+o(3), b_3xy+c_3y^2+o(3)),$ onde  $o(3)$  são termos de ordem maior ou igual a 3 nas variáveis  $x, y \in b_2, b_3, c_2, c_3 \in \mathbb{R}$ .
- 2) Se  $j^1 f \uparrow \Sigma^1$ , então  $b_2 c_3 b_3 c_2 \neq 0$ .

Para demonstrar 1) observemos que f tem co-posto 1 logo existem transformações lineares  $P \in GL(3)$  e  $Q \in GL(2)$  tais que a expansão de Taylor de  $P \circ f \circ Q$  tem a seguinte forma:

$$
g(x,y) = P \circ f \circ Q(x,y) = \left(x + \frac{1}{2} \frac{\partial^2 f_1}{\partial x^2} (0,0) x^2 + \frac{\partial^2 f_1}{\partial x y} (0,0) xy + \frac{1}{2} \frac{\partial^2 f_1}{\partial y^2} (0,0) y^2 + o(3),\right.
$$
  

$$
\frac{1}{2} \frac{\partial^2 f_2}{\partial x^2} (0,0) x^2 + \frac{\partial^2 f_2}{\partial x y} (0,0) xy + \frac{1}{2} \frac{\partial^2 f_2}{\partial y^2} (0,0) y^2 + o(3),
$$
  

$$
\frac{1}{2} \frac{\partial^2 f_3}{\partial x^2} (0,0) x^2 + \frac{\partial^2 f_3}{\partial x y} (0,0) xy + \frac{1}{2} \frac{\partial^2 f_3}{\partial y^2} (0,0) y^2 + o(3)\right),
$$

¥

 $\blacksquare$ 

onde  $f = (f_1, f_2, f_3)$ . Portanto, f é equivalente a

$$
g(x,y) = (x + a_1x^2 + b_1xy + c_1y^2 + o(3), a_2x^2 + b_2xy + c_2y^2 + o(3), a_3x^2 + b_3xy + c_3y^2 + o(3)).
$$

Efetuando a seguinte mudança de coordenadas

$$
\begin{cases}\nX = x + a_1 x^2 + b_1 xy + c_1 y^2 + o(3) \\
Y = y\n\end{cases}
$$

temos que f é equivalente a  $h(x, y) = (x, a_2x^2 + b_2xy + c_2y^2 + o(3), a_3x^2 + b_3xy + c_3y^2 + o(3)).$ Finalmente efetuando a seguinte mudança de coordenadas  $\overline{a}$ 

$$
\begin{cases}\nU = u \\
V = v - a_2 u^2 \\
W = w - a_3 u^2\n\end{cases}
$$

na meta, temos que f é equivalente a  $(x, b_2xy + c_2y^2 + o(3), b_3xy + c_3y^2 + o(3)).$ 

Para demonstrar a segunda afirmação, observemos que se  $j^1f \oplus \Sigma^1$  então

$$
d_{(0,0)}(j1f)(\mathbb{R}^2) + T_{(0,0)}\Sigma^1 = J^1(2,3),
$$

mas  $\Sigma^1$  é uma subvariedade diferenciável de  $J(2, 3)$  com codimensão 2, assim podemos calcular seu espaço tangente em  $(0, 0)$  e teremos:

 $T_{(0,0)}\Sigma^1 = [(1,0,0,0,0,0), (0,1,0,0,0,0), (0,0,1,0,0,0), (0,0,0,1,0,0)].$ 

Por outro lado,

$$
d_{(0,0)}(j1f)(\mathbb{R}^2) = [(0,0,0,0,b_2,b_3), (0,b_2,b_3,0,2c_2,2c_3)].
$$

Como  $d_{(0,0)}(j<sup>1</sup> f)(\mathbb{R}^2)$  deve gerar os 2 vetores que faltam em  $T_{(0,0)}\Sigma^1$ , para uma base de  $\mathbb{R}^6$ , temos que  $b_2c_3 - b_3c_2 \neq 0$ . Portanto, com mudanças de coordenadas na meta, agora é fácil ver que f é equivalente a  $(x, xy + o(3), y^2 + o(3))$ . Entretanto pela Proposição 1.5.2 temos que a cross-cap é 2-A-determinada, logo, f é equivalente a  $(x, xy, y^2)$ .

Em seu artigo [28], Whitney definiu aplicações semi-regulares, que recordaremos a seguir.

**Definição 2.1.2** Considere  $f : M^2 \to \mathbb{R}^3$ . Dizemos que f é semi-regular se é de classe  $C^{12}$  (pelo menos), própria e para cada  $p \in M$  ou f é regular em p ou  $\frac{\partial f}{\partial n}$  $\frac{\partial f}{\partial x}(p) = 0$  e os vetores ∂f  $\frac{\partial}{\partial y}(p),$  $\partial^2 f$  $\frac{\partial}{\partial x \partial y}(p)$ ,  $\partial^2 f$  $\frac{\partial^2 J}{\partial x^2}(p)$  são L.I.

¥

Observação 2.1.1 Nestas dimensões, para aplicações  $C^{\infty}$ ,  $f \uplus \Sigma^{i}$  significa que f é semiregular.

**Teorema 2.1.3** Seja  $f \in C^{\infty}(M^2, \mathbb{R}^3)$ , com f própria, então f é estável se, e somente se:

- a)  $f \in semi-regular;$
- b)  $f: M^2 \Sigma(f) \to \mathbb{R}^3$  é uma imersão com cruzamento normal.

**Demonstração:** Suponha que f seja estável, então pela Proposição 2.1.1, f é transversal a  $\Sigma^i$ , para todo *i*, assim pela observação anterior vale *a*). Por outro lado, se retiramos do domínio da f os pontos de  $\Sigma(f)$ , então, pelo Teorema 2.1.1 vale b).

A recíproca é uma consequência do Teorema 1.3.2. Com efeito, as aplicações que satisfazem  $a$ ) e b) são infinitesimalmente estáveis (ver Teorema 2.1.2) e, portanto, estáveis.

Corolário 2.1.3 O conjunto das aplicações estáveis é denso no conjunto das aplicações próprias de  $M^2$  em  $\mathbb{R}^3$ .

**Demonstração:** Segundo o teorema e as observações anteriores, se  $f$  é estável então  $f \uparrow \Sigma^i$ , para todo i, logo pelo Teorema de Transversalidade de Thom, o conjunto das aplicações com esta propriedade é denso em  $C^{\infty}(M^2,\mathbb{R}^3)$ .

 $\blacksquare$ 

¥

## Capítulo 3

### Equações Diferenciais Binárias

Neste capítulo apresentamos um resumo do estudo das equações diferenciais binárias (EDB) quando o discriminante tem uma singularidade do tipo Morse. Este estudo é feito usando o método do levantamento do campo de direções a um campo no fibrado projetivo (ver por exemplo [5]). Estes resultados são aplicados no estudo do comportamento das linhas de curvatura de superfícies em  $\mathbb{R}^3$  próximas de pontos umbílicos. Para um estudo completo desse assunto ver por exemplo [12] e [16].

#### 3.1 Equações Diferenciais Binárias

Uma equação diferencial implícita (EDI) é qualquer equação da forma

$$
F\left(x,y,\frac{dy}{dx}\right) = 0,
$$

onde F é uma função  $C^{\infty}$  de três variáveis. Essas equações diferenciais aparecem em vários ramos da matemática, em particular na geometria diferencial de superfícies em  $\mathbb{R}^3$  e  $\mathbb{R}^4$ . O termo implícita é usado para diferenciar tais equações das que podemos escrever como

$$
\frac{dy}{dx} = g(x, y),
$$

onde a derivada é dada explicitamente como uma função das variáveis  $x \in y$ . Esta última pode ser resolvida numericamente e geralmente existe uma curva solução simples para cada ponto do plano. Uma forma mais conveniente da equação explícita acima é

$$
a(x, y)dy + b(x, y)dx = 0.
$$

Genericamente, esta equação diferencial ordinária (EDO) determina um campo de direções, isto é, uma direção é determinada para cada ponto no plano, com uma inclinação

específica. Uma solução é uma curva regular com a propriedade que em cada um de seus pontos ela é tangente à direção dada. Os pontos singulares de uma EDO são aqueles em que as funções  $a \cdot b$  se anulam simultaneamente. Genericamente, tais pontos são isolados. Uma EDI, por outro lado, determina geralmente muitas direções por um dado ponto  $(x, y)$  no plano, e consequentemente muitas curvas soluções. Isto pode ser pensado como a superposição de um número de EDO's e as singularidades podem surgir de três modos: existem aqueles pontos onde duas ou mais direções coincidem, aqueles onde uma das componentes das EDO's tem uma singularidade, e pontos onde ambos ocorrem.

As EDI's para as quais existem no máximo duas direções em cada ponto do plano, são chamadas equações diferenciais binárias, e são de especial interesse. Neste trabalho, consideramos as equações diferenciais binárias da forma

$$
a(x, y)dy^{2} + 2b(x, y)dxdy + c(x, y)dx^{2} = 0
$$
\n(3.1)

onde  $a, b$  e c são funções suaves que se anulam em  $(0, 0)$ . A equação  $(3.1)$  define um par de direções em cada ponto  $(x, y)$  do plano onde  $b^2 - ac > 0$  e não existem direções em pontos onde  $b^2 - ac < 0$ . Além disso, as duas direções coincidem sobre o conjunto discriminante,  $\Delta = \{(x, y) : b^2 - ac = 0\}$ . Considere a função discriminante  $\Delta(x, y) =$  $b^2(x,y) - a(x,y)c(x,y)$ . Quando  $\Delta_x$  e  $\Delta_y$  não se anulam simultaneamente na origem,  $\Delta$  é uma curva regular. Esse caso foi considerado por Davydov em [7]. Estudaremos as EDB quando a, b, c se anulam simultaneamente na origem, isto é,  $\Delta$  é singular, e a função  $\Delta$ tem uma singularidade do tipo Morse na origem. Localmente existem duas possibilidades para a singularidade do tipo Morse: sela ou máximo e mínimo. Vamos estudar o caso em que  $\Delta$  é um ponto singular isolado, ou seja,  $(0, 0)$  é um máximo ou um mínimo não degenerado para a função  $\Delta(x, y)$ .

Uma maneira natural de estudar as EDB é considerar o levantamento do campo de direções bivaluados em um único campo associado a um recobrimento duplo, como veremos na próxima seção.

#### 3.2 Levantamento do Campo de Direções

O m´etodo do levantamento do campo consiste em desdobrar uma EDB em uma simples EDO sobre um espaço mais complicado. Considere a equação dada em  $(3.1)$  e o fibrado tangente projetivo ao plano,  $\mathbb{R}^2 \times \mathbb{R}P^1$ . Escolhendo uma carta afim em  $\mathbb{R}P^1$ , dada por  $p = dy/dx$ , localmente em  $\mathbb{R}^3$  considere a superfície

$$
M = \{(x, y, p) \in \mathbb{R}^2 \times \mathbb{R}P^1 : F = ap^2 + 2bp + c = 0\},\tag{3.2}
$$

onde

$$
a(x, y) = a_1x + a_2y + o(2), \ b(x, y) = b_1x + b_2y + o(2) \ e\ c(x, y) = c_1x + c_2y + o(2),
$$

onde  $o(2)$  são termos de ordem maior ou igual a 2 nas variáveis x e y.

Poderíamos também ter escolhido uma carta afim em  $\mathbb{R}P^1$ , dada por  $q = dx/dy$  e considerado a superfície

$$
N = \{(x, y, q) \in \mathbb{R}^2 \times \mathbb{R}P^1 : G = a + 2bq + cq^2 = 0\}.
$$

Como veremos a seguir existe uma projeção natural

$$
\pi: \quad M \quad \longrightarrow \quad \mathbb{R}^2
$$

$$
(x, y, p) \quad \longmapsto (x, y)
$$

que levanta uma EDB de  $\mathbb{R}^2$  para uma EDO sobre  $M$  e que deixa de ser um difeomorfismo local quando  $F = F_p = 0$ . Em cada ponto  $(x, y, p)$  de M escolhemos uma direção tangente à M que se projeta sobre uma reta por  $(x, y)$  com direção p.

#### Proposição 3.2.1

- a) A superfície M dada em (3.2) é suave em uma vizinhança de  $0 \times \mathbb{R}P^1$  se, e somente se, a função discriminante  $\Delta = b^2 - ac$  tem uma singularidade de Morse.
- b) A projeção  $\pi : M \to \mathbb{R}^2$  dada por  $(x, y, p) \mapsto (x, y)$  é um difeomorfismo local fora de  $\pi^{-1}(\Delta)$ , onde  $\Delta$  é o conjunto discriminante.

**Demonstração:** a) A função  $F_p = \frac{\partial F}{\partial p} = 2ap + 2b$  é identicamente nula em  $0 \times \mathbb{R}P^1$ . Assim, M deixa de ser suave em uma vizinhança de  $0 \times \mathbb{R}P^{1}$  se, e somente se,

$$
\frac{\partial F}{\partial x}(0,0,p) = a_1 p^2 + 2b_1 p + c_1 \quad e
$$
  

$$
\frac{\partial F}{\partial y}(0,0,p) = a_2 p^2 + 2b_2 p + c_2
$$

forem simultaneamente nulas para algum  $p$ . O resultante destes dois polinômios é dado pelo determinante da seguinte matriz  $\overline{\phantom{a}}$  $\mathbf{r}$ 

$$
A = \begin{pmatrix} a_1 & 2b_1 & c_1 & 0 \\ a_2 & 2b_2 & c_2 & 0 \\ 0 & a_1 & 2b_1 & c_1 \\ 0 & a_2 & 2b_2 & c_2 \end{pmatrix} = 0.
$$
Assim,

$$
R_{f,g} = 0 \quad \Leftrightarrow \quad \det(A) = (c_2 a_1 - c_1 a_2)^2 - 4(b_2 a_1 - b_1 a_2)(c_2 b_1 - c_1 b_2) = 0. \tag{3.3}
$$

Portanto,  $p$  é solução dos dois polinômios somente quando  $(3.3)$  é verdadeira. Por outro, lado a função discriminante é dada por

$$
b2 - ac = (b1x + b2y + o(2))2 - (a1x + a2y + o(2))(c1x + c2y + o(2)).
$$

Depois de alguns cálculos chegamos que

$$
b2 - ac = (b12 - c1a1)x2 + (2b1b2 - c2a1 - c1a2)xy + (b22 - c2a2)y2 + o(3).
$$
 (3.4)

O 2-jato de  $b^2 - ac$  em  $(3.4)$  é degenerado se, e somente se, a relação  $(3.3)$  acontece. Portanto, a superfície M deixa de ser suave quando e apenas quando a função discriminante for degenerada.

b) A projeção  $\pi$  não é um difeomorfismo local nos pontos  $(x, y, p)$  onde  $F_p(x, y, p) = 0$ , isto é, quando  $F = F_p = 0$ , isto quer dizer que o plano tangente à superfície M é vertical. É fácil ver que  $F = F_p = 0$  se, e somente se,  $b^2 - ac = 0$ , que é precisamente  $\pi^{-1}(\Delta)$ .

Assumindo a superfície M suave podemos fazer a seguinte construção. Em cada ponto  $(x, y, p)$  de M podemos escolher uma direção tangente a M que se projeta sobre uma reta por  $(x, y)$  com direção p. Explicitamente, seja  $(x, y)$  um ponto de uma curva solução cuja direção tangente é  $p$ , o plano que passa por esta reta tangente e é paralelo ao eixo  $p$  é chamado de *plano de contato*. O plano tangente à superfície M num ponto  $(x, y, p)$  é diferente do plano de contato sempre que  $F_p \neq 0$ , assim podemos dizer que a intersecção desses planos ´e uma reta. Logo, os planos tangentes e os planos de contato em todos os pontos vizinhos se interceptam segundo retas, dando origem assim a um campo de direções, que é tangente à superfície  $M$  e determina uma EDO nesta superfície.

**Definição 3.2.1** Um campo vetorial  $\xi$  sobre a superfície M é chamado de levantamento da EDB (3.1) se, e somente se,  $d\pi(\xi)(x, y, p)$  é um vetor de direção p. Quando  $\xi$  é, além disso, um campo tangente à superfície M, dizemos que  $\xi$  é um levantamento adequado sobre M.

 $\blacksquare$ 

#### Proposição 3.2.2

(a) O campo vetorial

$$
\xi = F_p \frac{\partial}{\partial x} + pF_p \frac{\partial}{\partial y} - (F_x + pF_y) \frac{\partial}{\partial p}
$$

 $\acute{e}$  um levantamento adequado sobre M do campo bivaluado em  $\mathbb{R}^2$ . Esse campo é chamado de Lie-Cartan.

(b) O campo vetorial  $\xi$  tem genericamente um ou três zeros em  $0 \times \mathbb{R}P^1$ . Estes zeros são do tipo nó ou sela.

 ${\bf Demonstração:}$ ∂  $\frac{\partial}{\partial x} + B$  $\partial$  $rac{\sigma}{\partial y} + C$ ∂  $\frac{\partial}{\partial p}$  um campo vetorial. O campo  $\xi$  é um levantamento adequado se ele é tangente à superfície  $M$  e  $d\pi(\xi)(x, y, p)$  é um vetor de direção p. Como  $\pi(x, y, p) = (x, y)$  segue que  $d\pi(\xi)(x, y, p) = A$ ∂  $\frac{\partial}{\partial x} + B$  $\partial$  $rac{\partial}{\partial y}$ , portanto  $p = B/A$ . A condição de tangência do campo  $\xi$  em  $M$  é dada por  $AF_x + pAF_y + CF_p = 0$ . Tomando  $A = 1$ , obtemos

$$
C = \frac{-(F_x + pF_y)}{F_p}.
$$

Multiplicando o campo  $\xi$  por  $F_p$ , segue que

$$
\xi = F_p \frac{\partial}{\partial x} + p F_p \frac{\partial}{\partial y} - (F_x + p F_y) \frac{\partial}{\partial p}.
$$

O ítem (a) está provado.

(b) Os zeros do campo  $\xi$  são dados pelo anulamento de  $F, F_p$  e  $F_x + pF_y$ . Quando  $F = F_p = 0$  temos que  $b^2 - ac = 0$ , e isto determina a imagem inversa de  $\Delta$  pela projeção  $\pi$  em  $0 \times \mathbb{R}P^1$ . Assim os zeros do campo  $\xi$  são dados pelos zeros de  $(F_x + pF_y)$  em  $0 \times \mathbb{R}P^1$ , ou seja, por  $(F_x + pF_y)(0, 0, p) = 0$ . Esta equação é uma cúbica em $p$ dada por

$$
\Phi(p) = a_2 p^3 + (2b_2 + a_1)p^2 + (2b_1 + c_2)p + c_1.
$$

Genericamente podemos escolher  $a_i, b_i, c_i, i = 1, 2, 3$ , no conjunto aberto e denso de  $\mathbb{R}^6$ , que é o complementar do conjunto definido pelo anulamento de  $\Phi$  e  $\Phi'$  simultaneamente, de forma que a cúbica $\Phi$  tenha uma ou três raízes reais distintas. Procuramos agora a natureza dos correspondentes zeros de  $\xi$ . Para isto, é necessário analisar os autovalores destes zeros. Seja  $p_1$  uma raiz da cúbica Φ. Escrevendo o campo  $\xi$  na forma de sistema obtemos  $\overline{a}$ 

$$
\xi = \begin{cases}\nx' = F_p = 2ap + 2b \\
y' = pF_p = 2ap^2 + 2bp \\
p' = -(F_x + pF_y) = -\Phi(p)\n\end{cases}
$$

$$
d\xi(0,0,p_1) = \begin{pmatrix} 2(a_1p_1 + b_1) & 2(a_2p_1 + b_2) & 0 \\ 2p_1(a_1p_1 + b_1) & 2p_1(a_2p_1 + b_2) & 0 \\ 0 & 0 & -\Phi'(p_1) \end{pmatrix}.
$$

Os autovalores desta matriz são dados por

$$
\lambda_1 = 0
$$
,  $\lambda_2 = \Phi'(p_1)$   $e$   $\lambda_3 = \alpha(p_1) = 2(a_2p_1^2 + (a_1 + b_2)p_1 + b_1).$ 

Como  $p_1$  não é uma raiz repetida de  $\Phi$ , segue que  $\Phi'(p_1) \neq 0$ , logo,  $\lambda_2 \neq 0$ . Genericamente  $\alpha$  e Φ não possuem raízes comuns, assim  $\alpha(p_1) \neq 0$ , logo,  $\lambda_3 \neq 0$ . Dessa forma, se  $\lambda_2 \cdot \lambda_3 > 0$ , temos que o zero do campo é um nó, e se $\lambda_2 \cdot \lambda_3 < 0$ , temos que o zero do campo é uma sela. Portanto, os zeros do campo  $\xi$  sobre  $0 \times \mathbb{R}P^1$  são nós ou selas.

#### Observação 3.2.1

- (1) A projeção  $\pi$  das curvas integrais do campo  $\xi$  são as soluções da EDB (3.1), com  $p = dy/dx \neq 0.$
- (2) Se considerarmos a carta afim em  $\mathbb{R}P^1$  com  $q = dx/dy$ , as idéias e conclusões seriam an´alogas e o campo vetorial dado por

$$
\psi = qG_q \frac{\partial}{\partial x} + G_q \frac{\partial}{\partial y} - (qG_x + G_y) \frac{\partial}{\partial q}
$$
\n(3.5)

seria um levantamento adequado sobre N.

## 3.3 Linhas de Curvatura de Superfícies em  $\mathbb{R}^3$

As EDB aparecem em vários ramos da matemática, em particular na geometria diferencial de superfícies em  $\mathbb{R}^3$ . Utilizando o material da seção anterior, apresentamos o comportamento das linhas de curvatura de superfícies em  $\mathbb{R}^3$  próximas a um ponto umbílico. A descrição dessas linhas foi descoberta por Darboux [6] no século XIX, usando as técnicas de equações diferenciais ordinárias desenvolvida por H. Poincaré. Maiores detalhes podem ser encontrados em [12] e [16].

Definição 3.3.1 Seja p um ponto umbílico em uma superfície S, diremos que p é um ponto umbílico Darbouxiano se as duas condições seguintes ocorrerem:

- T: (Condição de Transversalidade) A superfície S é suave sobre  $\pi^{-1}(p)$ .
- D: (Condição do Discriminante) As singularidades do campo de Lie-Cartan são hiperbólicas e são dadas por um dos casos abaixo:
	- $D_1$ : uma única sela, ou
	- $D_2$ : um único nó e duas selas, ou
	- $D_3$ : três selas.

Os índices 1, 2 e 3 correspondem ao número de selas do campo, além disso em alguns artigos, a singularidade $D_1$ é chamada de Lemon, a $D_2$ de Monstar, e a $D_3$ de Star.

Escrevendo uma superfície  $S$  na forma de Monge, podemos relacionar as condições de Darboux  $(T, D)$  com os coeficientes da parametrização de S.

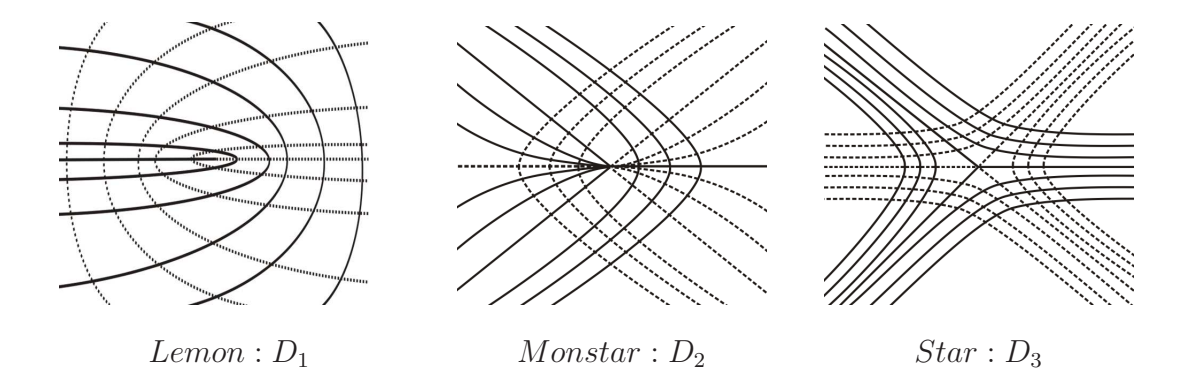

Figura 3.1: Linhas de curvatura próximas a um ponto umbílico.

Teorema 3.3.1 (Gutierrez-Sotomayor  $(17)$ ) Seja p um ponto umbílico de uma imersão  $\alpha$  dada em uma carta de Monge  $(x, y)$  por:

$$
\alpha(x,y) = \left(x, y, \frac{k}{2}(x^2 + y^2) + \frac{a}{6}x^3 + \frac{b}{2}xy^2 + \frac{c}{6}y^3 + o(4)\right).
$$

 $Suponhamos$  as seguintes condições:

T)  $b(b-a) \neq 0;$ 

$$
D_1) \qquad \left(\frac{c}{2b}\right)^2 - \frac{a}{b} + 2 < 0;
$$

$$
D_2) \qquad \left(\frac{c}{2b}\right)^2 + 2 > \frac{a}{b} > 1, \ a \neq 2b;
$$

$$
D_3) \quad \frac{a}{b} < 1.
$$

 $Ent\tilde{a}o$  o comportamento das linhas de curvatura próximas a um ponto umbílico p, nos casos  $D_1$ ,  $D_2$  e  $D_3$ , são como na figura 3.1.

Demonstração: Calculando os coeficientes da  $1^a$  e  $2^a$  formas fundamentais de  $\alpha$  encontramos:

$$
E = 1 + \left[kx + \frac{a}{2}x^2 + \frac{b}{2}y^2 + o(2)\right]^2,
$$
  
\n
$$
F = \left[kx + \frac{a}{2}x^2 + bxy + o(2)\right] \cdot \left[ky + bxy + \frac{c}{2}y^2 + o(2)\right],
$$
  
\n
$$
G = 1 + \left[ky + bxy + \frac{c}{2}y^2 + o(2)\right]^2,
$$
  
\n
$$
e = k + ax + o(2), \quad f = by + o(2) \quad e \quad g = k + bx + cy + o(2).
$$

Por  $(6.4)$ , a equação das linhas de curvatura é dada por

$$
[-by + o(2)]dy2 + [(b - a)x + cy + o(2)]dxdy + [by + o(2)]dx2 = 0.
$$
 (3.6)

Associada a equação diferencial binária (3.6) consideremos a superfície

$$
M = \{(x, y, p) : F(x, y, p) = [-by + o(2)]p^{2} + [(b - a)x + cy + o(2)]p + [by + o(2)] = 0\}
$$

com  $p = dy/dx$ , como em (3.2). Primeiramente verificaremos que a condição T é equivalente à superfície M ser suave. Pela Proposição 3.2.1, isto é equivalente à função discriminante da equação  $F(x, y, p) = 0$  ter uma singularidade de Morse em  $(0, 0, p)$ . O 2-jato do discriminante da equação é dado pela função

$$
[(b-a)x + cy]2 + 4b2y2 = (b-a)2x2 + 2c(b-a)xy + (c2 + 4b2)y2 = 0.
$$

A Hessiana desta função é dada por

$$
(2c(b-a))^2 - 4((b-a)^2)((c^2+4b^2)) = -16b^2(b-a)^2.
$$

Portanto, a função é Morse se, e somente se,  $T = b(b - a) \neq 0$ .

Para estudar o comportamento das linhas de curvatura, consideremos o campo de Lie-Cartan

$$
\xi = F_p \frac{\partial}{\partial x} + pF_p \frac{\partial}{\partial y} - (F_x + pF_y) \frac{\partial}{\partial p}.
$$

Podemos escrever o campo  $\xi$  na forma de sistema

$$
\xi = \begin{cases}\nx' = F_p = -2byp + (b - a)x + cy + o(2) \\
y' = pF_p = p[-2byp + (b - a)x + cy + o(2)] \\
p' = -(F_x + pF_y) = -[(b - a)p + p(-bp^2 + cp + b) + o(2)].\n\end{cases}
$$
\n(3.7)

Os equilíbrios de (3.7) são dados por  $F = F_p = F_x + pF_y = 0$ . As equações  $F = F_p = 0$ , nos fornecem os pontos  $(0,0,p) \in 0 \times \mathbb{R}P^1$  ( $F = 0$ , para que o ponto esteja na superfície M). Os pontos onde  $F_x + pF_y = 0$  em  $0 \times \mathbb{R}P^1$  são dados por uma cúbica  $\phi$  em p.

$$
\phi(p) = -(F_x + pF_y)(0, 0, p) = -(b - a)p - p(-bp^2 + cp + b) = p(bp^2 - cp + a - 2b) = 0.
$$

A raízes dessa cúbica são:

$$
p_0 = 0
$$
 e  $p_{\pm} = \frac{c}{2b} \pm \sqrt{\delta}$ ,

onde

$$
\delta = \left(\frac{c}{2b}\right)^2 - \frac{a}{b} + 2.
$$

Portanto, quando  $\delta > 0$  o sistema apresenta três pontos de equilíbrio, denotados por

$$
E_0 = (0,0,0) \quad E_+ = (0,0,p_+) \quad E_- = (0,0,p_-).
$$

As raízes da cúbica  $\phi$  representam as direções possíveis ao longo das quais as linhas de curvatura podem se aproximar do ponto umbílico. Quando  $\delta < 0$  o sistema tem apenas  $E_0$ como equilíbrio. Passamos agora a estudar a natureza desses equilíbrios. A linearização do campo  $\xi$  dado em (3.7) no ponto  $(0, 0, p)$ , onde  $p \in \{0, p_-, p_+\}$  tem a forma

$$
D\xi(0,0,p) = \begin{pmatrix} b-a & c-2bp & 0 \\ (b-a)p & (c-2bp)p & 0 \\ 0 & 0 & 3bp^2 - 2cp + a - 2b \end{pmatrix}.
$$
 (3.8)

Os autovalores de (3.8) s˜ao dados por

$$
\lambda_1 = 0
$$
,  $\lambda_2 = 3bp^2 - 2cp + a - 2b$ ,  $\lambda_3 = -2bp^2 + cp + b - a$ .

Observar que, como  $p$  é raíz da cúbica  $\phi(p) = p(bp^2 - cp + a - 2b)$ , podemos simplicar a escrita dos autovalores  $\lambda_2$  e  $\lambda_3$  como

$$
\lambda_2 = 3bp^2 - 2cp + a - 2b = \underbrace{bp^2 - cp + a - 2b}_{=0} + 2bp^2 - cp = \underbrace{bp^2 - cp}_{=2b-a} + bp^2 = bp^2 + 2b - a.
$$
  

$$
\lambda_3 = -2bp^2 + cp + b - a = -\underbrace{(bp^2 - cp + a - 2b)}_{=0} - bp^2 - b \implies \lambda_3 = -b(p^2 + 1).
$$

De agora em diante, assumiremos então  $\lambda_2 = bp^2 + 2b - a e \lambda_3 = -b(p^2 + 1)$ .

**Caso** 
$$
D_1
$$
:  $\left(\delta = \left(\frac{c}{2b}\right)^2 - \frac{a}{b} + 2 < 0\right)$ .

Neste caso a origem é a única raiz real de  $\phi(p)$ , ou seja, temos apenas  $E_0$  como ponto de equilíbrio. Os autovalores de  $D\xi(E_0)$  são  $\lambda_1 = 0$ ,  $\lambda_2 = b - a$  e  $\lambda_3 = a - 2b$ . Para que tenhamos uma singularidade do tipo  $D_1$  é suficiente mostrar que os autovalores  $\lambda_2$  e  $\lambda_3$ tenham sinais opostos. Como  $\delta < 0$ , segue que

$$
\frac{a-2b}{b} > 0.
$$

Portanto,  $(a - 2b)$  e b têm mesmo sinal. Assim

$$
\frac{\lambda_2}{\lambda_3} = \frac{b-a}{a-2b} = -1 - \frac{b}{a-2b} < 0.
$$

Segue, então, que  $E_0$  é uma sela.

**Caso** 
$$
D_2
$$
:  $\left(\delta = \left(\frac{c}{2b}\right)^2 - \frac{a}{b} + 2 > 0, \frac{a}{b} > 1, a \neq 2b\right)$ .

Neste caso temos três pontos de equilíbrios. Dividimos esse caso em dois sub-casos. Primeiramente consideraremos

$$
1 < \frac{a}{b} < 2.
$$

É fácil ver que  $E_0$  é um nó, pois

$$
\frac{\lambda_2}{\lambda_3} = \frac{b-a}{a-2b} = \frac{b\left(1-\frac{a}{b}\right)}{b\left(\frac{a}{b}-2\right)} = \frac{\frac{a}{\left(1-\frac{a}{b}\right)}}{\frac{a}{\left(\frac{a}{b}-2\right)}} > 0.
$$

Para estudar a natureza dos pontos de equilíbrio  $E_{\pm}$ , consideremos a razão

$$
\frac{\lambda_2}{\lambda_3} = \frac{2b - a + bp^2}{-b(p^2 + 1)} = \frac{b(2 - \frac{a}{b} + p^2)}{-b(p^2 + 1)} = \frac{2 - \frac{a}{b} + p^2}{-(p^2 + 1)} < 0.
$$

Portanto,  $E_{\pm}$  são selas, independentemente da escolha de p.

No segundo sub-caso, consideraremos

$$
2 < \frac{a}{b} < 2 + \left(\frac{c}{2b}\right)^2.
$$

De modo análogo ao sub-caso anterior é fácil ver que  $E_0$  é uma sela, ou seja,  $\lambda_2/\lambda_3 < 0$ . Estudaremos agora a natureza dos pontos de equilíbrio  $E_{\pm}$ . Novamente consideraremos a razão

$$
\frac{\lambda_2}{\lambda_3} = \frac{2b - a + bp^2}{-b(p^2 + 1)} = \frac{b(2 - \frac{a}{b} + p^2)}{-b(p^2 + 1)} = \frac{2 - \frac{a}{b} + p^2}{-(p^2 + 1)}.
$$

Neste caso temos que o sinal da razão depende do valor de  $p$  e é dado pelo numerador, já que o denominador é sempre negativo, independentemente de  $p$ . Passamos assim a estudar o sinal da expressão  $N_{\pm} = 2 - \frac{a}{b} + p_{\pm}^2$ . Substituindo, o valor de  $p_{\pm}$  em  $N_{\pm}$ , chegamos na seguinte equação  $\mathbf{r}$ 

$$
N_{\pm} = 2\delta \pm \frac{c}{2b}\sqrt{\delta} = 2\sqrt{\delta}\left(\sqrt{\delta} \pm \frac{c}{2b}\right).
$$

Como  $\delta > 0$ os sinais de  $N_\pm$ seguem da expressão de dentro do parênteses. Assim supondo  $bc > 0$ , segue que  $N_+$  é sempre positivo e o sinal  $N_−$  segue de

$$
\left(\sqrt{\delta} - \frac{c}{2b}\right) = \left(\sqrt{\left(\frac{c}{2b}\right)^2 - \frac{a}{b} + 2} - \frac{c}{2b}\right) < \left(\sqrt{\left(\frac{c}{2b}\right)^2 - \frac{c}{2b}}\right) = \left|\frac{c}{2b}\right| - \frac{c}{2b} = 0.
$$

A desigualdade segue do fato que  $2 < a/b$  e a última igualdade segue, pois estamos considerando  $bc > 0$ . Assim, temos que  $E_+$  é uma sela e  $E_-\$ é um nó. De modo análogo, supondo  $bc < 0$ , concluímos que  $E_+$  é um nó e $E_-$  é uma sela.

**Caso** 
$$
D_3
$$
:  $\left(\frac{a}{b} < 1\right)$ .

Neste caso temos 3 pontos de equilíbrios e todos são selas. De fato, a natureza de  $E_0$  segue do sinal da raz˜ao  $>0$ 

$$
\frac{\lambda_2}{\lambda_3} = \frac{b - a}{a - 2b} = \underbrace{\frac{(1 - a/b)}{(a/b - 2)}}_{< 0} < 0.
$$

A natureza dos pontos de equilíbrio  $E_$  e  $E_+$  são dadas pelo sinal da seguinte razão

$$
\frac{\lambda_2}{\lambda_3} = \frac{2b - a + bp^2}{-b(p^2 + 1)} = \frac{b(2 - \frac{a}{b} + p^2)}{-b(p^2 + 1)} = \frac{\overbrace{(2 - \frac{a}{b})}_{\text{max}} + p^2}{-(p^2 + 1)} < 0.
$$

As separatrizes de selas do campo  $\xi$  normais ao eixo p, projetadas no plano definem as separatrizes umbílicas. Estas são linhas que tendem para os pontos umbílicos e separam os diferentes comportamentos das linhas principais pr´oximas deste ponto. A figura abaixo ilustra somente uma folha da superfície  $M$ .

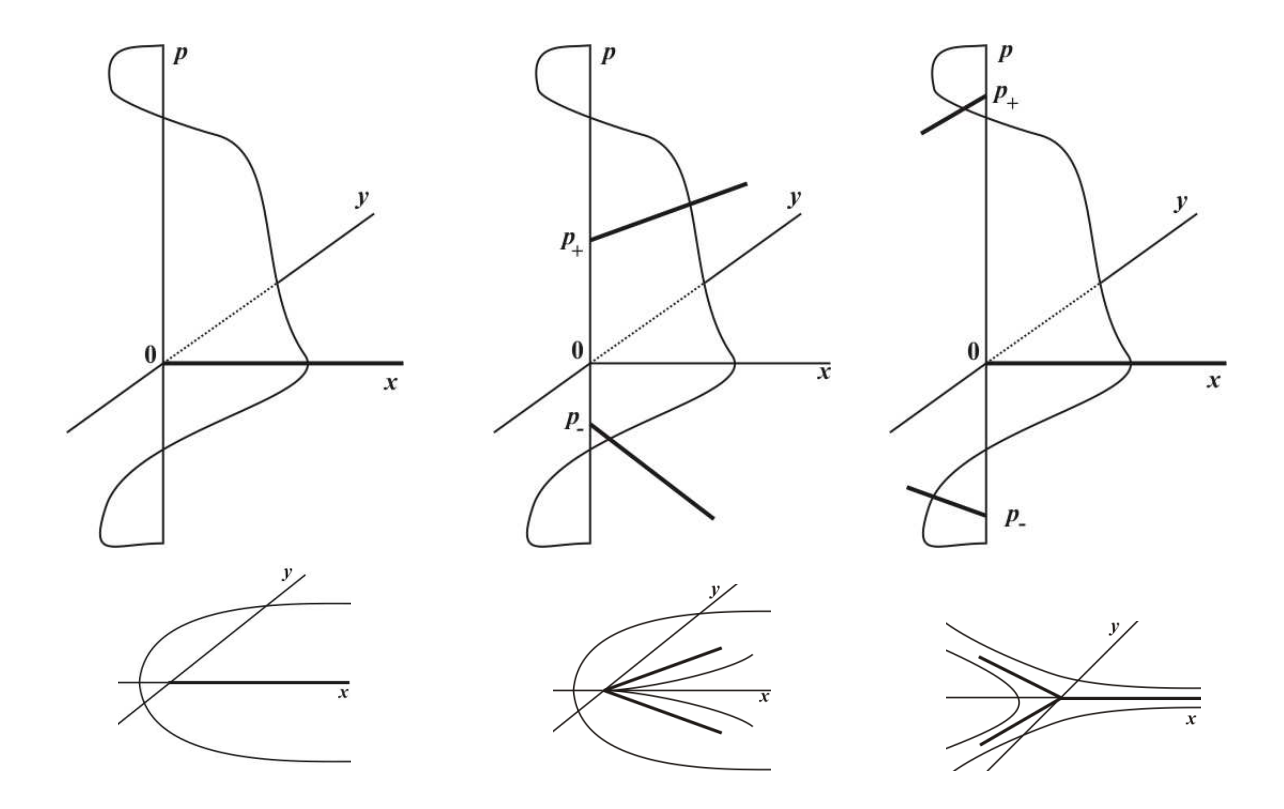

Figura 3.2: Projeção no plano das separatrizes umbílicas para uma folheação.

Uma interpretação geométrica para a condição  $T$  é dada pela proposição abaixo.

Proposição 3.3.1 A condição de transversalidade T significa que as curvas diferenciáveis  $(gF - fG)(x, y) = by + o(2) = 0$  e  $(gE - eG)(x, y) = (b - a)x + cy + o(2) = 0$ , na equação (3.6), cuja intersecção define os pontos umbílicos, são regulares e se encontram transversalmente em (0, 0).

Demonstração: Se  $A(x, y) = (gF - fG)(x, y) = 0$  e  $B(x, y) = (gE - eG)(x, y) = 0$ , então  $gF = fG$  e  $gE = eG$ , e estas condições garantem que  $H^2(x, y) - K(x, y) = \left(\frac{k_1 - k_2}{2}\right)^2 = 0$ , onde  $H$  e K são a curvatura média e Gaussiana, respectivamente (essa relação entre  $H$ e K é dada em  $(6.2)$ ). Assim  $k_1 = k_2$ , e portanto, o ponto é umbílico. Inversamente se o ponto é umbílico temos que valem  $e = kE, \, f = kF$  e  $g = kG, \, k \in \mathbb{R}$ não nulo e um

cálculo direto nos dá que  $A(x, y) = 0$  e  $B(x, y) = 0$ . Além disso:

$$
\det \left(\begin{array}{cc} A_x(0,0) & A_y(0,0) \\ B_x(0,0) & B_y(0,0) \end{array}\right) = -b(b-a) \neq 0 \Leftrightarrow \text{vale a condição } T.
$$

Assim, se valer a condição T, como os vetores normais destas curvas em  $(0, 0)$  não se anulam, as curvas são regulares em  $(0, 0)$ , e o determinante diferente de zero significa que seus vetores normais são linearmente independentes, ou seja, as curvas se encontram transversalmente em (0, 0).

Na demonstração da proposição acima podemos ver que os pontos umbílicos correspondem às singularidades do campo levantado associado a equação das linhas de curvatura dada em (3.6).

 $\blacksquare$ 

# Capítulo 4

# Parametrizações da Cross-Cap

Desejamos estudar a geometria da cross-cap. Lembrando que, cross-cap significa a imagem de qualquer aplicação que esteja na  $A$ -órbita do germe

$$
f: (\mathbb{R}^2, 0) \longrightarrow (\mathbb{R}^3, 0)
$$

$$
(x, y) \longmapsto (x, xy, y^2).
$$

Isto nos dá uma família de germes de aplicações que são  $A$ -equivalentes a f, mas cuja geometria local pode diferir. Consideramos, então, propriedades geométricas dessa família. Pode ser mostrado (usando subgrupos de isotropia (ver [27])) que, em um certo sentido, esta família não pode ser reduzida a nenhuma outra. Neste capítulo obtemos duas famílias de parametrizações da cross-cap, uma família utilizando mudanças de coordenadas que preservam a geometria diferencial e a outra preservando a geometria flat.

## 4.1 Geometria Diferencial da Cross-cap

Claramente as mudanças de coordenadas na fonte (difeomorfismos) não afetam a geometria diferencial local da imagem de um germe de aplicação. Na meta, temos que ter um pouco mais de cuidado, pois, as mudanças de coordenadas na meta que preservam a geometria diferencial local da imagem de germes de aplicação são as isometrias que fixam a origem (as transformações ortogonais). A mudança na meta corresponde à ação de  $O(3) \times \mathbb{R}^+$ em  $\mathcal{E}(2,3)$ , onde  $O(3)$  são as matrizes ortogonais de ordem 3, cuja ação é definida da seguinte maneira: Considere  $g \in \mathcal{E}(2,3)$ , a matriz ortogonal  $L \in O(3)$  e  $\lambda \in \mathbb{R}^+$ , então  $(L, \lambda).g = \lambda.L(g).$ 

Passamos, então, a encontrar a forma normal da cross-cap em termos da ação acima. Antes, precisaremos do seguinte lema que pode ser encontrado em [27] ou [2].

Lema 4.1.1 Seja  $f: (\mathbb{R}^2,0) \to (\mathbb{R}^2,0)$  definido por  $f(x,y) = (x, xy + r(x,y))$  com  $r \in$  $\mathcal{M}^3_2$ . Então, por mudanças de coordenadas na fonte, podemos reduzir f à forma normal

$$
f(x, y) = (x, xy + r'(y)), \quad r' \in \mathcal{M}_1^3.
$$

**Proposição 4.1.1** Seja  $f : (\mathbb{R}^2, 0) \to (\mathbb{R}^3, 0)$  um germe de aplicação dado por  $f(x, y) =$  $(x, xy, y^2)$ . Seja g um germe de aplicação A-equivalente a f. Então, com as mudanças de coordenadas descrita acima, reduzimos g `a forma

$$
g'(x, y) = (x, xy + p(y), y^2 + ax^2 + bxy + q(x, y)),
$$
\n(4.1)

onde a e b são constantes,  $p \in \mathcal{M}_1^3$  e  $q \in \mathcal{M}_2^3$ .

**Demonstração:** Como  $g \notin \mathcal{A}$ -equivalente a  $f$ , que por sua vez tem posto igual a 1 na origem, segue que g tem posto 1, e assim podemos escolher uma rotação  $\rho_1 \in O(3)$  tal que

$$
\rho_1 \circ g(x, y) = (g_1(x, y), g_2(x, y), g_3(x, y)),
$$

onde  $g_2, g_3 \in \mathcal{M}_2^2$  e  $g_1 = l_1x + l_2y + \cdots, l_1, l_2 \in \mathbb{R}$  não nulos. Portanto, pela forma local das submersões, existe um difeomorfismo  $\phi_1 : (\mathbb{R}^2, 0) \to (\mathbb{R}^2, 0)$ , tal que  $g_1 \circ \phi_1(x, y) = x$ . Então,

$$
\rho_1 \circ g \circ \phi_1(x, y) = (x, g_2'(x, y), g_3'(x, y)),
$$

com  $g'_2$  e  $g'_3 \in \mathcal{M}_2^2$ . Denotemos os 2-jatos de  $g'_2$  e  $g'_3$  como

$$
j^2g'_2 = a_1x^2 + a_2xy + a_3y^2
$$
 e  $j^2g'_3 = b_1x^2 + b_2xy + b_3y^2$ ,

com  $a_1, a_2, a_3, b_1, b_2, b_3 \in \mathbb{R}$ . Como  $\rho_1 \circ g \circ \phi_1$  é A-equivalente a f, segue que  $a_2b_3-b_2a_3 \neq 0$ . Considere uma rotação  $\rho_2\in O(3)$ de um ângulo  $\theta$ com o eixo- $u$  (na meta). Aplicando a matriz de rotação dada por

$$
\rho_2 = \begin{pmatrix} 1 & 0 & 0 \\ 0 & \cos \theta & \sin \theta \\ 0 & -\sin \theta & \cos \theta \end{pmatrix}
$$
em  $(x, g'_2(x, y), g'_3(x, y))$ , obtemos

 $\rho_2 \circ \rho_1 \circ g \circ \phi_1(x, y) = (x, \cos \theta g_2'(x, y) + \sin \theta g_3'(x, y), -\sin \theta g_2'(x, y) + \cos \theta g_3'(x, y)).$  (4.2)

Podemos então escolher  $\theta$  de forma que

$$
\rho_2 \circ \rho_1 \circ g \circ \phi_1(x, y) = (x, c_1xy + c_2x^2 + p_1(x, y), d_1x^2 + d_2xy + d_3y^2 + q_1(x, y))
$$

com  $c_2, d_1, d_2 \in \mathbb{R}, c_1, d_3 \in \mathbb{R} - \{0\}$  e  $p_1, q_1 \in \mathcal{M}_2^3$ . De fato, a  $2^{\text{a}}$  componente do germe dado em (4.2) fica sendo

$$
(a_1 \cos \theta + b_1 \sin \theta)x^2 + (a_2 \cos \theta + b_2 \sin \theta)xy + (a_3 \cos \theta + b_3 \sin \theta)y^2 + o(3),
$$

onde  $o(3)$  são termos de ordem maior ou igual a 3 nas variáveis x e y. Basta escolher  $\theta$ tal que o coeficiente de  $y^2$  seja nulo. Se  $a_3 = b_3 = 0$ , não há nada a fazer. Consideremos assim,  $a_3$  ou  $b_3$  não nulos. Então, tomando  $\theta$  tal que

$$
\sin \theta = \frac{a_3}{\sqrt{a_3^2 + b_3^2}}
$$
 e  $\cos \theta = \frac{-b_3}{\sqrt{a_3^2 + b_3^2}}$ 

é fácil ver que o coeficiente de xy na segunda componente é diferente de zero pois  $a_2b_3$  −  $a_3b_2 \neq 0$  e o coeficiente de  $y^2$  é zero. Agora, na  $3^{\circ}$  componente do germe dado em  $(4.2)$ , obtemos

$$
(b_1 \cos \theta - a_1 \sin \theta)x^2 + (b_2 \cos \theta - a_2 \sin \theta)xy + (b_3 \cos \theta - a_3 \sin \theta)y^2 + o(3).
$$

Assim o coeficiente de  $y^2$  na terceira componente é diferente de zero, pois,  $a_3$  e  $b_3$  não são nulos simultaneamente. Portanto,

$$
\rho_2 \circ \rho_1 \circ g \circ \phi_1(x, y) = (x, c_1xy + c_2x^2 + p_1(x, y), d_1x^2 + d_2xy + d_3y^2 + q_1(x, y)), \quad (4.3)
$$

com  $c_2, d_1, d_2 \in \mathbb{R}$ ,  $c_1, d_3 \in \mathbb{R} - \{0\}$  e  $p_1, q_1 \in \mathcal{M}_2^3$ . Agora, com a seguinte mudança de coordenadas na fonte

$$
y = \frac{y' - c_2 x}{c_1}
$$

levamos o germe $\rho_2 \circ \rho_1 \circ g \circ \phi_1$ no germe

$$
(x, xy' + p_2(x, y'), d'_1(y')^2 + d'_2xy' + d'_3x^2 + q_2(x, y')),
$$
\n(4.4)

com  $d'_1 \in \mathbb{R} - \{0\}, d'_2, d'_3 \in \mathbb{R}$  e  $p_2, q_2 \in \mathcal{M}_2^3$ . Por abuso de linguagem, chamando  $y'$  de  $y$  e aplicando o Lema 4.1.1, podemos reduzir o germe  $(4.4)$  (mudança de coordenadas na fonte) para

$$
(x, xy + p2(y), d''1y2 + d''2xy + d''3x2 + q2(x, y)).
$$
\n(4.5)

Trocando x por  $\lambda_1 x$  e y por  $\lambda_2 y$  na equação (4.5), com  $\lambda_1$  e  $\lambda_2 \in \mathbb{R} - \{0\}$ , obtemos

$$
(\lambda_1x,\lambda_1\lambda_2xy+p_2(\lambda_2y),d_1''\lambda_2^2y^2+d_2''\lambda_1\lambda_2xy+d_3''\lambda_1^2x^2+q_2(\lambda_1x,\lambda_2y)).
$$

 $\blacksquare$ 

Na meta podemos usar uma dilatação da forma

$$
\left(\begin{array}{ccc} \lambda & 0 & 0 \\ 0 & \lambda & 0 \\ 0 & 0 & \lambda \end{array}\right),
$$

onde  $\lambda > 0$ . Aplicando no germe acima obtemos

$$
(\lambda\lambda_1x,\lambda\lambda_1\lambda_2xy+\lambda p_2(\lambda_2y),\lambda d_1''\lambda_2^2y^2+\lambda d_2''\lambda_1\lambda_2xy+\lambda d_3''\lambda_1^2x^2+\lambda q_2(\lambda_1x,\lambda_2y)).
$$

Fazendo,  $\lambda_1 = d_1'', \lambda_2 = 1$  e  $\lambda = 1/\lambda_1$ , temos o seguinte germe

$$
(x, xy + \lambda p_2(y), y^2 + d_2''xy + d_3''d_1''x^2 + \lambda q_2(\lambda_1x, y)).
$$

Agora basta tomar,  $\lambda p_2(y) = p(y)$ ,  $\lambda q_2(\lambda_1 x, y) = q(x, y)$ ,  $d''_2 = b e d''_3 d''_1 = a$ . Com essas mudanças, obtemos a forma requerida

$$
g'(x, y) = (x, xy + p(y), y^2 + ax^2 + bxy + q(x, y))
$$

com  $p \in \mathcal{M}^3_1$  e  $q \in \mathcal{M}^3_2$ , e a proposição está provada.

A curva de pontos parabólicos para a forma normal dada em  $(4.1)$  depende do sinal de  $a$  como veremos no corolário a seguir.

Corolário 4.1.1 Se  $a > 0$ , então existem duas curvas transversais na fonte que são as pré-imagens das curvas de pontos parabólicos da cross-cap. No caso onde  $a < 0$ , não existem pontos parabólicos na cross-cap.

**Demonstração:** Lembramos que um ponto é parabólico se a curvatura Gaussiana K é nula neste ponto. A curvatura Gaussiana (fora de um ponto singular) é dada por

$$
K(x,y) = \left(\frac{eg - f^2}{EG - F^2}\right)(x, y),
$$

onde E, F e G sãos os coeficientes da 1<sup>ª</sup> forma fundamental e  $e, f e g$  são os coeficientes da  $2^a$  forma fundamental, dados em  $(6.1)$  e  $(6.3)$ . Assim,

$$
K(x, y) = 0 \quad \Leftrightarrow \quad (eg - f^2)(x, y) = 0.
$$

Definindo  $L(x, y) = (eg - f^2)(x, y)$ , temos que o 2-jato de L tem a forma

$$
j^2 L(x, y) = 4ax^2 - 4y^2.
$$

Logo,  $L(x, y)$  tem uma singularidade de Morse na origem se  $a \neq 0$  e segue o resultado.

O corolário acima nos leva à seguinte definição.

Definição 4.1.1 Seja  $g'(x, y)$  a forma normal  $(4.1)$ . Então definimos:

- a) Cross-cap parabólica quando  $a > 0$  em g' (Ver figura 4.1).
- b) Cross-cap hiperbólica quando  $a < 0$  em g' (Ver figura 4.2).

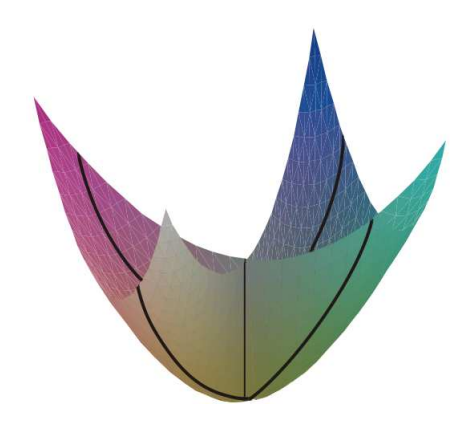

Figura 4.1: Cross-cap parabólica:  $(x, y) \mapsto (x, xy, y^2 + x^2)$ .

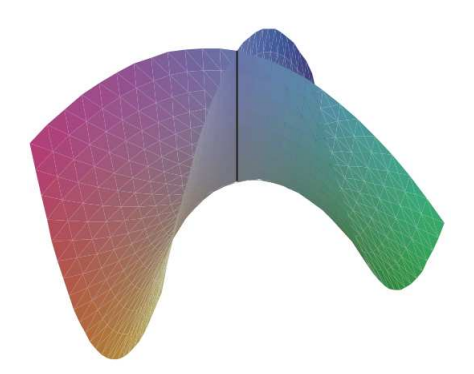

Figura 4.2: Cross-cap hiperbólica:  $(x, y) \mapsto (x, xy, y^2 - x^2)$ .

Observação 4.1.1 As mudanças de coordenadas usadas na Proposição 4.1.1 não modificam a geometria da configuração das linhas de curvatura da aplicação g. A forma normal

$$
g'(x, y) = (x, xy + p(y), y^{2} + ax^{2} + bxy + q(x, y))
$$

dada em  $(4.1)$  será usada no capítulo 5 para estudar a configuração das linhas de curvatura próximas a um ponto cross-cap.

## 4.2 Geometria Flat da Cross-cap

Quando restringimos nossa atenção para a geometria flat da cross-cap, que são as propriedades que podem ser medidas em termos do contato com planos e retas, temos, então, à disposição mais mudanças de coordenadas, obtendo assim uma simplificação da parametrização, ou seja, a forma normal pode ser melhorada. Propriedades geométricas flat da imagem de um germe de aplicação são preservadas por transformações lineares. Essas mudanças de coordenadas correspondem ao subgrupo  $GL(3,\mathbb{R})$  de  $\mathcal{L}$ , onde  $\mathcal{L}$  é o grupo dos germes de difeomorfismos  $(\mathbb{R}^p, 0) \to (\mathbb{R}^p, 0)$ .

**Proposição 4.2.1** Seja  $f : (\mathbb{R}^2, 0) \to (\mathbb{R}^3, 0)$  o germe de aplicação definido por  $f(x, y) =$  $(x, xy, y^2)$ . Seja g um germe que é A-equivalente a f. Então, usando mudanças  $GL(3, \mathbb{R})$ na meta e difeomorfismos na fonte, podemos reduzir q à forma

$$
g'(x, y) = (x, xy + p(y), y^2 + ax^2 + q(x, y)),
$$
\n(4.6)

onde  $p \in \mathcal{M}_1^3$  e  $q \in \mathcal{M}_2^3$ . Quando a ≠ 0, podemos fixar o coeficiente de x<sup>2</sup> na terceira componente sendo 1, se  $a > 0$ ,  $e - 1$ , se  $a < 0$ .

Demonstração: Pela Proposição 4.1.1 podemos considerar q da forma

$$
g'(x, y) = (x, xy + p(y), y2 + ax2 + bxy + q(x, y)),
$$

onde *a* e *b* são constantes,  $p \in \mathcal{M}_1^3$  e  $q \in \mathcal{M}_2^3$ .

Assumindo  $a \neq 0$  podemos reduzir g' para a seguinte forma

$$
(x, xy + p(y), y2 \pm x2 + q(x, y)).
$$

De fato, aplicando a mudança  $u \to u$ ,  $v \to v$ ,  $w \to w - bv$  na meta, a  $3^a$  componente fica sendo

$$
y^2 + ax^2 + \overline{q}(x, y)
$$

Na fonte, fazemos a mudança  $x \rightarrow$  $\frac{x}{\sqrt{2}}$  $|a|$ . Assim, obtemos

$$
\left(\frac{x}{\sqrt{|a|}}, \frac{xy}{\sqrt{|a|}} + p(y), y^2 \pm x^2 + \overline{q}'(x, y)\right).
$$

Agora, no germe acima, fazendo a mudança  $u \rightarrow$ p  $|a|u, v \rightarrow$  $\overline{p}$  $|a|v$  e  $w \rightarrow w$  na meta, obtemos o germe

$$
(x, xy + p(y), y2 \pm x2 + q(x, y)),
$$

onde o coeficiente de  $x^2$  é 1, se  $a > 0$  e  $-1$ , se  $a < 0$ . E assim a proposição está demonstrada.

**Corolário 4.2.1** A cross-cap parametrizada pela forma normal determinada em  $(4.6)$  tem duas curvas parabólicas quando a > 0 (podemos fixar  $a = 1$ ). No caso onde  $a < 0$ , não existem pontos parabólicos na cross-cap.

Definição 4.2.1  $Em$  se tratando da geometria flat da cross-cap, definimos:

• Cross-cap parabólica a cross-cap parametrizada por

$$
g'(x, y) = (x, xy + p(y), y2 + x2 + q(x, y)),
$$

• Cross-cap hiperbólica a cross-cap parametrizada por

$$
g'(x, y) = (x, xy + p(y), y^2 - x^2 + q(x, y)),
$$

 $com p \in M_1^3$  e  $q \in M_2^3$  em ambos os casos.

**Observação 4.2.1** As mudanças de coordenadas usadas na Proposição  $4.2.1$  não modificam a geometria da configuração das linhas assintóticas da aplicação g. A forma normal

$$
g'(x, y) = (x, xy + p(y), y^{2} + ax^{2} + q(x, y))
$$

dada em  $(4.6)$  será usada no capítulo 5 para estudar a configuração das linhas assintóticas próximos a um ponto cross-cap.

## 4.3 Propriedades Geométricas da Cross-cap

Podemos agora determinar algumas informações sobre a cross-cap parametrizada pela família de formas normais dada em  $(4.1)$ . Parametrizar uma superfície suave em uma vizinhança da origem na forma de Monge tem o efeito de fixar a posição do plano tangente na origem. No caso da cross-cap, não existe plano tangente na origem. Ao invés disto temos um objeto chamado cone tangente que pode ser considerado um refinamento da noção de espaço tangente (ver [27], para detalhes). Contudo as rotações  $\rho_1$ ,  $\rho_2$  e o difeomorfismo  $\phi_1$ , têm significados geométricos, como podemos ver nas seguintes proposições.

**Proposição 4.3.1** O efeito de  $\rho_1$  na demonstração da Proposição 4.1.1 é uma rotação na meta de forma que a reta tangente ao ponto cross-cap seja o eixo u.

**Demonstração:** : Seja  $\rho_1 \circ g : (\mathbb{R}^2, 0) \to (\mathbb{R}^3, 0)$ , como na demonstração da Proposição 4.1.1, ou seja,  $\rho_1 \circ g(x, y) = (g_1(x, y), g_2(x, y), g_3(x, y))$ , com  $g_1(x, y) = l_1x + l_2y + O(s)$  e  $g_2, g_3 \in \mathcal{M}_2^2$ . Assim é claro que  $d(\rho_1 \circ g)_0$  é o eixo  $u$ .

Proposição 4.3.2 O difeomorfismo  $\phi_1$  na demonstração da Proposição 4.1.1 leva a préimagem da tangente à curva de pontos duplos na origem para o eixo y.

**Demonstração:** Escrevemos  $g'$  ao invés de  $\rho_1 \circ g \circ \phi_1$ . Seja  $C \subset \mathbb{R}^2$  a pré-imagem da curva de pontos duplos da cross-cap parametrizada por  $g'$ . Como  $g'$  é A-equivalente a f, logo  $C$  é uma curva suave. Uma parametrização para a pré-imagem da curva de pontos duplos da cross-cap padrão é  $\gamma(t) = (0, t)$ . Então,  $f(\gamma(t)) = f(\gamma(-t))$ . Assim, podemos escolher uma parametrização local  $\gamma : (\mathbb{R}, 0) \to (\mathbb{R}^2, 0)$  de C tal que  $g'(\gamma(t)) = g'(\gamma(-t))$ . Então, escreva  $\gamma(t) = (\gamma_1(t), \gamma_2(t))$ . Inspecionando a primeira componente de g' vemos que  $\gamma_1(t) = \gamma_1(-t)$ , para todo t. Portanto,  $\gamma_1$  pode ser escrito em função de  $t^2$ , e o resultado segue.

**Proposição 4.3.3** A rotação  $\rho_2$  fixa o cone tangente no plano  $v = 0$ .

Demonstração: Ver [27].

**Proposição 4.3.4** Sejam g' como em  $(4.1)$  e  $C \in \mathbb{R}^2$  a pré-imagem da curva de pontos duplos de  $g'$ , e escreva  $j^3 p = p_3 y^3$ . Então, C pode ser escrita como

$$
x = -p_3y^2 + \psi(y), \quad \text{onde } \psi \in \mathcal{M}_1^3.
$$

**Demonstração:** Pela Proposição 4.3.2 sabemos que C é uma curva suave que é tangente ao eixo y. Assim C pode ser escrita como

$$
x = \alpha(y), \quad \alpha \in \mathcal{M}_1^2.
$$

 $\blacksquare$ 

A curva de pontos duplos de  $g'(x, y)$  é dada pelos pontos  $(x, y)$  tais que  $g'(x, y) = g'(X, Y)$ . Então,  $X = x$  e segue que

$$
xy + p(y) = xY + p(Y) \Rightarrow
$$
  
\n
$$
x(Y - y) = -(p(Y) - p(y)) \Rightarrow
$$
  
\n
$$
x = \frac{-(p(Y) - p(y))}{Y - y}.
$$

Como por hipótese  $j^3 p = p_3 y^3$ , segue que

$$
x = -p_3(Y^2 + Yy + y^2) + o(3). \tag{4.7}
$$

Por outro lado

$$
ax^{2} + bxy + y^{2} + q(x, y) = ax^{2} + bxY + Y^{2} + q(x, Y) \Rightarrow
$$
  
\n
$$
bx(y - Y) = Y^{2} - y^{2} + q(x, Y) - q(x, y) \Rightarrow
$$
  
\n
$$
Y^{2} - y^{2} = bx(Y - y) - q(x, Y) + q(x, y) \Rightarrow
$$
  
\n
$$
(Y + y)(Y - y) = bx(Y - y) - q(x, Y) + q(x, y) \Rightarrow
$$
  
\n
$$
Y + y = bx - \frac{q(x, Y) - q(x, y)}{Y - y}, \quad q \in \mathcal{M}_{2}^{3}.
$$

O 2º membro desta última igualdade é uma equação de ordem 2 nas variáveis  $Y$  e  $y$ , depois de substituirmos o valor de x encontrado em (4.7) nesta, obtemos  $Y = -y$ . Assim, voltando em (4.7), obtemos o resultado desejado.

 $\blacksquare$ 

# Capítulo 5

# Pares de Folheações na Cross-cap

Neste capítulo estudamos pares de folheações próximas a uma singularidade estável para aplicações de superfícies no espaço. Vimos no capítulo 2 que essas singularidades são os pontos cross-caps. Mais especificamente, quando uma superfície é dada por uma forma parametrizada, que é o caso da cross-cap, no domínio desta parametrização, as linhas de curvatura e as linhas assintóticas são curvas integrais de uma EDB do tipo

$$
a(x, y)dy^{2} + 2b(x, y)dxdy + c(x, y)dx^{2} = 0.
$$
\n(5.1)

Estudaremos esta equação de forma a obter o comportamento destas linhas próximas a um ponto cross-cap. Confundiremos folheações na cross-cap como sendo as folheações no domínio da parametrização da cross-cap. Esse estudo pode ser encontrado em  $[11]$  e  $[24]$ .

## 5.1 Linhas de Curvatura na Cross-cap

As linhas de curvatura são definidas em toda cross-cap (exceto em pontos umbílicos) e estas são ortogonais. Como observamos no capítulo 4, a geometria das configurações das linhas de curvatura é invariante por difeomorfismos na fonte e transformações ortogonais na meta. Para estudarmos o comportamento das linhas de curvatura próximas a um ponto cross-cap consideraremos a forma normal

$$
g'(x, y) = (x, xy + p(y), y^2 + ax^2 + bxy + q(x, y)),
$$
\n(5.2)

com a e b constantes,  $p \in \mathcal{M}_1^3$  e  $q \in \mathcal{M}_2^3$  encontrada em (4.1). A EDB das linhas de curvatura é dada por

$$
(gF - fG)dy2 + (gE - eG)dxdy + (fE - eF)dx2 = 0.
$$

Quando consideramos uma superfície singular, deparamos com o problema de não estar bem definida a normal em todo ponto da superfície. Os coeficientes  $e, f, e, g$  calculados a partir da parametrização g' dada em (5.2) são definidos por

$$
e = \langle g'_{xx}, N \rangle
$$
,  $f = \langle g'_{xy}, N \rangle$  e  $g = \langle g'_{yy}, N \rangle$ ,

onde  $N$  é o vetor unitário normal à superfície dado por

$$
N = \frac{g'_x \times g'_y}{\|g'_x \times g'_y\|}.
$$

Contudo, a EDB das linhas de curvatura é homogênea em  $e$ ,  $f \in g$ , assim podemos multiplicá-la por uma potência apropriada de  $||g'_x \times g'_y||$ , e podemos substituir  $e, f$  e g por

$$
e_1 = \langle g'_{xx}, (g'_x \times g'_y) \rangle, \quad f_1 = \langle g'_{xy}, (g'_x \times g'_y) \rangle \quad e \quad g_1 = \langle g'_{yy}, (g'_x \times g'_y) \rangle, \tag{5.3}
$$

respectivamente. Para  $(x, y) = (0, 0)$ , temos  $e_1 = f_1 = g_1 = 0$ , de modo que toda direção é uma solução da equação diferencial binária abaixo

$$
(g_1F - f_1G)dy^2 + (g_1E - e_1G)dxdy + (f_1E - e_1F)dx^2 = 0.
$$
\n(5.4)

Escolhendo uma carta afim em  $\mathbb{R}P^1$  com  $p = dy/dx$ , podemos considerar localmente em  $\mathbb{R}^3$  a superfície

$$
M = \{(x, y, p) \in \mathbb{R}^2 \times \mathbb{R}P^1 : (g_1F - f_1G)p^2 + (g_1E - e_1G)p + (f_1E - e_1F) = 0\}.
$$
 (5.5)

**Proposição 5.1.1** A superfície M não é suave em uma vizinhança de  $0 \times \mathbb{R}P^1$ .

Demonstração: Calculando os coeficientes da 1<sup>ª</sup> e 2<sup>ª</sup> formas fundamentais a partir da parametrização (5.2) obtemos

$$
E = 1 + y^2 + (2ax + by + q_x)^2,
$$
  
\n
$$
F = xy + yp_y + (2ax + by + q_x)(2y + bx + q_y),
$$
  
\n
$$
G = (x + p_y)^2 + (2y + bx + q_y)^2,
$$
  
\n
$$
e_1 = 2ax + \cdots,
$$
  
\n
$$
f_1 = -2y + \cdots e
$$
  
\n
$$
g_1 = 2x + \cdots.
$$

Aplicando o critério dado na Proposição 3.2.1 para a equação (5.4) com os coeficientes dados acima, obtemos que o 2-jato da função discriminante,  $b^2 - ac$ , é  $4x^2$ . Logo, a função discriminante não é Morse, e, portanto a superfície  $M$  não é suave em uma vizinhança de  $0 \times \mathbb{R}P^1$ .

Como a superfície M não é suave em uma vizinhança de  $0 \times \mathbb{R}P^1$ , não podemos usar as técnicas apresentadas no capítulo 3. Para o estudo da EDB das linhas de curvatura na cross-cap consideraremos o blowing-up da singularidade. Esta técnica foi utilizada em [11] e [24].

A partir de agora consideraremos a forma normal

$$
f(x,y) = (x, xy + p(y), y2 + ax2 + bxy + q(x, y))
$$
\n(5.6)

com

$$
p(y) = \left(\frac{\alpha}{6}\right)y^3 + o(4),
$$
  
\n
$$
q(x,y) = \left(\frac{A}{6}\right)x^3 + \left(\frac{B}{2}\right)x^2y + \left(\frac{C}{2}\right)xy^2 + \left(\frac{D}{6}\right)y^3 + o(4).
$$

#### Observação 5.1.1

a) A EDB da linhas de curvatura  $(5.4)$  da aplicação f em torno do ponto singular  $(0,0)$  $\acute{e}$  dada por:

$$
[8y3 + x(o(2))]dy2 + [2x + Cx2 + (D - \alpha b)xy - \alpha y2 + x(o(2))]dxdy +
$$
  

$$
\left[ -2y + \frac{B}{2}x2 + \frac{1}{2}(\alpha b - D)y2 - 4a2bx3 + o(3) \right] dx2 = 0.
$$
 (5.7)

b) A equação (5.7) restrita ao eixo x positivo  $\{x \geq 0, y = 0\}$ , é dada por

$$
[x(o(2))]dy^{2} + [2x + Cx^{2} + x(o(2))]dxdy + \left[\frac{B}{2}x^{2} - 4a^{2}bx^{3}\right]dx^{2} = 0.
$$

Dividindo esta equação por  $x \neq 0$ , obtemos

$$
o(2)dy^{2} + [2 + o(1)]dxdy + \left[\frac{B}{2}x + o(2)\right]dx^{2} = 0.
$$

Portanto, próximo à origem, uma das folheações, nomeada aqui de  $\mathcal{F}_{1,f}$  (respectivamente nomeada de  $\mathcal{F}_{2,f}$ ), são "quase"ortogonais (respectivamente paralelas) ao eixo x positivo.

**Lema 5.1.1** Considere o blowing-up planar  $\psi(x,t) = (x, tx)$  perto da origem. Então, nas coordenadas  $(x, t)$ , a equação (5.7) restrita ao eixo t tem a forma:

$$
dx \left[ 2dt + \left(\frac{B}{2} + o(1)\right) dx \right] = 0.
$$
\n(5.8)

Portanto, a folheação pull-back  $\psi^*(\mathcal{F}_{1,f})$  (respectivamente  $\psi^*(\mathcal{F}_{2,f})$ ), restrito a uma pequena vizinhança do eixo t, no semi-plano  $x \geq 0$ , é da forma apresentada na figura 5.1.

**Demonstração:** Efetuando o blowing-up  $x = x$ ,  $y = tx$  na EDB (5.7) obtemos a seguinte nova EDB

$$
x^{3}(o(2))dt^{2} + [2x^{2} + Cx^{3} + x^{3}(o(1))]dxdt + \left[\frac{B}{2}x^{2} + Cx^{2}t + \frac{1}{2}(D - \alpha b)x^{2}t^{2} - \alpha x^{2}t^{3} - 4a^{2}bx^{3} + x^{3}(o(1))\right]dx^{2} = 0.
$$

Fatorando a equação acima por  $x^2$  obtemos

$$
x(o(2))dy^{2} + [2+Cx+x(o(1))]dxdt + \left[\frac{B}{2}+Ct+\frac{1}{2}(D-\alpha b)t^{2}-\alpha t^{3}-4a^{2}bx+x(o(1))\right]dx^{2} = 0.
$$

Nesta última equação tome  $x = 0$ , assim obtemos a equação (5.8).

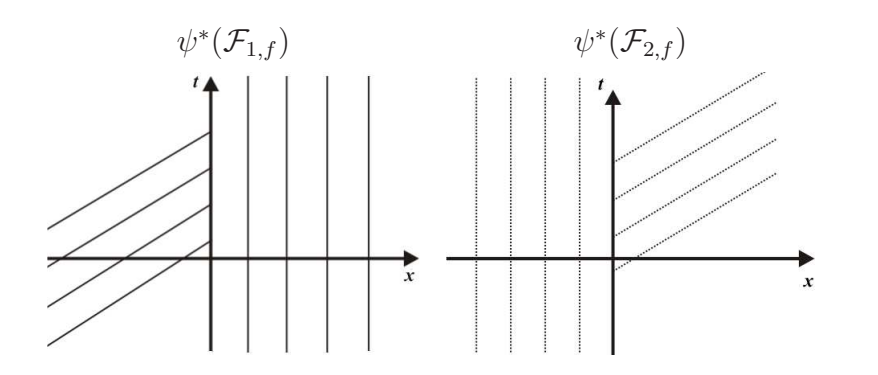

Figura 5.1: Folheações pull-back com blowing-up na 2<sup>ª</sup> coordenada.

Lema 5.1.2 Considere o blowing-up planar  $\varphi(s, y) = (sy, y)$  perto da origem. Então, nas  $coordinates (s, y), a equação (5.7) tem a forma$ 

$$
[-\alpha s + 8y + o(2)]dy^{2} - [\alpha y + 2s + y(o(2))]dsdy + [-2y + y(o(1))]ds^{2} = 0.
$$
 (5.9)

Além disso, a folheação pull-back  $\varphi^*(\mathcal{F}_{1,f})$  (respectivamente  $\varphi^*(\mathcal{F}_{2,f})$ ) tem um ponto sin $gular\ D_3\ na\ origin.$ 

**Demonstração:** Para a primeira parte da proposição, tomando a mudança  $x = sy$ ,  $y = y$ na equação (5.7), obtemos a EDB

$$
[-\alpha s y^2 + 8 y^3 + y^2 (o(2))] dy^2 + [-\alpha y^3 - 2s y^2 + y^3 (o(2))] ds dy + [-2y^3 + y^3 (o(1))] ds^2 = 0.
$$

Fatorando a equação acima por  $y^2$ , obtemos a forma requerida. Para verificar que a equação (5.9) tem uma singularidade  $D_3$  na origem tome uma mudança de coordenadas na fonte dada por  $s=S-\alpha Y/4$  e  $y=Y/2$  para obtermos

$$
[Y + o(2)]dY^{2} + \left[ -S + \left(\frac{\alpha}{2}\right)Y + o(2)\right] dS dY + [-Y + o(2)]dS^{2} = 0.
$$
 (5.10)

Comparando a equação (5.10) com a equação (3.6) na Proposição 3.3.1 (tomando  $a = 0$  e  $b = -1$ ), podemos concluir que a origem é uma singularidade do tipo  $D_3$ .

Restringindo a equação (5.9) ao eixo s (y = 0), podemos concluir que  $\varphi^*(\mathcal{F}_{1,f})$  (respectivamente  $\varphi^*(\mathcal{F}_{2,f})$  tem uma separatriz contida no eixo s que passa pela origem. Isto acontece pois o eixo  $s$  é uma solução de  $(5.9)$ , ou seja é uma curva integral desta equação. Obtemos, ent˜ao a figura 5.2.

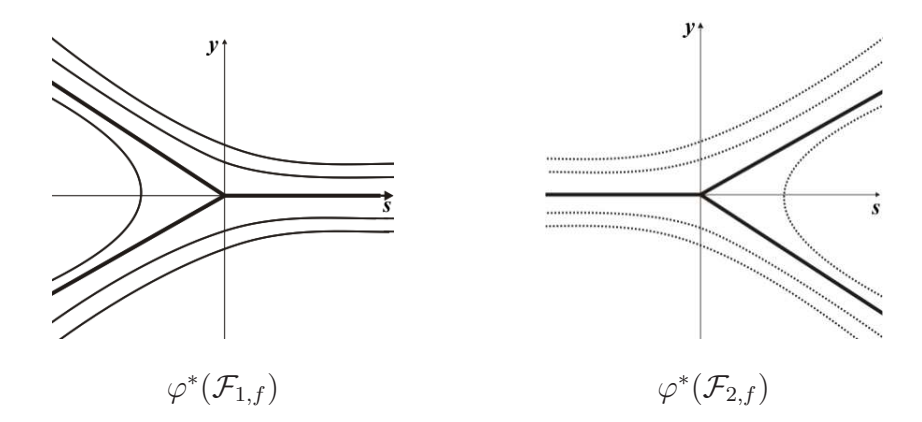

Figura 5.2: Folheações pull-back com blowing-up na 1<sup>ª</sup> coordenada.

**Teorema 5.1.1** Seja p um ponto cross-cap de uma aplicação  $f : M^2 \to \mathbb{R}^3$  de classe  $C^k$ ,  $k \geq 4$ . Então, a configuração topológica das linhas de curvatura próximo a p no domínio  $\acute{e}$  como na figura (5.5).

**Demonstração:** Considere as folheações  $\varphi^*(\mathcal{F}_{1,f})$  e  $\psi^*(\mathcal{F}_{1,f})$  dos Lemas 5.1.1 e 5.1.2, dadas nas figuras 5.1 e 5.2, respectivamente. Na folheação  $\varphi^*(\mathcal{F}_{1,f})$ , quando s tende a zero, na vizinhança da origem, as linhas de curvatura podem ser vistas como retas (ver figura da esquerda em 5.3). Na folheação  $\psi^*(F_{1,f})$ , quando t tende a zero, as linhas de curvatura são retas na vizinhança da origem (ver figura da esquerda em 5.3). Colocando  $\varphi^*(\mathcal{F}_{1,f})$  e  $\psi^*(\mathcal{F}_{1,f})$  juntas resulta na figura da direita em 5.3.

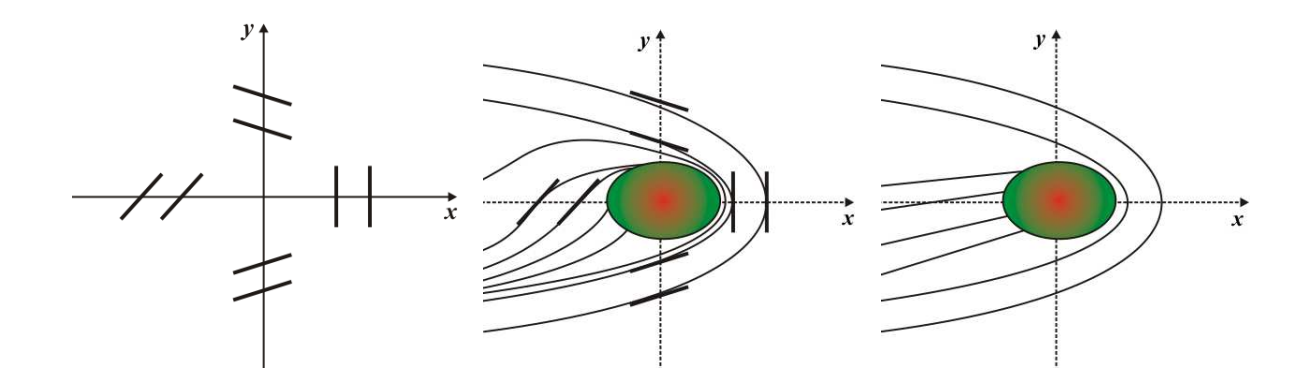

Figura 5.3: Configuração das linhas de curvatura das folheações  $\varphi^*(\mathcal{F}_{1,f})$  e  $\psi^*(\mathcal{F}_{1,f})$ próximo a origem.

Assim, colocando as folheações  $\varphi^*(\mathcal{F}_{1,f})$  e  $\psi^*(\mathcal{F}_{1,f})$  juntas e tomando o blowing-down (diminuindo a vizinhança da origem), obtemos a configuração dada na figura 5.4 à direita.

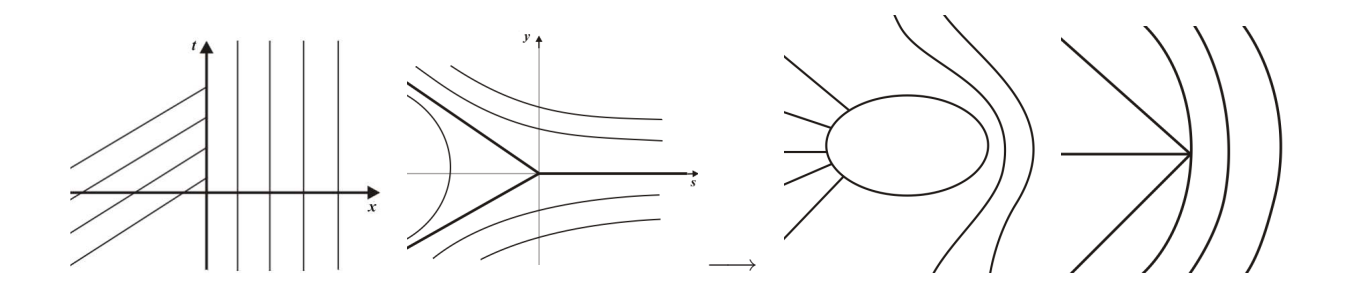

Figura 5.4: Retrato de fase das folheações  $\varphi^*(\mathcal{F}_{1,f})$  e  $\psi^*(\mathcal{F}_{1,f})$  e blowing-down.

A análise para as folheações  $\varphi^*(\mathcal{F}_{2,f})$  e  $\psi^*(\mathcal{F}_{2,f})$  é análoga. Portanto, o retrato de fase da equação das linhas de curvatura na cross-cap é dado pela figura 5.5.

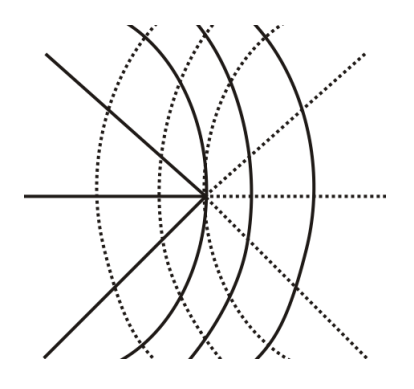

Figura 5.5: Retrato de fase das linhas de curvatura na cross-cap próximo a origem.

## 5.2 Linhas assintóticas na Cross-cap

Nesta seção estudaremos o comportamento das linhas assintóticas perto de um ponto cross-cap. As linhas assintóticas são definidas no fecho da região hiperbólica da cross-cap e sua configuração é um invariante afim. Como vimos no Capítulo 4, seção 4.3, em se tratando da geometria flat, a cross-cap tem duas formas

- Cross-cap hiperbólica parametrizado por  $g'(x, y) = (x, xy + p(y), y^2 x^2 + q(x, y)),$
- Cross-cap parabólica parametrizado por  $g'(x, y) = (x, xy + p(y), y^2 + x^2 + q(x, y)),$

com  $p \in \mathcal{M}^3_1, q \in \mathcal{M}^3_2.$ 

O comportamento das linhas assintóticas é diferente nestes dois casos. Estudaremos estes comportamentos separadamente nas subseções 5.2.1 e 5.2.2. De modo geral, consideramos a forma normal da cross-cap dada por

$$
g'(x, y) = (x, xy + p(y), y^2 + ax^2 + q(x, y)),
$$
\n(5.11)

com  $a = \pm 1$ ,  $p \in \mathcal{M}_1^3$ ,  $q \in \mathcal{M}_2^3$ , onde

$$
j^4 p(y) = p_3 y^3 + p_4 y^4, \quad j^3 q(x, y) = q_{30} x^3 + q_{31} x^2 y + q_{32} x y^2 + q_{33} y^3.
$$

Por  $(6.5)$ , a EDB das linhas assintóticas é dada por

$$
gdy^2 + 2fdxdy + edx^2 = 0.
$$

Novamente, como não está bem definido a normal em um ponto cross-cap, consideraremos os coeficientes  $e_1$ ,  $f_1$  e  $g_1$ , como em (5.3) na seção anterior e assim a EDB das linhas assintóticas é dada por

$$
g_1 dy^2 + 2f_1 dx dy + e_1 dx^2 = 0.
$$

Calculando  $e_1$ ,  $f_1$  e  $g_1$  a partir da forma normal (5.11), obtemos

$$
e_1 = 2ax + o(2)
$$
,  $f_1 = -2y + o(2)$  e  $g_1 = 2x + o(2)$ .

Logo, a EDB das linhas assintóticas é dada por

$$
[2x + o(2)]dy2 + 2[-2y + o(2)]dxdy + [2ax + o(2)]dx2 = 0.
$$

Escolhendo uma carta afim em  $\mathbb{R}P^1$  com  $q = dx/dy$ , podemos considerar localmente em  $\mathbb{R}^3$  a superfície

$$
N = \{(x, y, q) \in \mathbb{R}^2 \times \mathbb{R}P^1 : G(x, y, q) = 2axq^2 - 4yq + 2x = 0\}.
$$
 (5.12)

**Proposição 5.2.1** A superfície N, neste caso, é suave em  $0 \times \mathbb{R}P^1$ .

Demonstração: O 2-jato do discriminante da EDB das linhas assintóticas é dado por  $4(y^2 - 4ax^2)$ , que é Morse quando  $a \neq 0$ . Logo, segue da Proposição 3.2.1, que N é suave.

Aqui, destacamos uma diferença entre a cross-cap parabólica e hiperbólica. Sabemos que o discriminante da EDB corresponde ao conjunto parabólico na fonte. Do Corolário 4.1.1 este conjunto consiste de duas curvas transversais, no caso da cross-cap parabólica, e apenas um ponto (singularidade), no caso da cross-cap hiperbólica. No primeiro caso, quando construímos a superfície de recobrimento duplo  $N$ , os zeros do campo de Lie Cartan estão na mesma posição que os ramos do discriminante sobre a fibra excepcional. Assim, os métodos de [24] não podem ser usados. No caso da cross-cap hiperbólica não temos esse problema e começaremos nosso estudo por esse caso.

### 5.2.1 Cross-cap Hiperbólica

A forma normal da cross-cap hiperbólica é dada por  $(5.11)$ , fazendo  $a = -1$ , assim temos que a EDB das linhas assintóticas é dada por

$$
[2x + o(2)]dy2 + 2[-2y + o(2)]dxdy + [-2x + o(2)]dx2 = 0.
$$
 (5.13)

Portanto, a superfície  $N$  se escreve da forma

$$
N = \{(x, y, q) \in \mathbb{R}^2 \times \mathbb{R}P^1 : G(x, y, q) = -2xq^2 - 4yq + 2x = 0\}
$$

com  $q = dx/dy$ . Como N é suave precisamos determinar o levantamento adequado  $\psi$  do campo de direções bivaluado em  $\mathbb{R}^2$  definido pela EDB (5.13). Então, analisamos o tipo de zero do campo para determinar as diferentes formas de EDB. Uma lista dessas formas pode ser encontrado em [5].

Considerando o campo de Lie-Cartan

$$
\psi = (qG_q, G_q, -(qG_x + G_y)),
$$

o ponto  $E_0 = (0, 0, 0)$  é o único zero deste campo.

**Proposição 5.2.2** Para a cross-cap hiperbólica, a origem é uma sela do campo  $\psi$  e a configuração das linhas assintóticas, no domínio, é topologicamente equivalente ao Lemon  $D_1$ .

**Demonstração:** Escrevendo o campo  $\psi$  na forma de sistema, obtemos

$$
\psi = \begin{cases}\nx' = qG_q = 4axq^2 - 4yq \\
y' = G_q = 4axq - 4y \\
q' = -(qG_x + G_y) = -2aq^3 + 2q.\n\end{cases}
$$

Linearizando o campo em (0, 0, 0), obtemos

$$
d\psi(0,0,0) = \begin{pmatrix} 0 & 0 & 0 \\ 0 & -4 & 0 \\ 0 & 0 & 2 \end{pmatrix}.
$$

Assim temos um autovalor nulo e os outros autovalores são −4 e 2. Logo, na origem, temos uma sela. A dedução sobre o tipo topológico das linhas assintóticas segue de  $[5]$ , pag. 264.

 $\blacksquare$ 

¥

### 5.2.2 Cross-cap Parabólica

A forma normal da cross-cap parabólica é dada por  $(5.11)$ , fazendo  $a = 1$ , assim temos que a EDB das linhas assintóticas é dada por

$$
[2x + o(2)]dy2 + 2[-2y + o(2)]dxdy + [2x + o(2)]dx2 = 0.
$$
 (5.14)

Assim, a superfície

$$
N = \{(x, y, q) \in \mathbb{R}^2 \times \mathbb{R}P^1 : G(x, y, q) = 2xq^2 - 4yq + 2x = 0\}
$$

com  $q = dx/dy$ . No caso da cross-cap parabólica, o campo  $\psi = (qG_q, G_q, -(qG_x + G_y))$ tem três zeros na fibra excepcional, a saber

$$
E_0 = (0,0,0),
$$
  $E_+ = (0,0,1),$   $e$   $E_- = (0,0,-1).$  (5.15)

Lema 5.2.1 Para a cross-cap parabólica, o ponto  $E_0$  é uma sela do campo  $\psi$ .

Demonstração: A demonstração é análoga a da Proposição 5.2.2.

A linearização do campo  $\psi$  nos dois zeros,  $E_-\in E_+$ , nos fornece dois autovalores nulos e um n˜ao nulo. Assim, genericamente temos uma sela-n´o. Portanto, como comentamos antes da subseçõe  $5.2.1$ , não podemos usar os métodos de [5].

Para procedermos com o estudo do comportamento da EDB das linhas assintóticas neste caso, consideraremos novamente o blowing-up da singularidade.

Denotando por  $\omega$  uma EDB com coeficientes  $(a, b, c)$ , a equação (5.14) se escreve como

$$
\omega = (a, b, c) = (x + M_1(x, y), -y + M_2(x, y), x + M_3(x, y)),
$$
\n(5.16)

onde  $M_i(x, y)$ ,  $i = 1, 2, 3$ , são funções suaves dependendo de  $p(y)$  e  $q(x, y)$  com

$$
j^{2}M_{1} = q_{32}x^{2} + 3q_{33}xy - 3p_{3}y^{2},
$$
  
\n
$$
j^{2}M_{2} = \frac{1}{2}q_{31}x^{2} - \frac{3}{2}q_{33}y^{2},
$$
  
\n
$$
j^{2}M_{3} = 3q_{30}x^{2} + q_{31}xy + 3p_{3}y^{2}.
$$
\n(5.17)

Consideremos o blowing-up planar  $x = uv$ ,  $y = u$ . Então os coeficientes da nova EDB são dados por  $\omega_0 = (\tilde{a}, \tilde{b}, \tilde{c})$ com

$$
\tilde{a} = u^2[uv + M_3(uv, u)],
$$
  
\n
$$
\tilde{b} = uv[uv + M_3(uv, u)] + u[-u + M_2(uv, u)],
$$
  
\n
$$
\tilde{c} = v^2[uv + M_3(uv, u)] + 2v[-u + M_2(uv, u)] + [uv + M_1(uv, u)].
$$

Escreva  $\omega_0 = u(u^2 A_1, u B_1, C_1)$  com

$$
A_1 = v + uN_3(u, v),
$$
  
\n
$$
B_1 = v^2 - 1 + u[vN_3(u, v) + N_2(u, v)],
$$
  
\n
$$
C_1 = v(v^2 - 1) + u[v^2N_3(u, v) + 2vN_2(u, v) + N_1(u, v)],
$$

onde  $M_i(uv, u) = u^2 N_i(u, v), i = 1, 2, 3$ . Tomando  $\omega_1 = (u^2 A_1, u B_1, C_1)$ , podemos escrever esta EDB como o produto de duas 1-formas as quais s˜ao associados os seguintes campos de vetores

$$
X_i = u^2 A_1 \frac{\partial}{\partial u} + \left[ -u B_1 + (-1)^i \sqrt{u^2 (B_1^2 - A_1 C_1)} \right] \frac{\partial}{\partial v}, \quad i = 1, 2.
$$

Podemos fatorar  $u$  em  $X_i$  e considerar o campo de vetores

$$
Y_i = uA_1 \frac{\partial}{\partial u} + \left[ -B_1 + (-1)^i \sqrt{B_1^2 - A_1 C_1} \right] \frac{\partial}{\partial v}, \quad i = 1, 2.
$$

Na forma de sistema, temos

$$
Y_1 = \begin{cases} \n\dot{u} = uA_1 \\ \n\dot{v} = -B_1 - \sqrt{B_1^2 - A_1C_1} \n\end{cases} \quad \text{e} \quad Y_2 = \begin{cases} \n\dot{u} = uA_1 \\ \n\dot{v} = -B_1 + \sqrt{B_1^2 - A_1C_1}. \n\end{cases} \tag{5.18}
$$

Observação 5.2.1 A transformação blowing-up preserva orientação se u é positivo e reverte orientação se u é negativo. Como fatoramos as EDB duas vezes por u, seque que  $Y_1$ é tangente à folheação associada a  $f_1(\omega)$ , se u é positivo e é tangente à folheação  $f_2(\omega)$ , se u é negativo; enquanto que  $Y_2$  é tangente à folheação associada a  $f_2(\omega)$ , se u é positivo e é tangente à folheação  $f_1(\omega)$ , se u é negativo (Ver [15]).

Estudaremos os campos  $(5.18)$  em uma vizinhança da fibra excepcional  $u = 0$ . Os dois sistemas (5.18) estão definidos somente quando  $B_1^2 - A_1C_1 \ge 0$ . Em  $u = 0$ , isto acontece para  $(v + 1)(v - 1) \leq 0$ , ou seja a configuração das linhas assintóticas na cross-cap estão limitadas pelas retas  $v = 1$  e  $v = -1$  no plano uv.

Estudaremos, primeiramente, os zeros do campo  $Y_1$ . Em  $u = 0$  estes são dados por  $(-B_1$ p  $\overline{B_1^2 - A_1 C_1}$  $(0, v) = 0$ , ou seja, quando  $1 - v^2$  – √  $1 - v^2 = 0$ . Assim, os zeros de  $Y_1$  são

$$
\tilde{E}_0 = (0,0), \quad \tilde{E}_+ = (0,1) \quad e \quad \tilde{E}_- = (0,-1).
$$

A natureza do ponto  $\tilde{E}_0$ , já foi estudada na Proposição 5.2.1. O estudo dos zeros  $\tilde{E}_+$  e  $\tilde{E}_-$ ´e apresentado no lema a seguir.

#### Lema 5.2.2

a) O 2-jato do sistema  $Y_1$  no ponto de equilíbrio  $\tilde{E}_+$  é equivalente ao sistema

$$
\begin{cases}\n\dot{s} = st \\
\dot{t} = \Lambda_1 s + t\n\end{cases}
$$
\n(5.19)

onde  $\Lambda_1 = -\frac{3}{2}$  $\frac{3}{2}(q_{30} + q_{31} + q_{32} + q_{33} + 2p_3) \neq 0.$ 

b) O 2-jato do sistema Y<sub>1</sub> no ponto de equilíbrio  $\tilde{E}_-$  é equivalente ao sistema

$$
\begin{cases}\n\dot{s} = st \\
\dot{t} = \Lambda_2 s + t\n\end{cases}
$$
\n(5.20)

onde  $\Lambda_2 = \frac{3}{2}$  $\frac{3}{2}(q_{30}-q_{31}+q_{32}-q_{33}-2p_3)\neq 0.$ 

**Demonstração:** a) No sistema  $Y_1$  tome a mudança de coordenadas  $s = u e t^2 = B_1^2 A_1C_1$ , com  $t \geq 0$ . Para efetuar a mudança de coordenadas, necessitamos encontrar v em função de  $s$  e  $t$ . Para isso escreva  $G(s, v, t) = B_1^2 - A_1C_1 - t^2$ . Diferenciando  $G$  em relação a v, obtemos  $G_v(0, 1, 0) \neq 0$ . Portanto, pelo Teorema da Função Implícita podemos escrever  $v = g(s, t) \text{ com } G(s, g(s, t), t) = 0.$  Escrevendo o  $j^2 g(s, t) = 1 + as + bt + cs^2 + dst + ft^2$ , substituindo na equação  $G(s, g(s, t), t) = 0$  e comparando os coeficientes, obtemos

$$
v = j^2 g(s, t) = 1 + as + cs^2 - \frac{1}{2}t^2
$$

onde

$$
a = -\frac{3}{2}q_{30} - q_{31} - \frac{1}{2}q_{32}
$$

e

$$
c = \frac{45}{8}q_{30}^2 + \frac{13}{8}q_{31}^2 + \frac{5}{8}q_{32}^2 + \frac{9}{8}q_{33}^2 + \frac{9}{2}p_3^2 + 6q_{30}q_{31} + \frac{9}{4}q_{30}q_{32} + \frac{9}{2}q_{30}p_3 +
$$
  
+ 
$$
\frac{3}{2}q_{31}q_{32} + \frac{3}{4}q_{31}q_{33} + \frac{3}{2}q_{31}p_3 + \frac{3}{2}q_{32}q_{33} - \frac{3}{2}q_{32}p_3 - \frac{9}{2}q_{33}p_3.
$$

Depois de efetuar a mudança o sistema  $Y_1$  fica da forma  $\overline{\phantom{a}}$ 

$$
\begin{cases}\n\dot{s} = s \left( \frac{B_1^2 - t^2}{C_1} \right) \\
g_s \dot{s} + g_t \dot{t} = -B_1 - t\n\end{cases}\n\Rightarrow\n\begin{cases}\n\dot{s} = s \left( \frac{B_1^2 - t^2}{C_1} \right) \\
\dot{t} = -\frac{(B_1 + t)}{g_t} - \frac{g_s s}{g_t C_1} (B_1^2 - t^2),\n\end{cases}
$$

onde  $g_s$ e $g_t$ são as derivadas parciais de $g$  com relação a $s$ e $t,$ respectivamente. Multiplicando este último sistema por  $-\frac{C_1g_t}{R}$  $\frac{C_{19t}}{B_1^2-t^2}$ , obtemos

$$
\begin{cases}\n\dot{s} = -sg_t \\
\dot{t} = \frac{C_1}{B_1 - t} + sg_s.\n\end{cases}
$$
\n(5.21)

Calculando o 2-jato de  $(5.21)$ , obtemos que o 2-jato do sistema  $Y_1$  é equivalente ao sistema  $\overline{a}$ 

$$
\begin{cases}\n\dot{s} = st \\
\dot{t} = \Lambda_1 s + t\n\end{cases}
$$
\n(5.22)

com  $\Lambda_1 = -$ 3  $\frac{6}{2}(q_{30}+q_{31}+q_{32}+q_{33}+2p_3).$ 

b) Para o sistema  $Y_1$  no ponto de equilíbrio  $\tilde{E}_-,$  o procedimento é similar, e obtemos que o 2-jato do sistema  $Y_1$  é equivalente ao sistema  $\overline{a}$ 

$$
\begin{cases}\n\dot{s} = st \\
\dot{t} = \Lambda_2 s + t\n\end{cases}
$$
\n(5.23)

com 
$$
\Lambda_2 = \frac{3}{2}(q_{30} - q_{31} + q_{32} - q_{33} - 2p_3).
$$

O ponto de equilíbrio do sistema (5.22) ((5.23)) é uma sela-nó para  $\Lambda_1 \neq 0$  ( $\Lambda_2 \neq 0$ ). As curvas integrais são dadas na figura 5.6. Veja que ocorre uma reflexão com relação ao eixo t dependendo do sinal de  $\Lambda_1$  ( $\Lambda_2$ ).

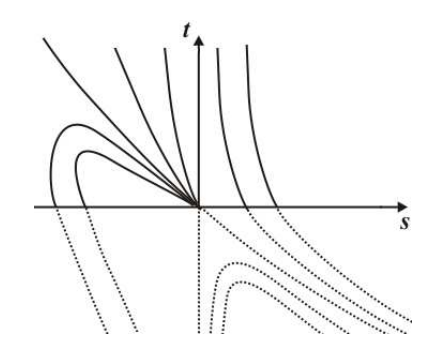

Figura 5.6: Configuração das curvas integrais do sistema (5.22) ((5.23)) com  $\Lambda_1 > 0$  $(\Lambda_2 > 0).$ 

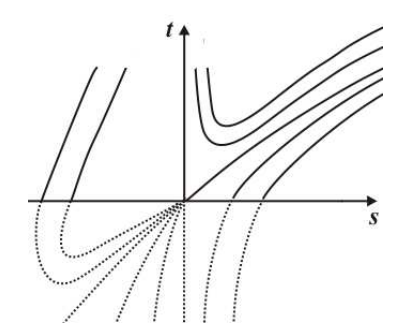

Figura 5.7: Configuração das curvas integrais do sistema (5.24) ((5.25)) com  $\Lambda_1 > 0$  $(\Lambda_2 > 0).$ 

Para o sistema  $Y_2$  dado em (5.18) os pontos de equilíbrio em  $u = 0$  ocorrem quando  $(-B_1 +$ p  $\overline{B_1^2 - A_1 C_1}$  $(0, v) = 0$ , ou seja, quando  $1 - v^2 +$ √  $1 - v^2 = 0$ . Portanto, temos neste caso apenas dois pontos de equilíbrio, a saber

$$
\tilde{E}_+ = (0,1)
$$
 e  $\tilde{E}_- = (0,-1)$ .

De modo análogo ao que foi feito no Lema 5.2.2, temos que o 2-jato do sistema  $Y_2$  no ponto de equilíbrio  $\tilde{E}_+$  e  $\tilde{E}_-$  é equivalente a

$$
\begin{cases}\n\dot{s} = st \\
\dot{t} = \Lambda_1 s - t\n\end{cases}
$$
\n(5.24)

$$
\begin{cases}\n\dot{s} = st \\
\dot{t} = \Lambda_2 s - t\n\end{cases}
$$
\n(5.25)

respectivamente.

O ponto de equilíbrio do sistema (5.24) ((5.25)) é uma sela-nó para  $\Lambda_1 \neq 0$  ( $\Lambda_2 \neq 0$ ). As curvas integrais são dadas na figura 5.7. Novamente ocorre uma reflexão com relação ao eixo t dependendo do sinal de  $\Lambda_1$  ( $\Lambda_2$ ).

Observação 5.2.2 As configurações das curvas integrais do sistema  $(5.24)$   $((5.25))$  pode ser deduzida da configuração do sistema (5.22) ((5.23)) pela mudança  $t \rightarrow -t$ .

O blowing-down dos campos  $Y_1$  e  $Y_2$  (ver figuras 5.11 e 5.15) fornecem as configurações das curvas integrais da EDB  $(5.16)$  original, isto  $\acute{e}$ , das linhas assintóticas. Consequentemente, temos dois tipos distintos de configurações dependendo do sinal do produto  $\Lambda_1 \Lambda_2$ . Pode ser mostrado que duas configurações do mesmo tipo são topologicamente equivalentes (ver [24]). Primeiramente, analisaremos o caso onde o produto  $\Lambda_1 \Lambda_2 > 0$ , com  $\Lambda_1 > 0$  e  $\Lambda_2 > 0$ .

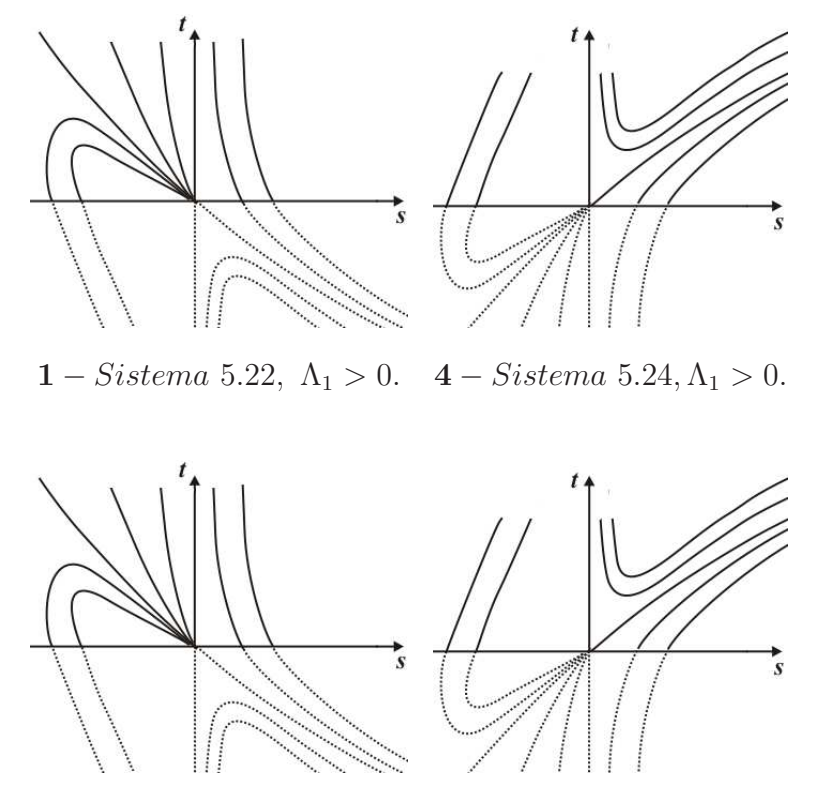

2 − Sistema 5.23,  $\Lambda_2 > 0$ . 5 − Sistema 5.25,  $\Lambda_2 > 0$ .

Figura 5.8: Selas-nó na origem para  $\Lambda_1 > 0$  e  $\Lambda_2 > 0$ .

A figura 5.9 em  $\bf 3$  representa os campos  $Y_1$  e  $Y_2$  no plano  $uv$  e é obtida da seguinte forma: Observe que na figura 5.8 em 1 (2) quando  $t \geq 0$  a aproximação das curvas integrais para

a origem é equivalente às linhas assintóticas do campo  $Y_1$  se aproximarem do ponto  $(0, 1)$  $((0, -1))$  no plano uv. A troca de folheação em 3 segue da observação 5.2.1. A reta  $v = 1$ em 3 "representa" o eixo s do plano st. Portanto, basta "colarmos" o comportamento das curvas dadas em 1 e 2 para obtermos 3. Uma observação relevante para a descrição de 3 é que a origem é uma sela do campo  $Y_1$ . O procedimento para campo  $Y_2$  da figura 5.9 em 6 segue da mesma forma, lembrando que a origem não é um zero do campo  $Y_2$ .

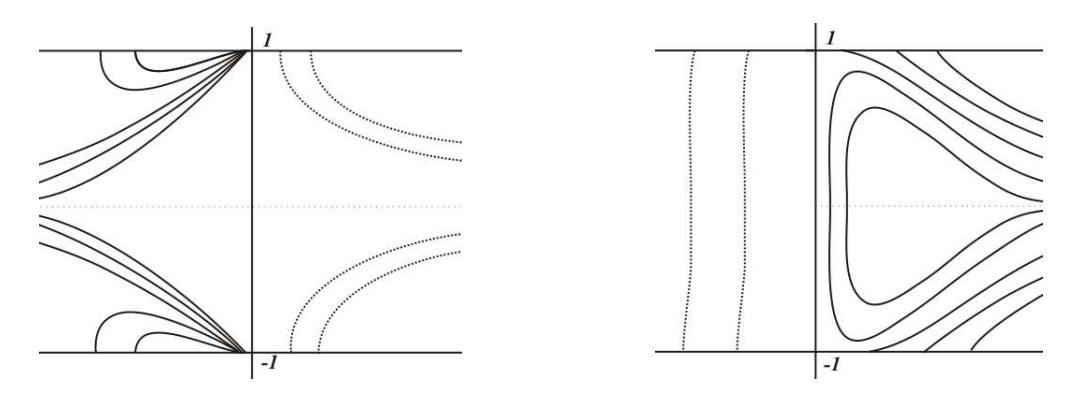

3 − Campo Y<sub>1</sub> : "Colagem" de 1 e 2. 6 − Campo Y<sub>2</sub> : "Colagem" de 4 e 5.

Figura 5.9: Campos  $Y_1$ e $Y_2$ no plano  $uv.$ 

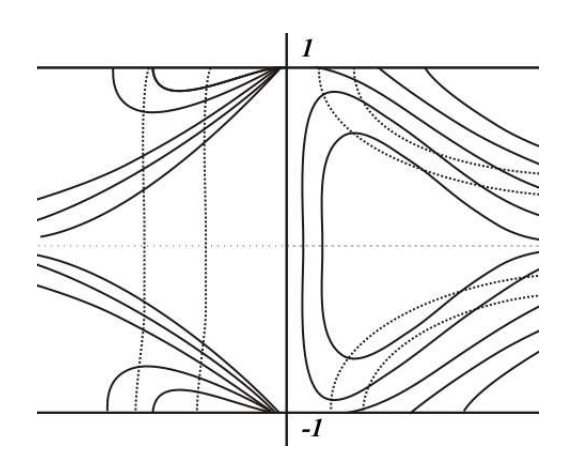

Figura 5.10: Produto  $Y_1.Y_2$  com  $\Lambda_1 \Lambda_2 > 0$ .

A EDB original (5.16) é o produto das 1-formas  $Y_1$  e  $Y_2,$  dessa forma combinando as configurações da figura 5.9 em  $3 \text{ e } 6$  obtemos a figura 5.10. Esta última figura representa o produto requerido. E por último fazemos o blowing-down na figura 5.10 para obter a configuração apresentada na figura 5.11.

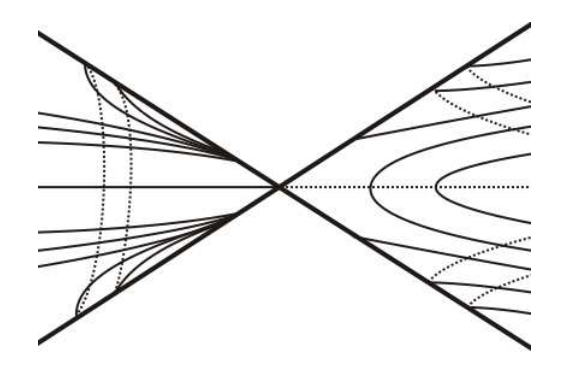

Figura 5.11: Blowing-down dos campos  $Y_1$  e  $Y_2,\,\Lambda_i>0$  ,  $i=1,2$  .

No caso onde o produto  $\Lambda_1.\Lambda_2 < 0$  com $\Lambda_1 > 0$ e $\Lambda_2 < 0,$  procedemos de maneira an´aloga ao que foi feito acima, mas agora nas figuras 5.12, 5.13 e 5.14. Tomando o blowing-down na figura 5.14, obtemos a configuração apresentada na figura 5.15.

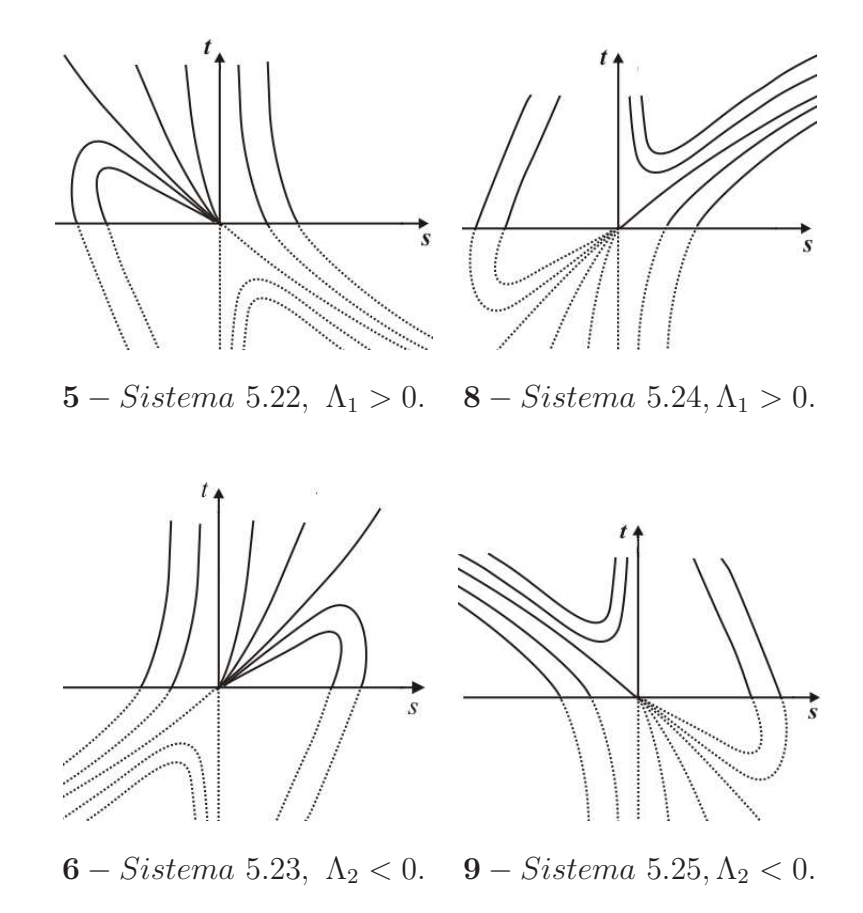

Figura 5.12: Selas-nó na origem para $\Lambda_1>0$ e $\Lambda_2<0.$ 

Além das configurações das linhas assintóticas apresentadas nas figuras 5.11 e 5.15, temos ainda, quando  $\Lambda_1$ e $\Lambda_2$ são ambos negativos, e $\Lambda_1$ <br/> $<$ 0 e $\Lambda_2>$ 0. Nestas situações o resultado encontrado é análogo, o que altera é que a configuração na figura 5.11 (5.15) que estava do lado esquerdo vai para o direito e vice-versa.

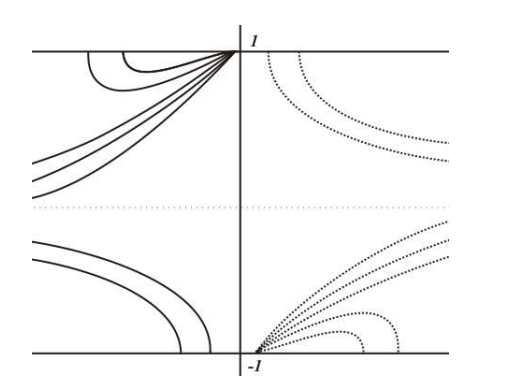

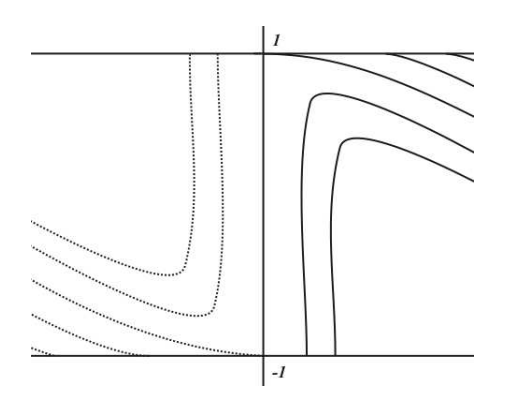

7 − Campo Y<sub>1</sub> : "Colagem" de 5 e 6.  $10$  − Campo Y<sub>2</sub> : "Colagem" de 8 e 9.

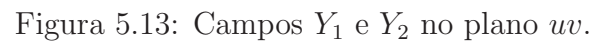

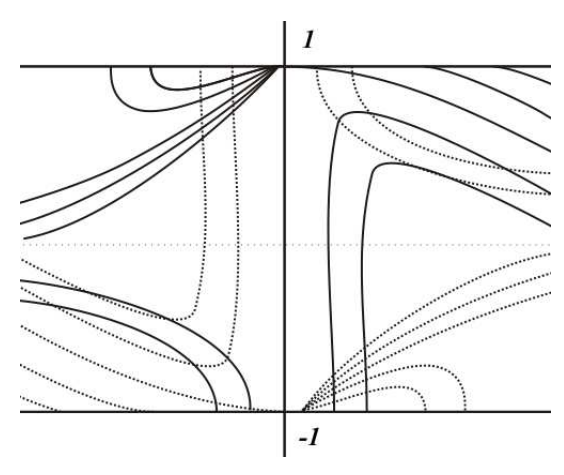

Figura 5.14: Produto $Y_1.Y_2$ com $\Lambda_1\Lambda_2<0.$ 

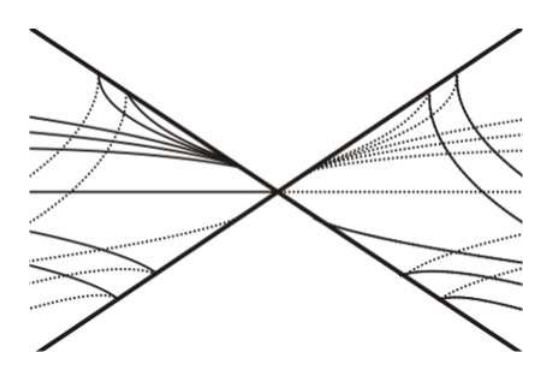

Figura 5.15: Blowing-down dos campos  $Y_1$  e  $Y_2,\,\Lambda_1>0$  e  $\Lambda_2<0$  .

Da Proposição 5.2.2, Lema 5.2.2 e da análise e conclusões obtidas acima, segue o seguinte teorema
Teorema 5.2.1 A configuração das linhas assintóticas no domínio da parametrização da  $\emph{cross-cap data em (5.11) é topologicamente equivalente a um dos casos abaixo}$ 

 $a)$  Para a cross-cap hiperbólica:

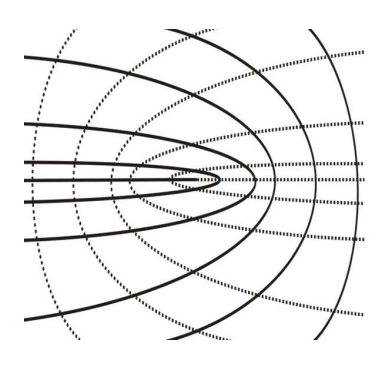

Figura 5.16: Configuração das linhas assintóticas na cross-cap hiperbólica.

b) Para a cross-cap parabólica:

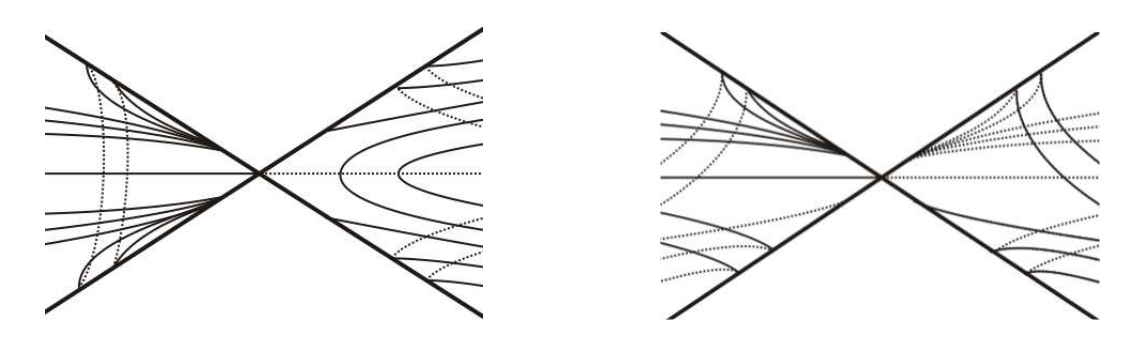

Figura 5.17: Configuração das linhas assintóticas na cross-cap parabólica.

# Capítulo 6

## Trabalhos futuros

Neste trabalho estudamos o comportamento das linhas de curvatura e linhas assintóticas no domínio da parametrização da cross-cap. Para tanto se fez necessário um estudo de equações diferenciais binárias, usando as técnicas de levantamento de campo de direções e blowing-up.

Como sugestões para trabalhos futuros podemos citar:

1) O estudo apresentado no capítulo 3 pode ser pensado para as equações diferenciais ternárias

$$
a(x, y)dx^{3} + b(x, y)dx^{2}dy + c(x, y)dxdy^{2} + d(x, y)dy^{3} = 0
$$

e equações diferenciais quárticas

$$
a(x, y)dx^{4} + b(x, y)dx^{3}dy + c(x, y)dx^{2}dy^{2} + d(x, y)dxdy^{3} + e(x, y)dy^{4} = 0.
$$

- 2) Outro tipo de estudo posterior, é tentar estudar as folheações em superfícies mais degeneradas que a cross-cap, por exemplo as singularidades de A-codimensão 1. Na tabela 1.2 do Capítulo 1, David Mond, apresenta uma classificação das aplicações de  $(\mathbb{R}^2, 0)$  em  $(\mathbb{R}^3, 0)$  até A-codimensão 6.
- 3) Por fim, Ronaldo Garcia e Jorge Sotomayor [23], considerando superfícies imersas em  $\mathbb{R}^3$  estudaram pares de folheações com singularidades, definidas na região elíptica. Essas folheações foram chamadas de linhas de curvatura média generalizada, cujas propriedades estendem e unificam as médias aritméticas  $H = \frac{k_1+k_2}{2}$  $\frac{+k_2}{2}$  a média geométrica  $\sqrt{K}$  e média harmônica  $(\frac{1/k_1+1/k_2}{2})^{-1}$ . Uma pergunta natural, como é a configuração das linhas de curvatura média generalizada na Cross-cap.

### Anexo 1

#### Geometria Diferencial Clássica

Nesta seção apresentamos um resumo de geometria diferencial, um material mais completo pode ser encontrado em [8].

Dada uma superfície suave M em  $\mathbb{R}^3$ , a forma quadrática

$$
I_p: T_p M \to \mathbb{R}
$$
  

$$
w \mapsto I_p(w) = \langle w, w \rangle_p
$$

em um ponto  $p \in M$ , onde  $\langle , \rangle$  é o produto interno usual e  $T_pM$  é o plano tangente à superfície neste ponto, é chamada de *1<sup>ª</sup> forma fundamental*, a qual é a expressão de como a superfície herda o produto interno natural do  $\mathbb{R}^3$ . Seja M parametrizada localmente por  $f(x, y)$ em um ponto  $p$  . O vetor tangente  $w \in T_pM$ é o vetor tangente a uma curva parametrizada  $\alpha(t) = f(x(t), y(t)), t \in (-\varepsilon, \varepsilon), \text{ com } p = \alpha(0).$  Seja  $w = \alpha'(0) = f_x x' +$  $f_y y'$ , assim

$$
I_p(w) = E(x')^2 + 2Fx'y' + G(y')^2,
$$

onde os valores das funções envolvidas são calculadas em  $t = 0$  e

$$
E = \langle f_x, f_x \rangle, \quad F = \langle f_x, f_y \rangle \quad e \quad G = \langle f_y, f_y \rangle. \tag{6.1}
$$

Fazendo p variar numa vizinhança da parametrização local  $f(x, y)$ , obtemos que E, F e G são funções suaves nessa vizinhança e são chamados de coeficientes da primeira forma fundamental na base  $\{f_x, f_y\}$  de  $T_pM$ .

Seja

$$
N(p) = \frac{f_x \times f_y}{\|f_x \times f_y\|}
$$

o vetor normal à superfície  $M$  em um ponto  $p$  e considere a aplicação de Gauss  $N : M \to$  $S^2$ , onde  $S^2$  é a esfera com centro na origem em  $\mathbb{R}^3$ . Para um ponto p, a aplicação  $dN(p)$ :

 $T_pM \to T_{N(p)}S^2$  é uma aplicação linear auto adjunta e opera da seguinte maneira: para cada curva parametrizada  $\alpha(t)$  em M, com  $\alpha(0) = p$ , consideramos a curva parametrizada  $N \circ \alpha(t) = N(t)$  na esfera  $S^2$ , ou seja o vetor normal N fica restrito à curva  $\alpha(t)$ . O vetor tangente  $N'(0) = dN_p(\alpha'(0))$  é um vetor do plano tangente à superfície que mede a taxa de variação do vetor normal N sobre a curva  $\alpha(t)$ , em  $t = 0$ , ou seja,  $dN_p$  mede quanto N se afasta de  $N(p)$  em uma vizinhança de p. A forma quadrática  $II_p$ , definida em  $T_pM$ por  $II_p(v) = -\langle dN_p(v), v \rangle$ , é chamada de  $2^a$  *forma fundamental* de M em p. Seja C uma curva regular em M parametrizada por  $\alpha(s)$ , onde s é o comprimento de arco de C, com  $\alpha(0) = p$ , temos que  $\langle N(s), \alpha'(s) \rangle = 0$  e assim  $\langle N(s), \alpha''(s) \rangle = -\langle N'(s), \alpha'(s) \rangle$ . Portanto,

$$
II_p(\alpha'(0)) = \langle N, kn \rangle (p).
$$

onde k e n são a curvatura e a normal da curva C, respectivamente. Nesse caso  $II_p$  mede o comprimento da projeção do vetor kn sobre a normal à superfície M em p. Chamaremos de curvatura normal  $k_n$  o valor da segunda forma fundamental em um vetor unitário do plano tangente. Para cada  $p \in M$  existe uma base ortonormal  $\{e_1, e_2\}$  do plano tangente tal que  $dN_p(e_1) = -k_1e_1$ ,  $dN_p(e_2) = -k_2(e_2)$ , onde  $k_1$  e  $k_2$  são o máximo e o mínimo da segunda forma fundamental, isto é, são os valores extremos da curvatura normal em p. Chamamos  $k_1$  e  $k_2$  de curvaturas principais, e suas respectivas direções dadas pelos autovetores  $e_1$  e  $e_2$  são chamadas de direções principais em  $p$ . A média aritmética de  $k_1$ e $k_2$ é chamada de  $Curvatura$  Média e é denotada por  $H$ . O produto de  $k_1$  por  $k_2$  é chamado de Curvatura Gaussiana e é denotada por K. Se  $k_1 = k_2$  o ponto será chamado de umbílico. Em um ponto umbílico temos a seguinte relação entre  $H \in K$ 

$$
H^2 - K = 0.\t(6.2)
$$

Em um ponto não umbílico existem duas direções principais ortogonais as quais correspondem aos extremos da curvatura normal  $k_n$  e em um ponto umbílico todas direções são principais. Fora dos pontos umb´ılicos, as curvas integrais de cada um destes campos s˜ao chamadas linhas de curvatura.

**Definição 6.0.1** Se uma curva regular e conexa C em M é tal que para todo  $p \in C$  a reta tangente a  $C$  é uma direção principal em p, então dizemos que  $C$  é uma linha de curvatura de M.

64

Proposição 6.0.3 (Olinde Rodrigues) Uma condição necessária e suficiente para que uma curva conexa e regular  $C$  em M seja uma linha de curvatura de M é que

$$
N'(t) = \lambda(t)\alpha'(t),
$$

para qualquer parametrização  $\alpha(t)$  de C, onde  $N(t) = N \circ \alpha(t)$  e  $\lambda(t)$  é uma função diferenciável de t. Nesse caso,  $-\lambda(t)$  é a curvatura (principal) segundo  $\alpha'(t)$ .

**Definição 6.0.2** Seja p um ponto de M. Uma direção assintótica de M em p é uma direção do plano tangente  $T_pM$  para a qual a curvatura normal  $k_n$  é nula. Uma linha assintótica de M é uma curva conexa e regular C em M tal que para cada  $p \in C$  a reta tangente a  $C$  em  $p \notin \mu$  direção assintótica.

Um ponto da superfície  $M$  será chamado de hiperbólico, parabólico ou elíptico quando  $K < 0, K = 0$  e  $K > 0$ , respectivamente. Nestes casos, existem exatamente duas direções, uma e nenhuma direção assintótica. Agora escreveremos localmente a expressão da segunda forma fundamental. Localmente o vetor tangente a  $\alpha(t)$  em  $p \in \alpha' = f_x x' + f_y y'$ e

$$
dN(\alpha') = N'(x(t), y(t)) = N_x x' + N_y y'.
$$

Assim a expressão da segunda forma fundamental é dada por

$$
II_p(\alpha') = e(x')^2 + 2fx'y' + g(y')^2,
$$

onde

$$
e = \langle f_{xx}, N \rangle, \quad f = \langle f_{xy}, N \rangle \quad e \quad g = \langle f_{yy}, N \rangle, \tag{6.3}
$$

s˜ao chamados de coeficientes da segunda forma fundamental. Podemos escrever a curvatura Gaussiana em termos dos coeficientes das 1<sup>ª</sup> e 2<sup>ª</sup> formas fundamentais por

$$
K = \frac{eg - f^2}{EG - F^2}.
$$

Seja  $f(x, y)$  uma parametrização local de M em p, com  $f(0, 0) = p$ . Pela Proposição 6.0.3 uma curva regular conexa  $C$  é uma linha de curvatura se, e somente se, para uma parametrização qualquer  $\alpha(t) = f(x(t), y(t))$ , de C temos

$$
dN(\alpha'(t)) = \lambda(t)\alpha'(t).
$$

Segue-se que as funções  $x'(t)$  e  $y'(t)$  satisfazem o sistema de equações

$$
\frac{fF - eG}{EG - F^2}x' + \frac{gF - fG}{EG - F^2}y' = \lambda x',
$$
  

$$
\frac{eF - fE}{EG - F^2}x' + \frac{fF - gE}{EG - F^2}y' = \lambda y'.
$$

Eliminando  $\lambda$  no sistema acima, obtemos a equação diferencial das linhas de curvatura,

$$
(fE - eF)dx2 + (gE - eG)dxdy + (gF - fG)dy2 = 0.
$$
 (6.4)

Pela definição 6.0.3 uma linha é assintótica quando a curvatura normal  $k_n$  é nula, assim para a parametrização local dada, devemos ter  $II_p(\alpha'(t)) = 0$ , ou seja,

$$
edx^2 + 2fdxdy + gdy^2 = 0.
$$
\n
$$
(6.5)
$$

Observe que o anulamento do discriminante da equação (6.5) coincide com o anulamento da curvatura Gaussiana. Em um ponto não umbílico (ponto hiperbólico) a solução da equação  $(6.4)$  (equação  $(6.5)$ ), define um par de folheações  $\mathcal{F}_i$ ,  $i = 1, 2$ .

# Bibliografia

- [1] ARNOLD, V. I. Normal forms for functions near degenerate critical points, the Weyl groups of  $A_k, D_k, E_k$  and Lagrangian singularities, Functional Anal. Appl. 6, 1973, 254-272.
- [2] BRUCE, J. W. Geometry of singular sets, Math. Proc. Camb. Phil. Soc., 106, 1989, 495-509.
- [3] BRUCE, J. W. Generic geometry and duality; in Singularities, Cambridge University Press LMS Lecture Notes Series 201, 1994, 29-59.
- [4] BRUCE, J. W., DU PLESSIS, A. A., WALL, C. T. C. Determinacy and unipotency, Invent. Math. 88, 1987, 521-554.
- [5] BRUCE, J. W., TARI, F. On binary differential equations, Nonlinearity 8, 1995, 255-271.
- [6] DARBOUX, G. Leçons sur la Théorie Générale des Surfaces, *Gauthiers-Villars, Paris* volume I-IV, 1896.
- [7] DAVYDOV, A. A. Normal forms of differential equations unresolved with respect to derivates in a neighbourhood of its singular point, Functional Anal. Appl. 19, 1985, 1-10.
- [8] DO CARMO, M. P. Geometria Diferencial de Curvas e Superfícies,  $Publicação$  SBM 2005.
- [9] DU PLESSIS A. A. On the determinacy of smooth map-germs, Invent. Math. 58, 1980, 107-160.
- [10] GAFFNEY, T. On the order of determination of a finitely determined germ, Invent. Math. 37, 1976, 83-92.
- [11] GARCIA, R., GUTIERREZ, C., SOTOMAYOR, J. Lines of principal curvature around umbilics and Whitney umbrellas, Tohoku Math. J. 52, 2000, 163-172.
- [12] GARCIA, R., SOTOMAYOR, J. Differential Equations of Classical Geometry, a Qualitative Theory, Brazilian 27th Math. Coll., IMPA 2009.
- [13] GIBSON, C. G. Singular points of smooth mappings, Research Notes in Maths. Pitman, London 25, 1973.
- [14] GOLUBITSKY M., GUILLEMIN V. Stability of smooth mapping and their singularities, Springer-Verlag, 1973.
- [15] GUINEZ, V. Locally stable singularities for positive quadratic differential forms,  $J$ . Differential Equations 110, 1994, 1-37.
- [16] GUTIERREZ, C., SOTOMAYOR, J. Lines of Curvature and Umbilical Points on Surfaces, *Brazilian*  $18^{th}$  *Math. Coll., IMPA* 1991, Reprinted as Structurally Stable Configurations of Lines of Curvature and Umbilic Points on Surfaces, Monografias del IMCA, Lima, Peru 1998.
- [17] GUTIERREZ, C., SOTOMAYOR, J. Structurally stable configurations of lines of principal curvature, Asterisque 1982, 98-99, 195-215.
- [18] MATHER, J. N. Stability of  $C^{\infty}$  mappings. I. The division theorem, Ann. of Math. 2, 1968, 89-104.
- [19] MATHER, J. N. Stability of  $C^{\infty}$  mappings. II. Infinitesimal stability implies stability, Ann. of Math. 2, 1969, 254-291.
- [20] MATHER, J. N. Stability of  $C^{\infty}$  mappings. III. Finitely determined mapgerms, *Inst.* Hautes Études Sci. Publ. Math.  $35, 1968, 279-308$ .
- [21] MARTINS, R. Singularidades das superfícies regradas em  $\mathbb{R}^3$ , Dissertação de Mestrado, ICMC-USP, 2004.
- [22] MOND, D. On the classification of germs of maps from  $\mathbb{R}^2$  to  $\mathbb{R}^3$ , *Proc. London* Math. Soc. 50, 1985, 333-369.
- [23] SOTOMAYOR, J. , GARCIA, R. Lines of Mean Curvature on Surfaces Immersed in R3. Qualitative Theory of Dynamical Systems, Lérida, Espanha, v. 5, n. 2, 2004, 137-183.
- [24] TARI, F. On pairs of geometric foliations on a crosscap, Tohoku Math. J. 59, 2007, 233-258.
- [25] TARI, F. Singularidades de aplicações diferenciáveis, Notas didáticas do ICMC-USP, São Carlos 34, 1999.
- [26] WALL, C. T. C. Geometric properties of generic differentiable manifolds; in Geometry and Topology, Springer Lecture Notes in Maths. 597 , 1977.
- [27] WEST, J. The differential geometry of the Crosscap, Ph. D. Thesis, University of Liverpool 1995.
- [28] WHITNEY, H. The singularities of a smooth *n*-manifold in  $(2n-1)$ -space, Annals of Math. 45, 1944, 247-293.

# **Livros Grátis**

( <http://www.livrosgratis.com.br> )

Milhares de Livros para Download:

[Baixar](http://www.livrosgratis.com.br/cat_1/administracao/1) [livros](http://www.livrosgratis.com.br/cat_1/administracao/1) [de](http://www.livrosgratis.com.br/cat_1/administracao/1) [Administração](http://www.livrosgratis.com.br/cat_1/administracao/1) [Baixar](http://www.livrosgratis.com.br/cat_2/agronomia/1) [livros](http://www.livrosgratis.com.br/cat_2/agronomia/1) [de](http://www.livrosgratis.com.br/cat_2/agronomia/1) [Agronomia](http://www.livrosgratis.com.br/cat_2/agronomia/1) [Baixar](http://www.livrosgratis.com.br/cat_3/arquitetura/1) [livros](http://www.livrosgratis.com.br/cat_3/arquitetura/1) [de](http://www.livrosgratis.com.br/cat_3/arquitetura/1) [Arquitetura](http://www.livrosgratis.com.br/cat_3/arquitetura/1) [Baixar](http://www.livrosgratis.com.br/cat_4/artes/1) [livros](http://www.livrosgratis.com.br/cat_4/artes/1) [de](http://www.livrosgratis.com.br/cat_4/artes/1) [Artes](http://www.livrosgratis.com.br/cat_4/artes/1) [Baixar](http://www.livrosgratis.com.br/cat_5/astronomia/1) [livros](http://www.livrosgratis.com.br/cat_5/astronomia/1) [de](http://www.livrosgratis.com.br/cat_5/astronomia/1) [Astronomia](http://www.livrosgratis.com.br/cat_5/astronomia/1) [Baixar](http://www.livrosgratis.com.br/cat_6/biologia_geral/1) [livros](http://www.livrosgratis.com.br/cat_6/biologia_geral/1) [de](http://www.livrosgratis.com.br/cat_6/biologia_geral/1) [Biologia](http://www.livrosgratis.com.br/cat_6/biologia_geral/1) [Geral](http://www.livrosgratis.com.br/cat_6/biologia_geral/1) [Baixar](http://www.livrosgratis.com.br/cat_8/ciencia_da_computacao/1) [livros](http://www.livrosgratis.com.br/cat_8/ciencia_da_computacao/1) [de](http://www.livrosgratis.com.br/cat_8/ciencia_da_computacao/1) [Ciência](http://www.livrosgratis.com.br/cat_8/ciencia_da_computacao/1) [da](http://www.livrosgratis.com.br/cat_8/ciencia_da_computacao/1) [Computação](http://www.livrosgratis.com.br/cat_8/ciencia_da_computacao/1) [Baixar](http://www.livrosgratis.com.br/cat_9/ciencia_da_informacao/1) [livros](http://www.livrosgratis.com.br/cat_9/ciencia_da_informacao/1) [de](http://www.livrosgratis.com.br/cat_9/ciencia_da_informacao/1) [Ciência](http://www.livrosgratis.com.br/cat_9/ciencia_da_informacao/1) [da](http://www.livrosgratis.com.br/cat_9/ciencia_da_informacao/1) [Informação](http://www.livrosgratis.com.br/cat_9/ciencia_da_informacao/1) [Baixar](http://www.livrosgratis.com.br/cat_7/ciencia_politica/1) [livros](http://www.livrosgratis.com.br/cat_7/ciencia_politica/1) [de](http://www.livrosgratis.com.br/cat_7/ciencia_politica/1) [Ciência](http://www.livrosgratis.com.br/cat_7/ciencia_politica/1) [Política](http://www.livrosgratis.com.br/cat_7/ciencia_politica/1) [Baixar](http://www.livrosgratis.com.br/cat_10/ciencias_da_saude/1) [livros](http://www.livrosgratis.com.br/cat_10/ciencias_da_saude/1) [de](http://www.livrosgratis.com.br/cat_10/ciencias_da_saude/1) [Ciências](http://www.livrosgratis.com.br/cat_10/ciencias_da_saude/1) [da](http://www.livrosgratis.com.br/cat_10/ciencias_da_saude/1) [Saúde](http://www.livrosgratis.com.br/cat_10/ciencias_da_saude/1) [Baixar](http://www.livrosgratis.com.br/cat_11/comunicacao/1) [livros](http://www.livrosgratis.com.br/cat_11/comunicacao/1) [de](http://www.livrosgratis.com.br/cat_11/comunicacao/1) [Comunicação](http://www.livrosgratis.com.br/cat_11/comunicacao/1) [Baixar](http://www.livrosgratis.com.br/cat_12/conselho_nacional_de_educacao_-_cne/1) [livros](http://www.livrosgratis.com.br/cat_12/conselho_nacional_de_educacao_-_cne/1) [do](http://www.livrosgratis.com.br/cat_12/conselho_nacional_de_educacao_-_cne/1) [Conselho](http://www.livrosgratis.com.br/cat_12/conselho_nacional_de_educacao_-_cne/1) [Nacional](http://www.livrosgratis.com.br/cat_12/conselho_nacional_de_educacao_-_cne/1) [de](http://www.livrosgratis.com.br/cat_12/conselho_nacional_de_educacao_-_cne/1) [Educação - CNE](http://www.livrosgratis.com.br/cat_12/conselho_nacional_de_educacao_-_cne/1) [Baixar](http://www.livrosgratis.com.br/cat_13/defesa_civil/1) [livros](http://www.livrosgratis.com.br/cat_13/defesa_civil/1) [de](http://www.livrosgratis.com.br/cat_13/defesa_civil/1) [Defesa](http://www.livrosgratis.com.br/cat_13/defesa_civil/1) [civil](http://www.livrosgratis.com.br/cat_13/defesa_civil/1) [Baixar](http://www.livrosgratis.com.br/cat_14/direito/1) [livros](http://www.livrosgratis.com.br/cat_14/direito/1) [de](http://www.livrosgratis.com.br/cat_14/direito/1) [Direito](http://www.livrosgratis.com.br/cat_14/direito/1) [Baixar](http://www.livrosgratis.com.br/cat_15/direitos_humanos/1) [livros](http://www.livrosgratis.com.br/cat_15/direitos_humanos/1) [de](http://www.livrosgratis.com.br/cat_15/direitos_humanos/1) [Direitos](http://www.livrosgratis.com.br/cat_15/direitos_humanos/1) [humanos](http://www.livrosgratis.com.br/cat_15/direitos_humanos/1) [Baixar](http://www.livrosgratis.com.br/cat_16/economia/1) [livros](http://www.livrosgratis.com.br/cat_16/economia/1) [de](http://www.livrosgratis.com.br/cat_16/economia/1) [Economia](http://www.livrosgratis.com.br/cat_16/economia/1) [Baixar](http://www.livrosgratis.com.br/cat_17/economia_domestica/1) [livros](http://www.livrosgratis.com.br/cat_17/economia_domestica/1) [de](http://www.livrosgratis.com.br/cat_17/economia_domestica/1) [Economia](http://www.livrosgratis.com.br/cat_17/economia_domestica/1) [Doméstica](http://www.livrosgratis.com.br/cat_17/economia_domestica/1) [Baixar](http://www.livrosgratis.com.br/cat_18/educacao/1) [livros](http://www.livrosgratis.com.br/cat_18/educacao/1) [de](http://www.livrosgratis.com.br/cat_18/educacao/1) [Educação](http://www.livrosgratis.com.br/cat_18/educacao/1) [Baixar](http://www.livrosgratis.com.br/cat_19/educacao_-_transito/1) [livros](http://www.livrosgratis.com.br/cat_19/educacao_-_transito/1) [de](http://www.livrosgratis.com.br/cat_19/educacao_-_transito/1) [Educação - Trânsito](http://www.livrosgratis.com.br/cat_19/educacao_-_transito/1) [Baixar](http://www.livrosgratis.com.br/cat_20/educacao_fisica/1) [livros](http://www.livrosgratis.com.br/cat_20/educacao_fisica/1) [de](http://www.livrosgratis.com.br/cat_20/educacao_fisica/1) [Educação](http://www.livrosgratis.com.br/cat_20/educacao_fisica/1) [Física](http://www.livrosgratis.com.br/cat_20/educacao_fisica/1) [Baixar](http://www.livrosgratis.com.br/cat_21/engenharia_aeroespacial/1) [livros](http://www.livrosgratis.com.br/cat_21/engenharia_aeroespacial/1) [de](http://www.livrosgratis.com.br/cat_21/engenharia_aeroespacial/1) [Engenharia](http://www.livrosgratis.com.br/cat_21/engenharia_aeroespacial/1) [Aeroespacial](http://www.livrosgratis.com.br/cat_21/engenharia_aeroespacial/1) [Baixar](http://www.livrosgratis.com.br/cat_22/farmacia/1) [livros](http://www.livrosgratis.com.br/cat_22/farmacia/1) [de](http://www.livrosgratis.com.br/cat_22/farmacia/1) [Farmácia](http://www.livrosgratis.com.br/cat_22/farmacia/1) [Baixar](http://www.livrosgratis.com.br/cat_23/filosofia/1) [livros](http://www.livrosgratis.com.br/cat_23/filosofia/1) [de](http://www.livrosgratis.com.br/cat_23/filosofia/1) [Filosofia](http://www.livrosgratis.com.br/cat_23/filosofia/1) [Baixar](http://www.livrosgratis.com.br/cat_24/fisica/1) [livros](http://www.livrosgratis.com.br/cat_24/fisica/1) [de](http://www.livrosgratis.com.br/cat_24/fisica/1) [Física](http://www.livrosgratis.com.br/cat_24/fisica/1) [Baixar](http://www.livrosgratis.com.br/cat_25/geociencias/1) [livros](http://www.livrosgratis.com.br/cat_25/geociencias/1) [de](http://www.livrosgratis.com.br/cat_25/geociencias/1) [Geociências](http://www.livrosgratis.com.br/cat_25/geociencias/1) [Baixar](http://www.livrosgratis.com.br/cat_26/geografia/1) [livros](http://www.livrosgratis.com.br/cat_26/geografia/1) [de](http://www.livrosgratis.com.br/cat_26/geografia/1) [Geografia](http://www.livrosgratis.com.br/cat_26/geografia/1) [Baixar](http://www.livrosgratis.com.br/cat_27/historia/1) [livros](http://www.livrosgratis.com.br/cat_27/historia/1) [de](http://www.livrosgratis.com.br/cat_27/historia/1) [História](http://www.livrosgratis.com.br/cat_27/historia/1) [Baixar](http://www.livrosgratis.com.br/cat_31/linguas/1) [livros](http://www.livrosgratis.com.br/cat_31/linguas/1) [de](http://www.livrosgratis.com.br/cat_31/linguas/1) [Línguas](http://www.livrosgratis.com.br/cat_31/linguas/1)

[Baixar](http://www.livrosgratis.com.br/cat_28/literatura/1) [livros](http://www.livrosgratis.com.br/cat_28/literatura/1) [de](http://www.livrosgratis.com.br/cat_28/literatura/1) [Literatura](http://www.livrosgratis.com.br/cat_28/literatura/1) [Baixar](http://www.livrosgratis.com.br/cat_30/literatura_de_cordel/1) [livros](http://www.livrosgratis.com.br/cat_30/literatura_de_cordel/1) [de](http://www.livrosgratis.com.br/cat_30/literatura_de_cordel/1) [Literatura](http://www.livrosgratis.com.br/cat_30/literatura_de_cordel/1) [de](http://www.livrosgratis.com.br/cat_30/literatura_de_cordel/1) [Cordel](http://www.livrosgratis.com.br/cat_30/literatura_de_cordel/1) [Baixar](http://www.livrosgratis.com.br/cat_29/literatura_infantil/1) [livros](http://www.livrosgratis.com.br/cat_29/literatura_infantil/1) [de](http://www.livrosgratis.com.br/cat_29/literatura_infantil/1) [Literatura](http://www.livrosgratis.com.br/cat_29/literatura_infantil/1) [Infantil](http://www.livrosgratis.com.br/cat_29/literatura_infantil/1) [Baixar](http://www.livrosgratis.com.br/cat_32/matematica/1) [livros](http://www.livrosgratis.com.br/cat_32/matematica/1) [de](http://www.livrosgratis.com.br/cat_32/matematica/1) [Matemática](http://www.livrosgratis.com.br/cat_32/matematica/1) [Baixar](http://www.livrosgratis.com.br/cat_33/medicina/1) [livros](http://www.livrosgratis.com.br/cat_33/medicina/1) [de](http://www.livrosgratis.com.br/cat_33/medicina/1) [Medicina](http://www.livrosgratis.com.br/cat_33/medicina/1) [Baixar](http://www.livrosgratis.com.br/cat_34/medicina_veterinaria/1) [livros](http://www.livrosgratis.com.br/cat_34/medicina_veterinaria/1) [de](http://www.livrosgratis.com.br/cat_34/medicina_veterinaria/1) [Medicina](http://www.livrosgratis.com.br/cat_34/medicina_veterinaria/1) [Veterinária](http://www.livrosgratis.com.br/cat_34/medicina_veterinaria/1) [Baixar](http://www.livrosgratis.com.br/cat_35/meio_ambiente/1) [livros](http://www.livrosgratis.com.br/cat_35/meio_ambiente/1) [de](http://www.livrosgratis.com.br/cat_35/meio_ambiente/1) [Meio](http://www.livrosgratis.com.br/cat_35/meio_ambiente/1) [Ambiente](http://www.livrosgratis.com.br/cat_35/meio_ambiente/1) [Baixar](http://www.livrosgratis.com.br/cat_36/meteorologia/1) [livros](http://www.livrosgratis.com.br/cat_36/meteorologia/1) [de](http://www.livrosgratis.com.br/cat_36/meteorologia/1) [Meteorologia](http://www.livrosgratis.com.br/cat_36/meteorologia/1) [Baixar](http://www.livrosgratis.com.br/cat_45/monografias_e_tcc/1) [Monografias](http://www.livrosgratis.com.br/cat_45/monografias_e_tcc/1) [e](http://www.livrosgratis.com.br/cat_45/monografias_e_tcc/1) [TCC](http://www.livrosgratis.com.br/cat_45/monografias_e_tcc/1) [Baixar](http://www.livrosgratis.com.br/cat_37/multidisciplinar/1) [livros](http://www.livrosgratis.com.br/cat_37/multidisciplinar/1) [Multidisciplinar](http://www.livrosgratis.com.br/cat_37/multidisciplinar/1) [Baixar](http://www.livrosgratis.com.br/cat_38/musica/1) [livros](http://www.livrosgratis.com.br/cat_38/musica/1) [de](http://www.livrosgratis.com.br/cat_38/musica/1) [Música](http://www.livrosgratis.com.br/cat_38/musica/1) [Baixar](http://www.livrosgratis.com.br/cat_39/psicologia/1) [livros](http://www.livrosgratis.com.br/cat_39/psicologia/1) [de](http://www.livrosgratis.com.br/cat_39/psicologia/1) [Psicologia](http://www.livrosgratis.com.br/cat_39/psicologia/1) [Baixar](http://www.livrosgratis.com.br/cat_40/quimica/1) [livros](http://www.livrosgratis.com.br/cat_40/quimica/1) [de](http://www.livrosgratis.com.br/cat_40/quimica/1) [Química](http://www.livrosgratis.com.br/cat_40/quimica/1) [Baixar](http://www.livrosgratis.com.br/cat_41/saude_coletiva/1) [livros](http://www.livrosgratis.com.br/cat_41/saude_coletiva/1) [de](http://www.livrosgratis.com.br/cat_41/saude_coletiva/1) [Saúde](http://www.livrosgratis.com.br/cat_41/saude_coletiva/1) [Coletiva](http://www.livrosgratis.com.br/cat_41/saude_coletiva/1) [Baixar](http://www.livrosgratis.com.br/cat_42/servico_social/1) [livros](http://www.livrosgratis.com.br/cat_42/servico_social/1) [de](http://www.livrosgratis.com.br/cat_42/servico_social/1) [Serviço](http://www.livrosgratis.com.br/cat_42/servico_social/1) [Social](http://www.livrosgratis.com.br/cat_42/servico_social/1) [Baixar](http://www.livrosgratis.com.br/cat_43/sociologia/1) [livros](http://www.livrosgratis.com.br/cat_43/sociologia/1) [de](http://www.livrosgratis.com.br/cat_43/sociologia/1) [Sociologia](http://www.livrosgratis.com.br/cat_43/sociologia/1) [Baixar](http://www.livrosgratis.com.br/cat_44/teologia/1) [livros](http://www.livrosgratis.com.br/cat_44/teologia/1) [de](http://www.livrosgratis.com.br/cat_44/teologia/1) [Teologia](http://www.livrosgratis.com.br/cat_44/teologia/1) [Baixar](http://www.livrosgratis.com.br/cat_46/trabalho/1) [livros](http://www.livrosgratis.com.br/cat_46/trabalho/1) [de](http://www.livrosgratis.com.br/cat_46/trabalho/1) [Trabalho](http://www.livrosgratis.com.br/cat_46/trabalho/1) [Baixar](http://www.livrosgratis.com.br/cat_47/turismo/1) [livros](http://www.livrosgratis.com.br/cat_47/turismo/1) [de](http://www.livrosgratis.com.br/cat_47/turismo/1) [Turismo](http://www.livrosgratis.com.br/cat_47/turismo/1)